**INPE-311-RI/94 Projeto SACI** 

# **AVALIAÇÃO PEDAGÓGICA DA MISSÃO I**

**Fevereiro de 1973** 

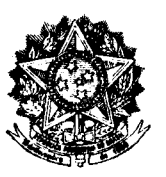

PRESIDÊNCIA DA REPÚBLICA CONSELHO NACIONAL DE PESQUISAS INSTITUTO DE PESQUISAS ESPACIAIS São José dos Campos - Estado de S. Paulo - Brasil

AVALIAÇÃO PEDAGÓGICA DA MISSÃO I

Este documento contém os objetivos, instrumental de medida, procedimentos, rotinas e critérios de decisão referentes ao sistema de avaliação pedag6gica a ser adotado durante o Curso de Capaci tação de Professores em nivel primãrio (Missão I).

Esta publicação foi autorizada pelo abaixo assina

do.

Fernando de Mendonça Diretor Geral

## **CODIGO:**

PUBLICADO EM: Feverétro 73

GRUPO: Grupo de Planejamento e Analise Educacional

**ASSUNTO: Avaliação Pedag6gica da Missão I** 

AUTOR: **Margarida Efiginia Cãmara** 

PROJETO SACI

Preparado por: Magarida <u>Senia Léânna</u> <u>teh</u>  $\zeta_{\rm eff}$ Corta Southard Aprovado por: Dinxun patqatida  $\sqrt{\rho}$  $\frac{1}{\sqrt{2}}\sum_{\mathbf{k}\in\mathbb{Z}_{+}^{d}}\left\vert \mathbf{p}_{\mathbf{k}}\right\vert ^{2}$ (lider de grupo)  $\bar{t}$  . Aprovado por:  $(GES)$ Aprovado por: raga (Assistente Executivo) Aprovado por: (Gerente do Projezo)

### AVALIAÇÃO PEDAGOGICA DA MISSÃO I

- I. Objetivos
- II. Método de avaliação
- 1. Avaliação do Treinamento de Supervisores
- 1.1. Aplicação de instrumentais de medida e coleta de dados.
- 1.1.1. Durante o treinamento
- 1.1.2. Após o treinamento
- 1.2. Anãlise e interpretação dos dados
- 2.Avaliação do Treinamento de Professores
- 2.1. Aplicação de instrumentais de medida e coleta de dados.
- 2.1.1. Durante o treinamento.
- 2.1.2. Após o treinamento
- 2.2. Anãlise e interpretação dos dados

3.Avaliação do Curso de Capacitação de Professores em nivel primãrio

3.1. Sistema de Supervisão

3.1.1. Aplicação de instrumentais de medida e coleta de dados

- 3.1.1.1. Durante o curso.
- 3.1.2. Anãlise e interpretação dos dados.
- 3.2. Curso de Capacitação:
- 3.2.1. Programas de TV e/ou Ra.
- 3.2.2. Material de acompanhamento e questões especiais
- 3.2.3. Aprendizagem dos professores

3.2.3.1. Hipóteses

3.2.3.2. Variãveis

3.2.3.3. Instrumentais de medida

3.2.3.4. Teste de hipóteses

3.2.3.5. Decisão

3.2.4. Sistema de promoção dos professores.

#### I. Objetivos

O Treinamento de Supervisores e Professores e o Curso de Capacitação de Professores abrangendo o conteudo das quatro sé ries iniciais do Ensino do 19 Grau (antigo Curso Primãrio), bem como Noções Pedagogicas e Noções de Didática fazem parte da Missão I.

O método de avaliação foi constituído de modo a verificar a consecução dos objetivos do Treinamento de Supervisores e Professores e do Curso de Capacitação.

Assim, os resultados esperados são os seguintes:

#### Do Treinamento de Supervisores:

Os supervisores serão capazes de:

- manipular os receptores de Ra e TV
- aplicar os instrumentais de avaliação.
- listar e descrever os assuntos do programa a ser implantado
- descrever as suas funções específicas durante o experimento.
- identificar a alternativa correta das questões correspondentes aos as suntos dados durante o Treinamento.

Do Treinamento de Professores:

Os professores serão capazes de:

- manipular os receptores de Ra e TV.
- preencher os instrumentais de avaliação.
- esquematizar o sistema de supervisão considerando a natureza do rela cionamento supervisor/professor no experimento.
- listar e descrever os assuntos do programa a ser implantado.

**- identificar a alternativa correta das** questões **correspondentes aos assuntos dados durante o Treinamento.** 

#### **Do Curso de Capacitação de Professores em Nivel Primírio**

- **- aproveitamento dos professores em termos da consecução dos objetivos comportamentais de cada aula das seguintes matérias: Portugues, Mate mítica, Ciencias Naturais e SaGde, Estudos Sociais, Moral e Civica, Noções Pedag6gicas e Noções de Didética.**
- **- habilitação dos professores não titulados em nivel primírio para a se gunda etapa em nivel ginasial.**
- **- eficiencia do sistema de supervisão em termos das funções de contro le, orientação e avaliação.**
- **- receptividade do sistema teleducativo pelas autoridades e lideres co**  munitarios.

#### **II. Metodo de avaliação**

**Na estruturação do método de avaliação do Treina mento de Supervisores e Professores e do Curso de Capacitação de Profes sores em nivel primírio faremos o uso combinado de duas modalidades de avaliação:** 

- **- formativa,que consiste de um acompanhamento sistemítico de todo um ciclo de programas e de anã- Use detalhada dos resultados obtidos em cada parte ou umidade do ciclo.**
- **- somativa, que pretende medir o sistema pelos seus resultados globais.**

**Considerando tais modalidades no sentido de se atingirem objetivos mensuríveis os instrumentais de medida serão os se guintes:** 

## **QUADRO I**

## **Instrumentais de medida do treinamento**

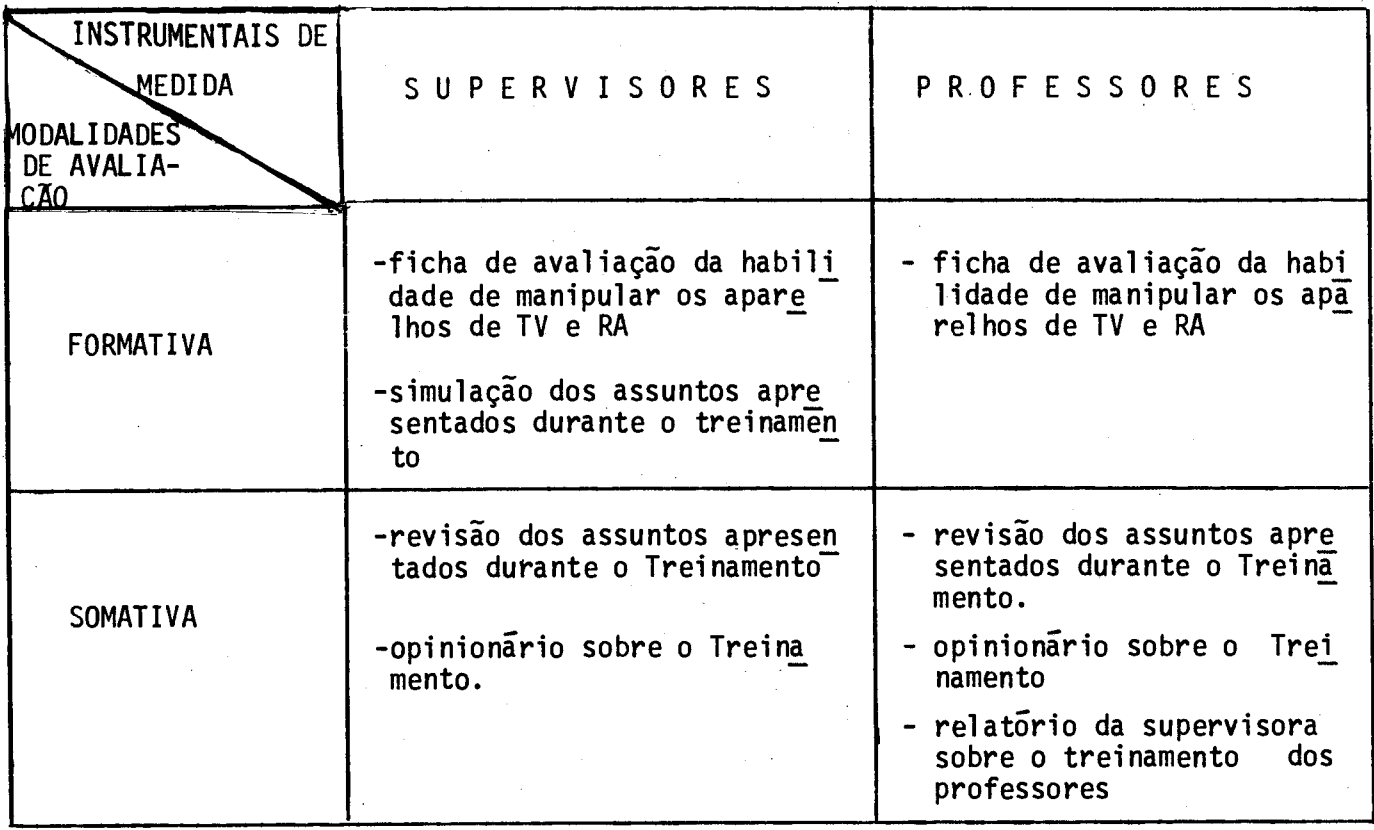

## QUADRO II

# Instrumentais de medida do Curso de Capacitação

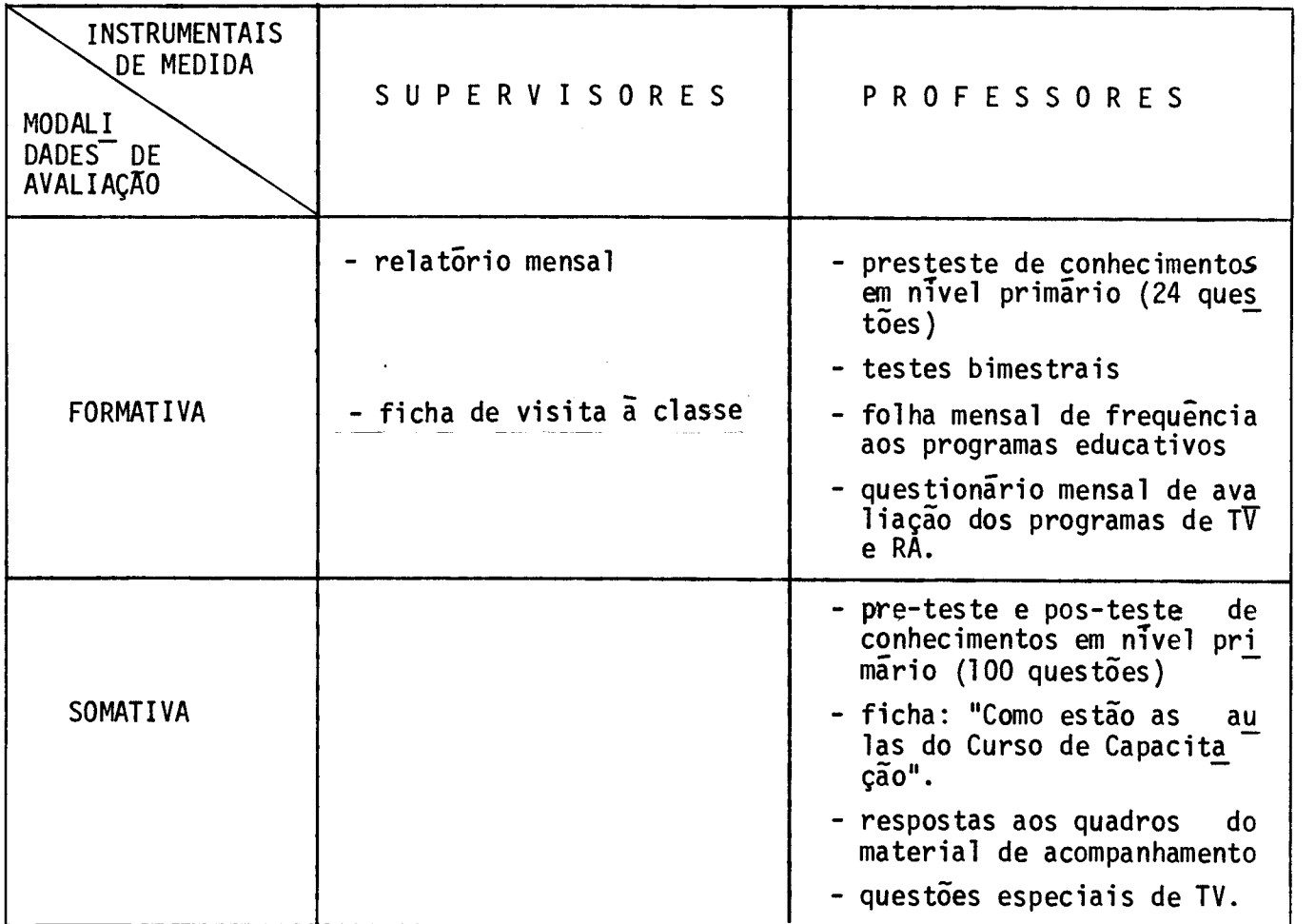

**Atraves da análise dos dados coletados por interme dio destes instrumentais, procuraremos melhorar o curso jã em marcha e poderemos concluir, no final o exito ou não do curso. Portanto, visan do a tomada de decisóes ou a emissão de julgamento consideramos como elemento principais para o nosso estudo:** 

- **- aprendizagem dos supervisores e professores**
- **- material didático**
- **- influencia dos professores na situação educacional**
- **- comportamento efetivo dos supervisores nas escolas**
- **- comunidade**

#### **1. Avaliação do Treinamento de Supervisores**

**Visando determinar o nivel de aproveitamento dos supervisores em relação ao Treinamento dados serão coletados durante e após o Treinamento.** 

**1.1. Aplicação de instrumentais de medida e coleta de dados** 

- **1.1.1. Durante o Treinamento:** 
	- **- Ficha de avaliação da habilidade de manipular os re ceptores de Ra e TV (ver Anexo I)**

Para a familiarização dos supervisores com esta fi **cha a ser utilizada posteriormente para os professores, cada supervisor**  sera avalidado pelos outros participantes do Treinamento. Depois que **todos forem treinados na manipulação dos aparelhos e em avaliaçio a equipe de Coordenação do Treinamento farã a avaliação dos supervisores** 

**registrando na ficha os resultados de cada supervisor.** 

**1.1.2. Ap6s o Treinamento:** 

**- Simulação dos assuntos apresentados durante o Treina mento.** 

**A partir da listagem dos assuntos abordados duran te o Treinamento, de cada assunto far-se-á um quadro sinOtico das**  idéias principais e alguns supervisores serão solicitados a explaná-lo, **simulando a situação de treinamento dos professores.** 

> **- Revisão dos assuntos apresentados durante o Treinamen to (ver Anexo II).**

**Será aplicado o teste de revisão dos assuntos abor dados,sendo que o supervisor marcara na folha de respostas corresponden**  te o número da opção que êle considera certa para cada questão.

> **- Opinionário sobre o Treinamento de Supervisores (ver Anexo III)**

**Visando obter opiniões a respeito dos aspectos principais do Treinamento o supervisor responderá ao opinionãrio com questões referentes ãs partes teõrica e pratica.** 

**1.2. Analise e interpretação dos dados** 

**- Ficha de avaliação da habilidade de manipular os re ceptores de TV e RA.** 

**Registrado com um X o conceito correspondente a ca da habilidade deverá ser feita a soma dos resultados para cada habilida**  **de, sendo que os supervisores que apresentarem resultados regulares e ruins deverão ser retreinados.** 

> **- Simulação dos assuntos apresentados durante o Treina mento**

**A partir da explanação do supervisor os treinado res verificarão as falhas ocorridas** em **termos de conceitos e ausencia de itens principais do assunto abordado procurando esclarecer as dúvi das surgidas.** 

> **- Revisão dos assuntos apresentados durante o Treinamen**  to.

Este teste devera ser corrigido a medida que os su **pervisores entregarem a folha de respostas a fim de que se possa fazer a correção imediata das \_questões erradas e reforço das certas.** 

**- Opinionario sobre o Treinamento de Supervisores.** 

**As respostas do opinionãrio serio codificadas de modo a permitir interpretação em vista da organização de outros treina mentos.** 

**2. Avaliação do Treinamento de Professores** 

**2.1. Aplicação de instrumentais de medida e coleta de dados.** 

- **- Durante o Treinamento:**
- **- Ficha de avaliação da habilidade de manipular os aparelhos de Ra e TV (ver Anexo I)**
- **- Após o Treinamento:**

- Revisão dos assuntos apresentados durante o Treinamento (ver Anexo II)

- Opinionãrio sobre o Treinamento (ver Anexo IV)

A ficha de avaliação da habilidade de manipular os receptores de TV e Ra e o teste de revisão dos assuntos apresentados du rante o Treinamento são os mesmos a serem utilizados no Treinamento de Supervisores.

Quanto às questões do opinionário sobre o Treina mento foram formuladas de modo a obter a opinião dos participantes em relação a 3 aspectos:

> tempo, conteúdo e material.

Tempo:

- adequação da data escolhida para o Treinamento
- suficiencia do periodo total do Treinamento

- suficiência do tempo destinado à parte teórica

- suficiencia do tempo destinado ã parte prãtica

Conteúdo:

- conhecimento sobre o Projeto SACI
- conhecimento sobre o Experimento Educacional do RN
- conhecimento da finalidade do Curso de Capacitação
- segurança quanto ao acompanhamento do Curso de Capacitação
- segurança quanto ao preenchimento das folhas de respostas
- segurança quanto à ligação e sintonização de TV ou rádio
- capacidade de trocar baterias do televisor
- capacidade de trocar pilhas de rãdio
- conhecimento das funções do supervisor no experimento
- conhecimento do relacionamento funcional supervisor/profes sor

Material:

- organização e apresentação
- recebimento de todo o material informativo apresentado
	- Relatório da supervisora sobre o Treinamento de Pro fessores

Este relatório foi formulado de modo a obter infor mações sobre os professores, responsavel pelo Sub-Centro, sistema de logistica, material didatico e dificuldades encontradas durante o Treina mento.

2.2. Anãlise e interpretação dos dados

- Ficha de avaliação da habilidade de manipular os re ceptores de TV e Ra.

O supervisor deverã registrar na folha anexa "Re sultados da aplicação" os totais dos resultados, sendo que o municipio em que os professores apresentarem maior indice de resultados regulares e ruins deverão ter maior assistencia do supervisor.

- Revisão dos assuntos apresentados durante o Treinamen to

Pela anãlise dos resultados serão determinadas as falhas ocorridas e provimento de instrução ou **informação remedial a ser**  dada pelos supervisores.

- Opinionário e Relatório sobre o Treinamento

As respostas destes serão codificadas e analisa das de modo a permitir aperfeiçoamento de treinamentos posteriores.

### 3. Avaliação do Curso de Capacitação de Professores em nivel primário

Questionãrios que serão enviados aos professores,

testes bimestrais, fichas sobre os programas, folhas de respostas do material de acompanhamento e as informaçóes dos supervisores formam a base dos dados para o método de avaliação que nos permitirá a análise dos novos métodos de ensino, do progresso dos objetivos educacionais e ajudara a determinar as mudanças convenientes.

Para isto, a avaliação deverã ser executada:

- antes do curso

- durante o curso

- ao final do curso

#### 3.1. Sistema de Supervisão

#### 3.1.1. Aplicação de instrumentais de medida e coleta de dados

- Relatório mensal da supervisora (ver Anexo VI) O supervisor responsãvel pela supervisão de 10 Es colas, nos fornecera dados mensalmente destas Escolas, informando - nos

**sobre o andamento do Curso de Capacitação em termos do resultados das visitas às Escolas, ou seja, no de professores atendidos, recepção dos programas, problemas de natureza tecnica e logistica, e reuniões pedagõ**  gicas. Alem disto, dara informações sobre a receptividade do sistema **educativo pelas autoridades e lideres comunitários.** 

**- Ficha de visita ã classe (ver Anexo VII)** 

**Por ocasião da visita mensal ã cada Escola, o su pervisor preenchera a ficha de visita para uma classe com informações**  referentes a plano de aula, tecnicas didaticas, dificuldades do profes **sor ao dar aula, caderneta de chamada, frequencia, evasão dos alunos. Resultados de observações outras que nos permitam tambem analisar o re lacionamento professor/aluno no processo de ensino deverão constar no verso da ficha.** 

**3.1.2. Analise e interpretação dos dados** 

**Codificados e analisados os dados, as mudanças que se fizerem necessárias deverão ser feitas para proporcionar direção ade quada ao sistema educacional.** 

**3.2. Curso de Capacitação:** 

**3.2.1. Programas de TV ou Rãdio** 

**A fim de se fazer uma analise das imagens de vi suais (mapas-gravuras) de TV, do som, do vocabulãrio, do conteGdo, das explicações dadas pelos apresentadores, das questões dos testes, do ma terial de acompanhamento, de frequencia ãs aulas, db sistema de supervi são, os professores preencherão um questionãrio mensal de avaliação dos** 

programas de rãdio e TV (ver Anexo VIII).

Visando registrar a opinião dos professores sobre determinados programas educativos sera preenchida uma ficha mensalmente para um professor de cada Escola visitada pelo supervisor. (ver Anexo **IX).** 

#### 3.2.2. Material de acompanhamento e questões especiais de TV

Os quadros sobre o assunto tratado em cada progra ma de TV e/ou Ra que se encontram no material de acompanhamento deverão ser respondidos na folha de respostas, sendo então preenchidas diaria mente duas folhas de respostas pelo professor.

Alem destes quadros do material de acompanhamento serão dadas pela TV, ao final de determinados programas algumas ques tões.

Far-se-ã então uma anãlise das respostas de cada questão especial bem como de cada quadro do material de acompanhamento, em termos de percentagem de respostas corretas, erradas e em branco, permitindo ao final do curso reestruturar os quadros que se mostrarem falhos. (ver Anexo X).

#### 3.2.3. Aprendizagem dos professores

Pretendendo estudar em escala reduzida e em condi ções controladas, a eficiencia da aprendizagem por uma programação de ensino para nivel primãrio, usando TV e Rãdio, com recepção de sinais em escolas e participação ativa dos professores no ensino, elegemos as

**.14.** 

**seguintes hip6teses:** 

#### **3.2.3.1. Hip6teses:**

- 1. Não ha diferença significativa de aproveitamento dos profes **sores que aprendem por Ra e dos que aprendem por TV.**
- **2.Não hã diferença significativa de aproveitamento dos profes sores que aprendem por Ra e os que aprendem por TV + Ra.**
- 3. Não ha diferença significativa de aproveitamento dos profes **sores que aprendem por TV e os que aprendem por TV + Ra.**
- **4.Não hã diferença significativa de aproveitamento dos profes sores da zona urbana e os da zona rural.**
- **5.Não hl diferença significativa de aproveitamento dos profes sores de nivel primário completo e os de nivel primãrio in completo.**

#### **3.2.3.2. Varilveis**

**Para considerar tais hip6teses estabelecemos como variíveis independentes os fatores meios tecnologicos, zona rural e ur**  bana,e nivel de instrução do professor e como variavel dependente o re **sul tado do professor em termos do grau obtido ao final do Curso.** 

#### **3.2.3.3. Instrumentais de medida**

**3.2.3.3.1. Pre-teste de conhecimentos em nivel primãrio, com 100 ques**   $\cdot$  **t**oes.

**Permitindo constatação do comportamento de entrada dos professores devera haver um pré-teste de conhecimentos com 100 ques**  tões, em nivel primário, referentes às áreas: português, matemática, cien **cias naturais e saiide, estudo sociais,noçies pedag6gicas e moral e ci**  **vica.** 

#### **A. Elaboração do Pre-teste**

**Partindo do objetivo comportamental de cada assun to, em cada área, foi elaborado um item de teste, sendo que tivemos co mo total 500 questões.** 

**Destas 500** questões **foi constituida uma amostra sistemática de 100 questões, sendo 20** questões **de cada uma das áreas: portugues, matemática, ciencias naturais e sátide, estudos sociais; 7**  questões para noções **de didática e moral e civica e 6** questões para no ções **pedagõgicas.** 

### **B. Aplicação experimental e análise do pre-teste**

**Para a aplicação experimental do pré-teste de co nhecimento em nivel primário foram dadas as seguintes instruções:** 

## **1. Instruções:**

- **- verificar (sempre registrando) se os professores aos quais será aplicado o teste.**
- **- não pertencemaqualquer das escolas envolvidas no experimento**
- **- sio todos de nivel primário completo ou incompleto**
- **- são de zona urbana e de zona rural**
- **- lecionam em grupos Escolares, Escolas Reunidas e Escolas Isola das.**
- **- explicar aos professores o que representa essa aplicação experi mental e agradecer a sua colaboração. Deve ser evitada qual quer instrução sobre i maneira de responder alem da que e apre**

sentada no próprio teste. Após a leitura silenciosa das ins truções e antes deles começarem a responder as questoes, pergun te se todos entenderam bem as instruções escritas. Registre se todos entenderam bem e, caso se apresentem alguns pontos de di ficil entendimento, que pontos se mostraram falhos. Esclareci mentos podem, então, ser dados sobre o uso do teste.

- solicitar que respondam em silencio, mas consentindo e encora jando perguntas sobre vocãbulos dificeis. Anotar tais vocãbu los e se possivel a sua frequência.
- registrar o tempo gasto pelos respondentes
- não deixar nenhuma cópia deste teste no RN, nem para a SEEC. Po **de** informar que estão numerados e em fase experimental. O ex travio **de** uma dessas cópias pode causar prejuizos ao experimen to educacional.

## B. Aplicação experimental

Foram 4 os municIpios em que foi aplicado o pre- -teste em carater experimental: Ceara-Mirim, Macaiba, Taipu e Natal, cujas datas de aplicação foram respectivamente 25, 27, 28 de março de 1972 e 5 de abril de 1972.

Para saber do nivel de instrução do professor con vocado, bem como da zona em que lecione foi preenchida uma ficha (ver Anexo XI)

Depois do preenchimento desta ficha foram efetua dos os seguintes procedimentos:

- distribuição dos pre-testes de conhecimentos

- **- distribuição das folhas de respostas**
- **- marcação do nome nas folhas**
- instruções **referentes ao teste e folhas de res postas**
- **- respostas is questões**
- **- recebimento das folhas de respostas**
- **- verificação do total dos testes e folhas de res postas recebidas**
- **- marcação do tempo gasto**
- **- rubricação**

#### **Observações durante a aplicação:**

- **- os professores de um modo geral não tem hãbito de leitura**
- **- a questão dada como exemplo na parte de Instruções não foi convenien te porque os professores não conheciam os termos empregados.**
- **- necessidade de elaborar outra instrução que seja curta e simples**
- **- o texto apresentado em Portugues apresentou dificuldades em termos de entendimento**
- **- as dificuldades encontradas nas outras ãreas foram: Matemãtica - questão 22 e 29 (formulação)**

**questão 34 (ausência do sinal de divisão)** 

**Ciências Naturais e SaGde - questão 69 (falta de clareza do desenho) questão 73 e 78 (formato)** 

**Noções Pedagõgicas - questão 88 (dificuldade de compreensão) Noções de Didática - desconhecimento dos assuntos** 

**- o nivel da professora leiga baixissimo, considerando o como o de 19 e 29 ano primãrio.** 

### **C. Analise dos resultados da aplicação experimental do pré-teste.**

**O préteste de conhecimento foi aplicado para ai guns professores e alunos do Rio Grande do Norte, sendo que a amostra foi a seguinte:** 

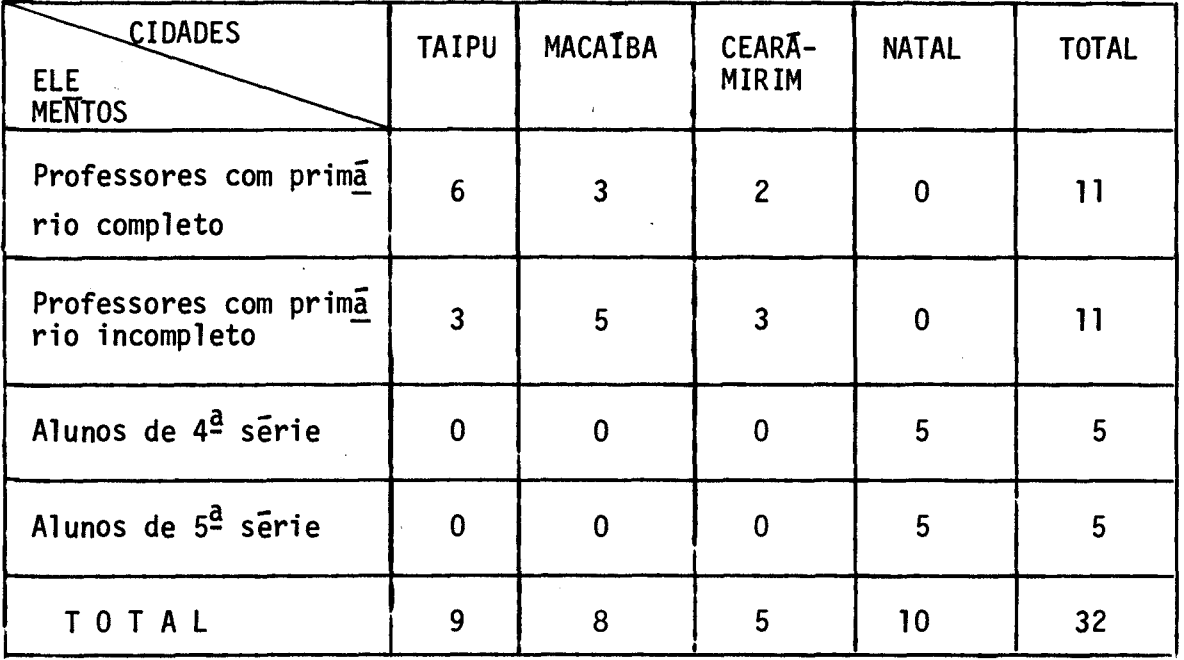

**Para anãlise dos resultados do pré-teste foram efetuados quadros demonstrativos:** 

- **1.do total das respostas corretas, erradas e em branco de ca da aluno e professor.**
- **2.da média e desvio padrão da amostra de cada cidade.**
- **3.do total das respostas corretas, erradas e em branco em ca da área de ensino**
- **4.das respostas corretas, erradas e em branco de cada aluno e professor em cada ãrea de ensino**
- **5.do total das respostas corretas, erradas e em branco de ca da item.**
- **6.da validação dos itens do pre-teste:**
- **6.1. do poder de atração das opç5es**
- **6.2. do indice de dificuldade e variãncia de cada item**
- **6.3. do indice de discriminação e classificação de cada item.**

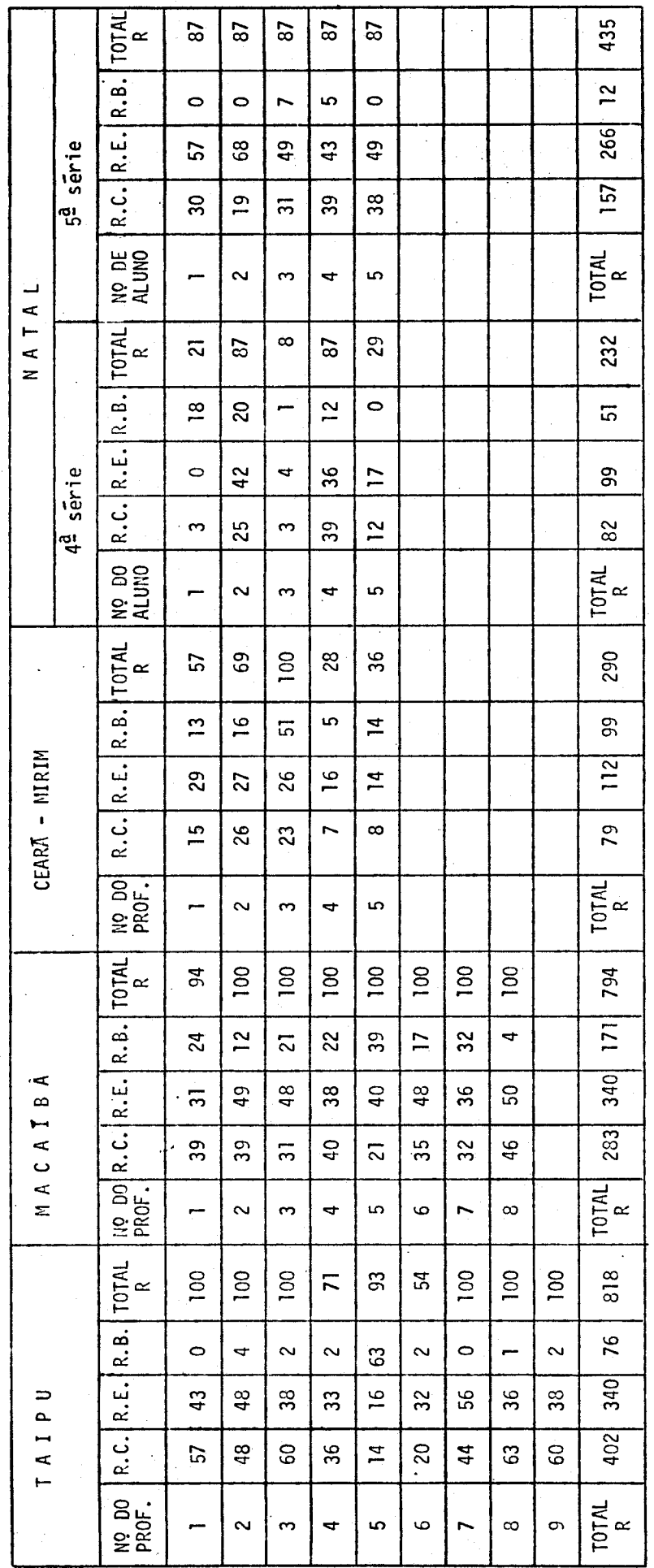

ERRADAS E EM BRANCO E CADA ELEMENTO (PROFESSOR E ALUNO) 1. TOTAL DAS RESPOSTAS CORRETAS,

 $\ddot{\phantom{0}}$ 

 $\ddot{\phantom{0}}$ 

 $.21.$ 

 $R -$  respostas

R.B. - respostas em branco R.E. - respostas erradas

R.C.- respostas corretas

 $\frac{1}{2}$ 

DESVIO PADRÃO DA ANOSTRA DE CADA CIDADE  $\overline{u}$ 2. MEDIA

1444  $\frac{2}{5187}$  $Fx^{2}$ 900 1521 361 961 1444  $\mathbf{R}$ 1521 900 361 961  $\mathbf{r}$ sērie  $\frac{128}{125}$  $\mathbf{K}$  $\overline{a}$  $\mathfrak{S}0$ 38 39  $\overline{3}$ പ്പ  $\frac{1}{5}$  $\overline{\mathbf{L}}$  $\overline{ }$  $\overline{ }$  $\overline{ }$  $\overline{ }$  $\overline{ }$ ب  $\mathbf{\times}$  $\overline{19}$  $30$  $33$  $\overline{3}$  $39$  $\mathbf{r}$  $\tilde{\mathbf{r}}$  $\frac{2}{2508}$  $\vdash$ 1521  $\tilde{K}$  $\frac{8}{10}$ 144 625  $\overline{\mathbf{r}}$  $\cdot$  $\mathbf{z}$ 1521 144 625  $\approx$  $\mathbf{r}$  $\sigma$ sērie  $\begin{bmatrix} 25 \\ 22 \\ 22 \end{bmatrix}$  $\tilde{F}$  $25$  $\overline{1}$  $39$  $\ddot{\circ}$  $4<sup>a</sup>$  $\frac{\pi}{2}$  ທ  $\mathbf{L}$  $\sim$  $\overline{a}$  $\overline{ }$  $\overline{ }$  $\overline{1}$  $25$  $39$  $\bar{\mathbf{r}}$  $\pmb{\times}$  $\infty$  $\S$ FX<sup>2</sup>=  $Fx^{2}$ 225  $49$  $5<sub>o</sub>$ 529 676  $x^2$ 225 529 676  $\overline{q}$  $64$ CEARA - MIRIM  $\mathbf{I}$  $\Sigma$ FX=  $\tilde{\mathsf{r}}$  $\frac{5}{1}$  $\mathbf{z}$  $\overline{26}$  $\infty$  $\overline{ }$  $\bar{\mathbf{L}}$  $\overline{a}$  $\frac{1}{2}$  is  $\overline{ }$  $\overline{a}$  $\overline{a}$  $\overline{ }$  $\frac{5}{15}$  $\overline{23}$  $\frac{8}{2}$  $\times$  $\overline{ }$  $\infty$  $\mathbf{r}$  $EFX_{09}^{2}$ 1225 3042 1024 2116 1600  $rx<sup>2</sup>$ 441 961 1024 1225 1600 2116 1521 441 961  $\prec$  $\approx$  $\mathbf{I}$  $\approx$  $\overline{a}$  $\begin{array}{c} 25 \overline{)} \\ 283 \end{array}$  $\mathbb{K}$  $32$ 35  $78$  $\overline{a}$  $\overline{\mathbf{z}}$  $\overline{3}$ **Qp** 46  $\mathbf{o}$  $\prec$  $\mathbf{L}$  $\overline{ }$  $\frac{1}{2}$   $\infty$  $\bar{z}$  $\overline{ }$  $\overline{ }$  $\overline{ }$  $\sim$  $\overline{a}$  $\overline{a}$  $32$  $35$  $39$  $\overline{31}$ 46  $\overline{\mathbf{c}}$  $\mathsf{q}\mathsf{0}$  $\dot{\times}$  $\bar{\textbf{r}}$  $EFX =$ 1296 1936 3249 2304 7200 3969  $\mathsf{F}\mathsf{X}^2$ 196 400 196 400 1296 1936 3249 2304 3969  $\approx$ 3600  $\mathbf{r}$  $\Rightarrow$ AIP  $E$ FX= 120  $\overline{1}$  $20<sup>°</sup>$  $\widetilde{\mathbf{r}}$  $36$ 44  $48\,$ 57  $\mathbb{S}^3$  $\ddot{\phantom{1}}$  $\frac{11}{25}$ თ  $\overline{\phantom{a}}$  $\overline{ }$ — - $\overline{ }$ —  $\bar{\mathbf{c}}$ - $\overline{1}$  $\mathbf{S}$ 95 44  $48$  $\mathbb{S}^0$  $\mathbb{S}^9$  $\mathord{\approx}$  $57$  $\bar{\textbf{I}}$ 

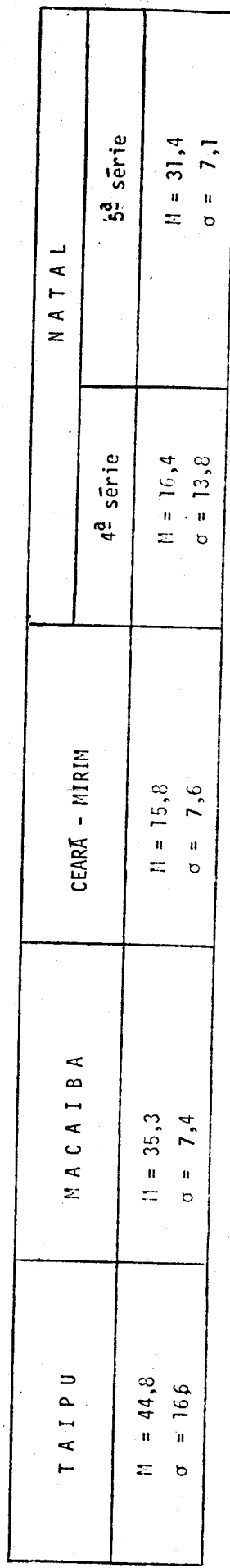

 $.22.$ 

3. TOTAL DAS RESPOSTAS CORRETAS, ERRADAS E EM BRANCO EM CADA AREA DE ENSINO

 $\ddot{\cdot}$ 

 $\frac{1}{2}$ 

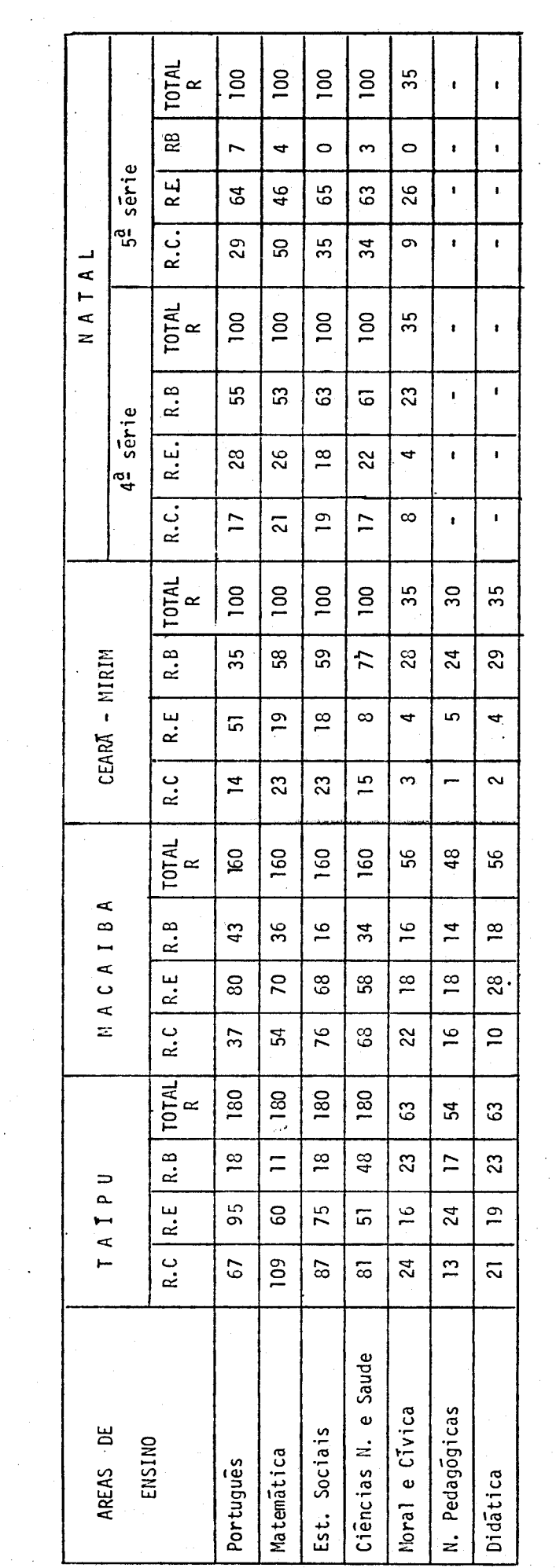

4.1. RESPOSTAS CORRETAS, ERRADAS E EM BRANCO DE CADA ELEMENTO EM PORTUGUES

 $\ddot{\phantom{0}}$ 

 $\mathbb{R}^2$ 

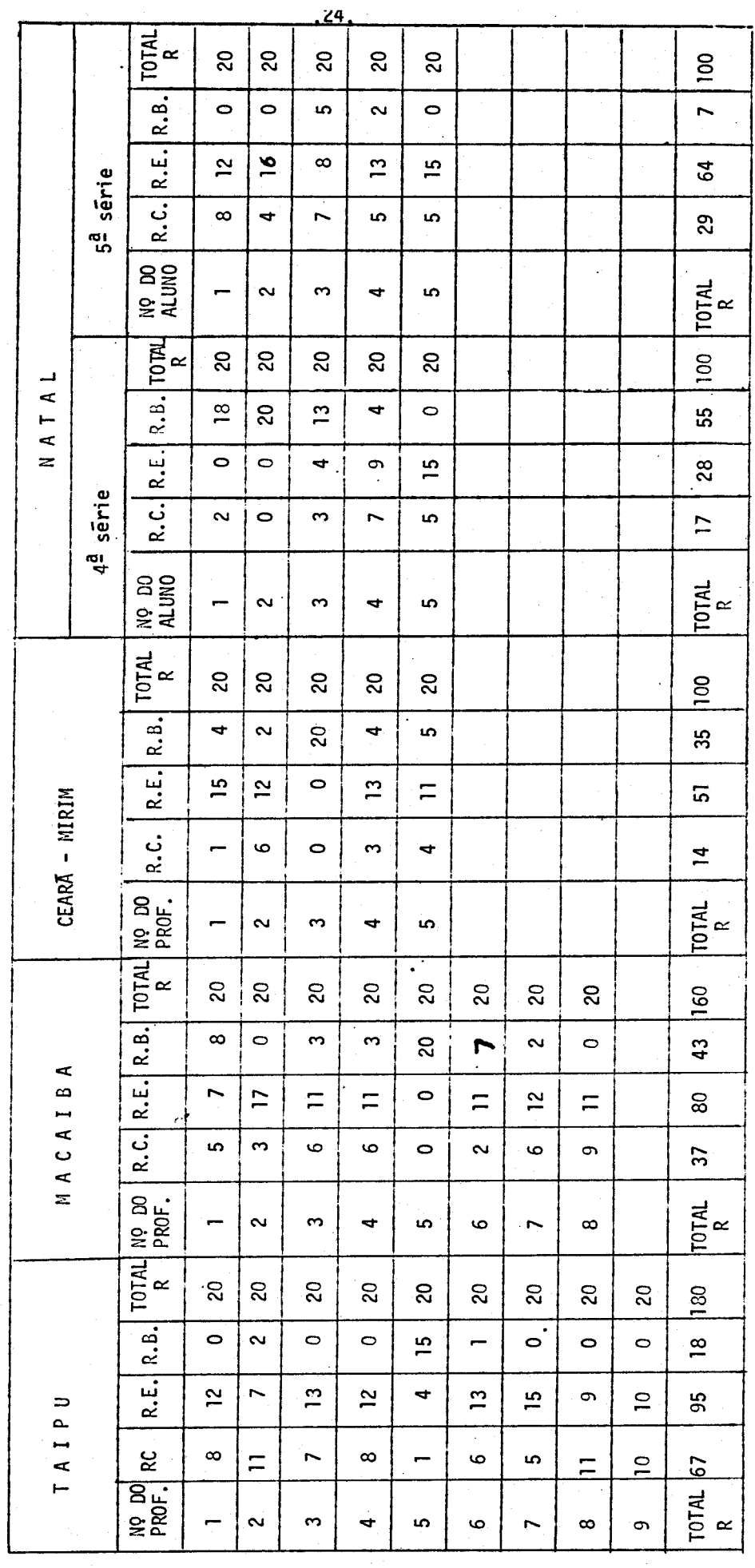

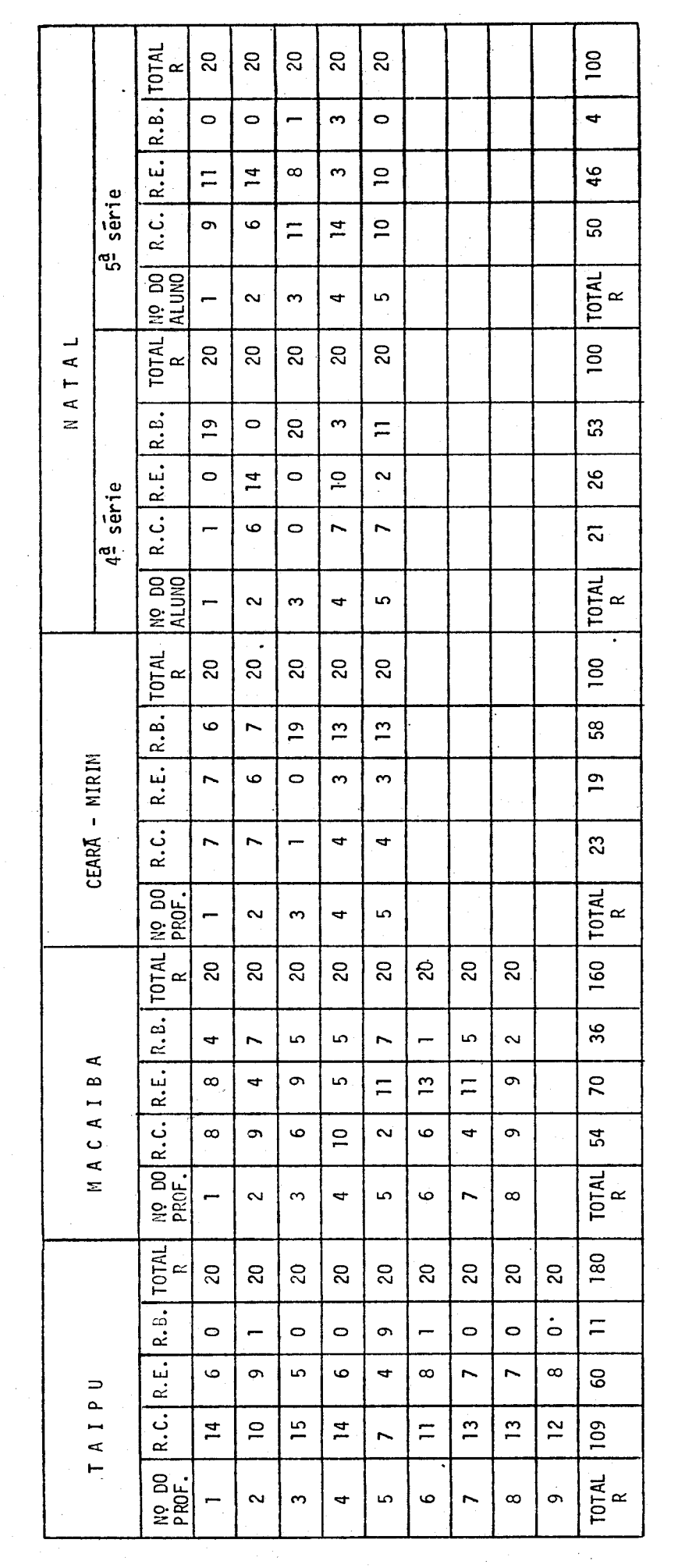

4.2. RESPOSTAS CORRETAS, ERRADAS E EM BRANCO DE CADA ELEMENTO EM MATEMATICA

 $\frac{1}{\sqrt{2}}$ 

 $\ddot{\cdot}$ 

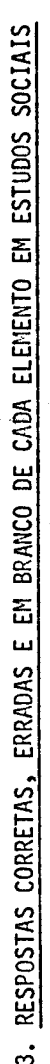

 $\ddot{ }$ 

 $\frac{1}{2}$ 

 $\label{eq:2} \frac{1}{\sqrt{2}}\int_{\mathbb{R}^3}\frac{1}{\sqrt{2}}\left(\frac{1}{\sqrt{2}}\right)^2\frac{dx}{\sqrt{2}}\,dx$ 

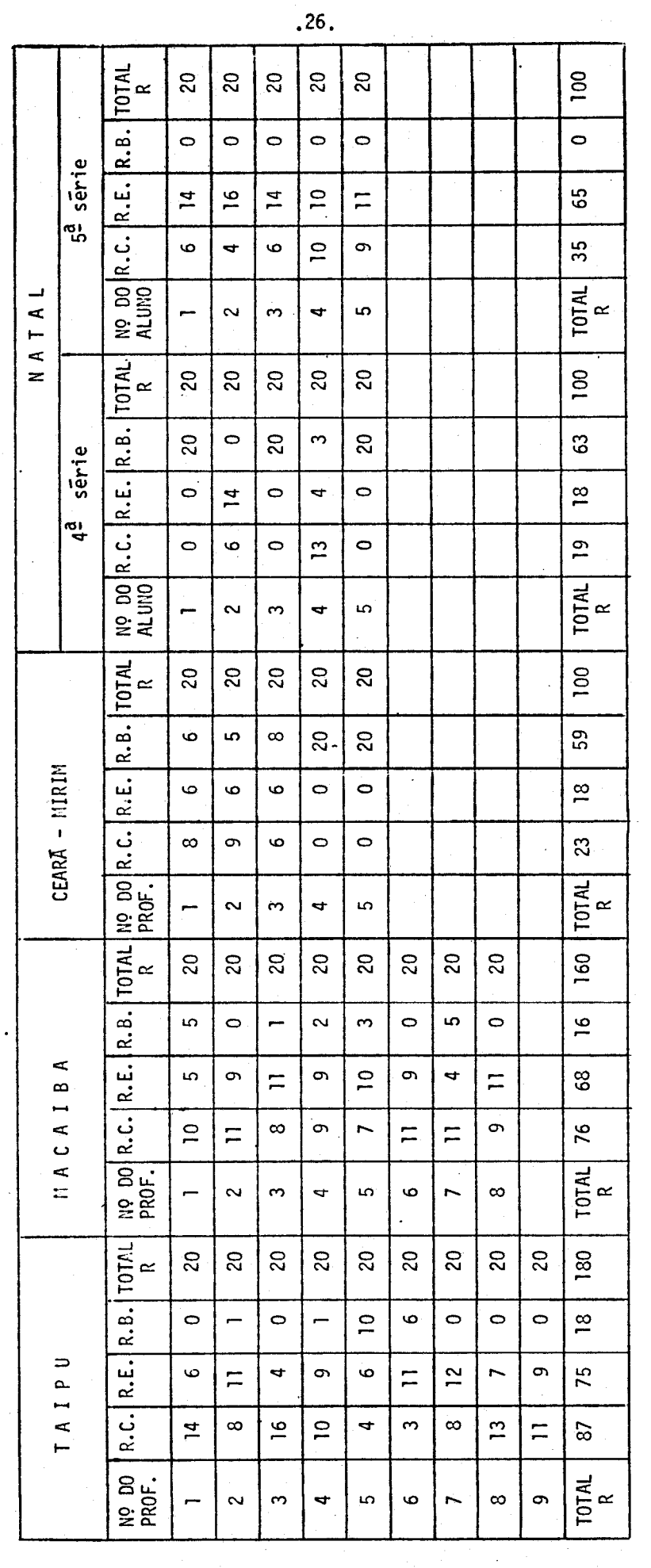

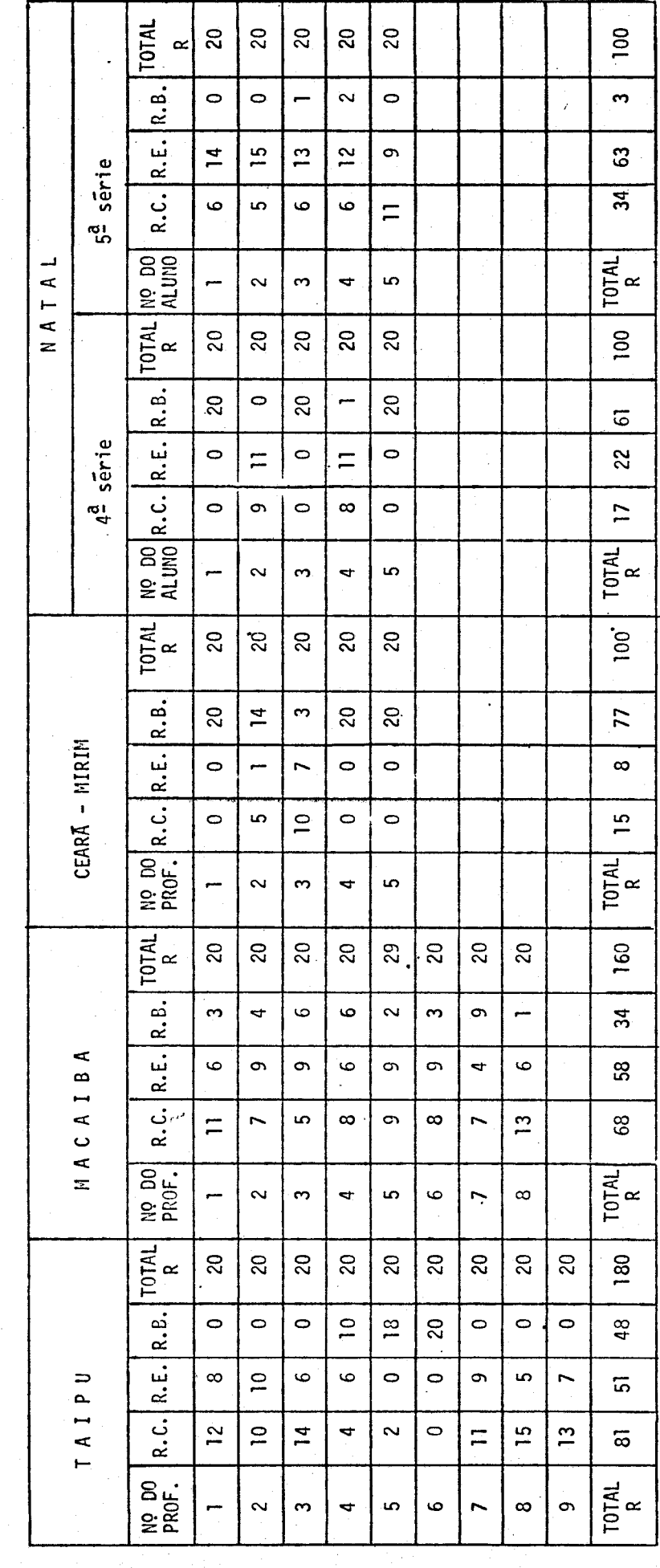

4.4. RESPOSTAS CORRETAS, ERRADAS E EM BRANCO DE CADA ELEMENTO EM CIÊNCIAS NATURAIS E SAUDE

l,

l,

 $\hat{\mathcal{A}}$ 

J.

 $\ddot{\phantom{a}}$ 

 $\ddot{\phantom{0}}$ 

4.5. RESPOSTAS CORRETAS, ERRADAS E EM BRANCO E CADA ELEMENTO EM MORAL E CTVICA

 $\overline{\phantom{a}}$ 

 $\ddot{\phantom{0}}$ 

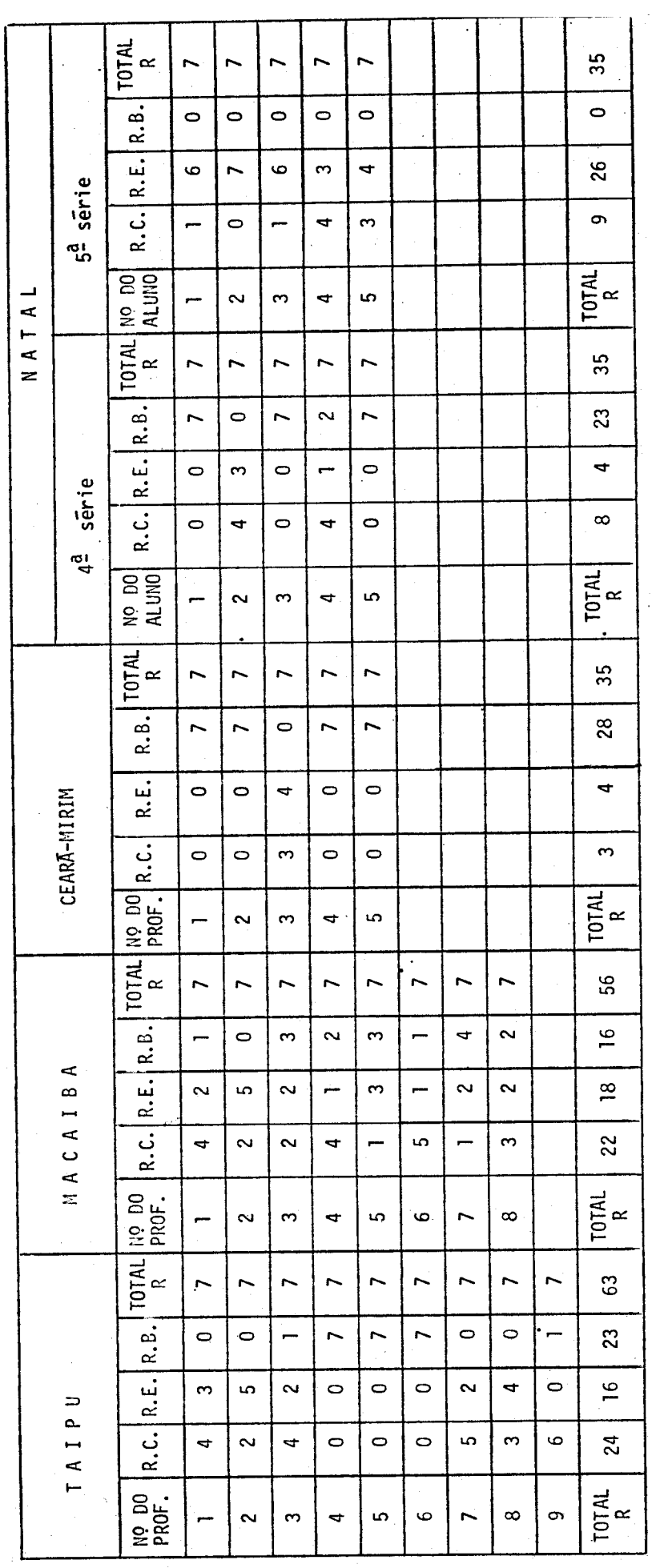

 $\ddot{\phantom{a}}$ 

4.6. RESPOSTAS CORRETAS, ERRADAS E EM BRANCO DE CADA ELEMENTO EM NOÇÕES PEDAGÕGICAS

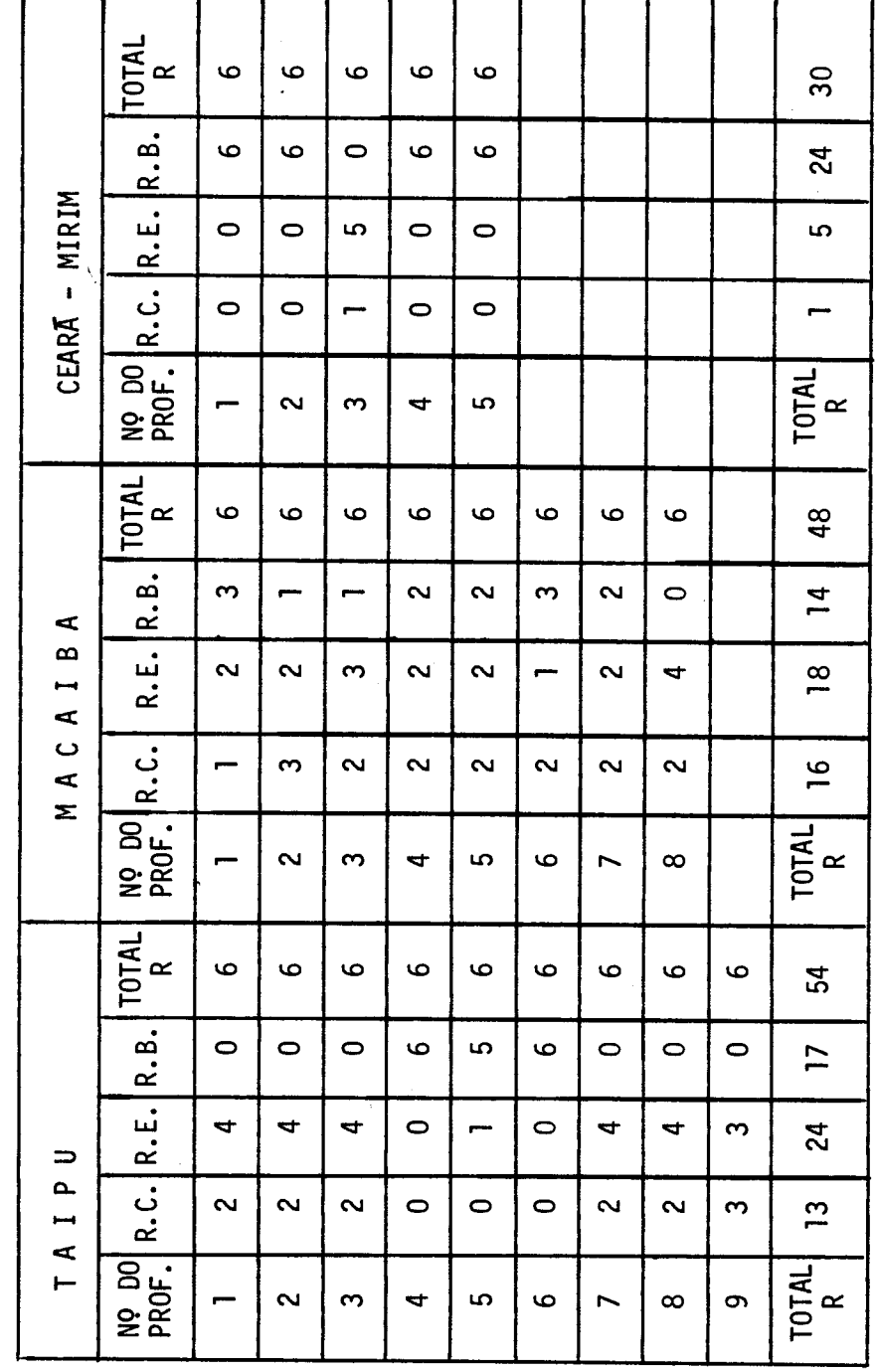

4.7. RESPOSTAS CORRETAS, ERRADAS E EM BRANCO DE CADA ELEMENTO EM DIDATICA

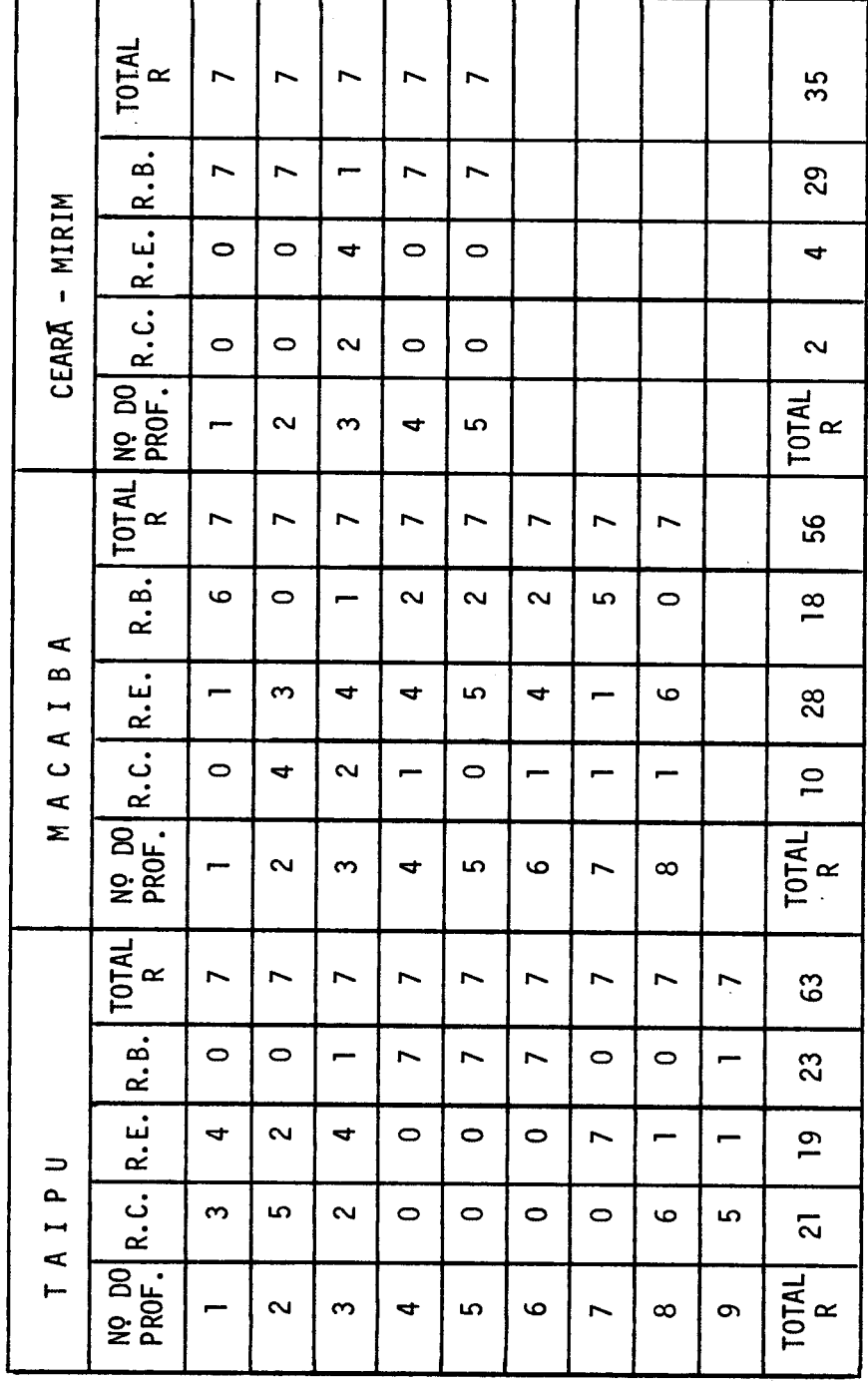

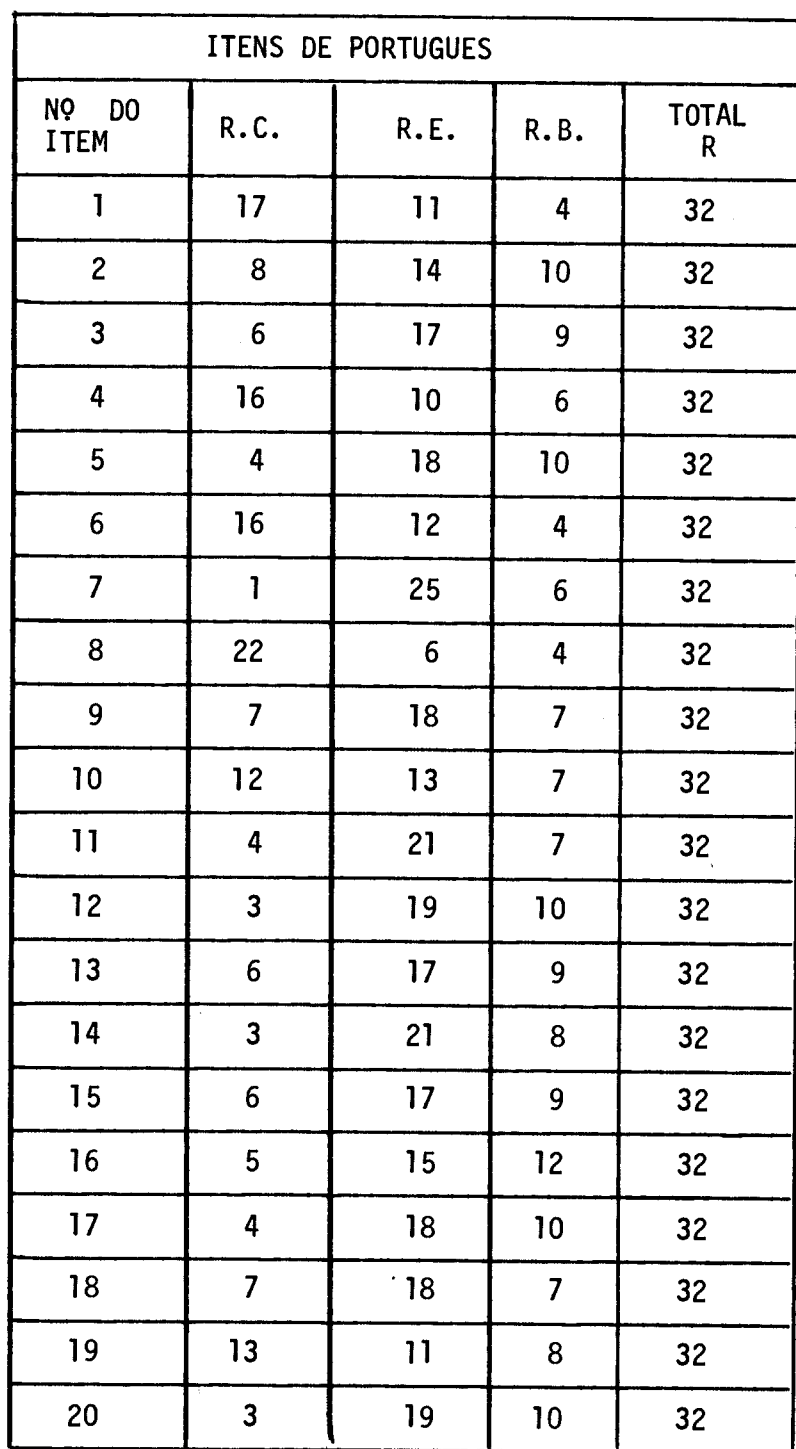

.

5. TOTAL DAS RESPOSTAS CORRETAS, ERRADAS E EM BRANCO DE CADA ITEM

 $\sim$   $\sim$ 

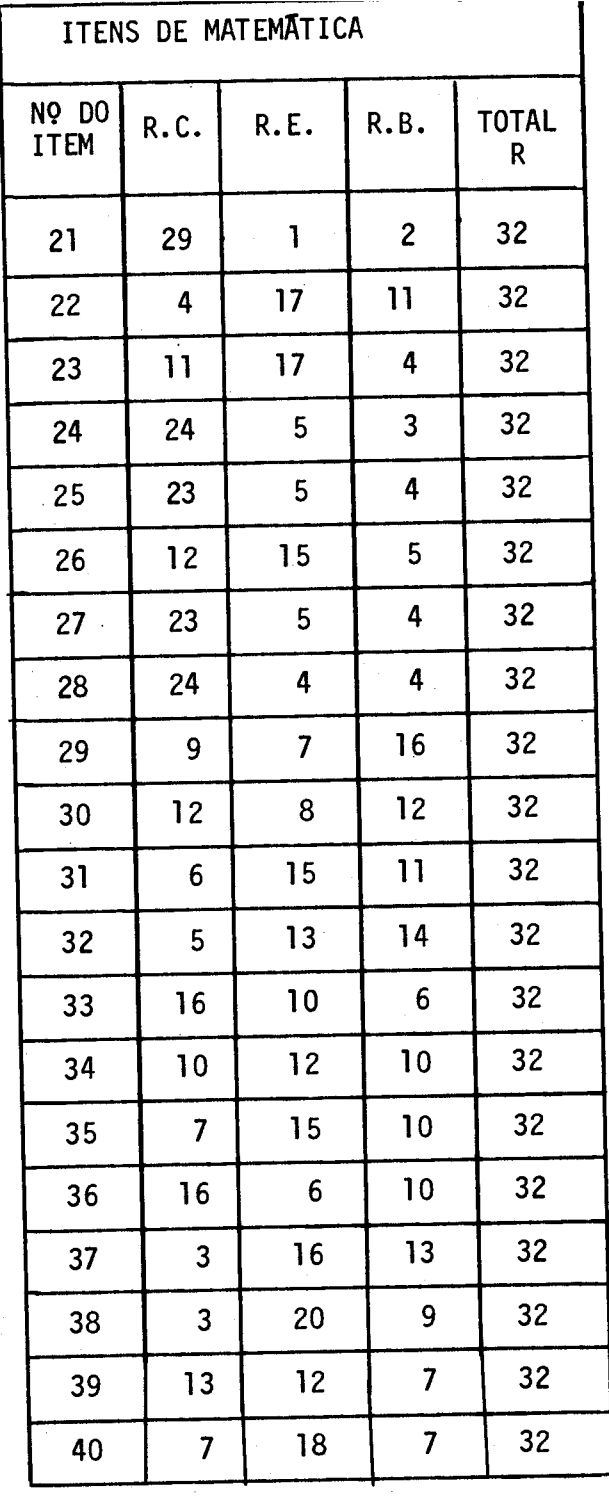
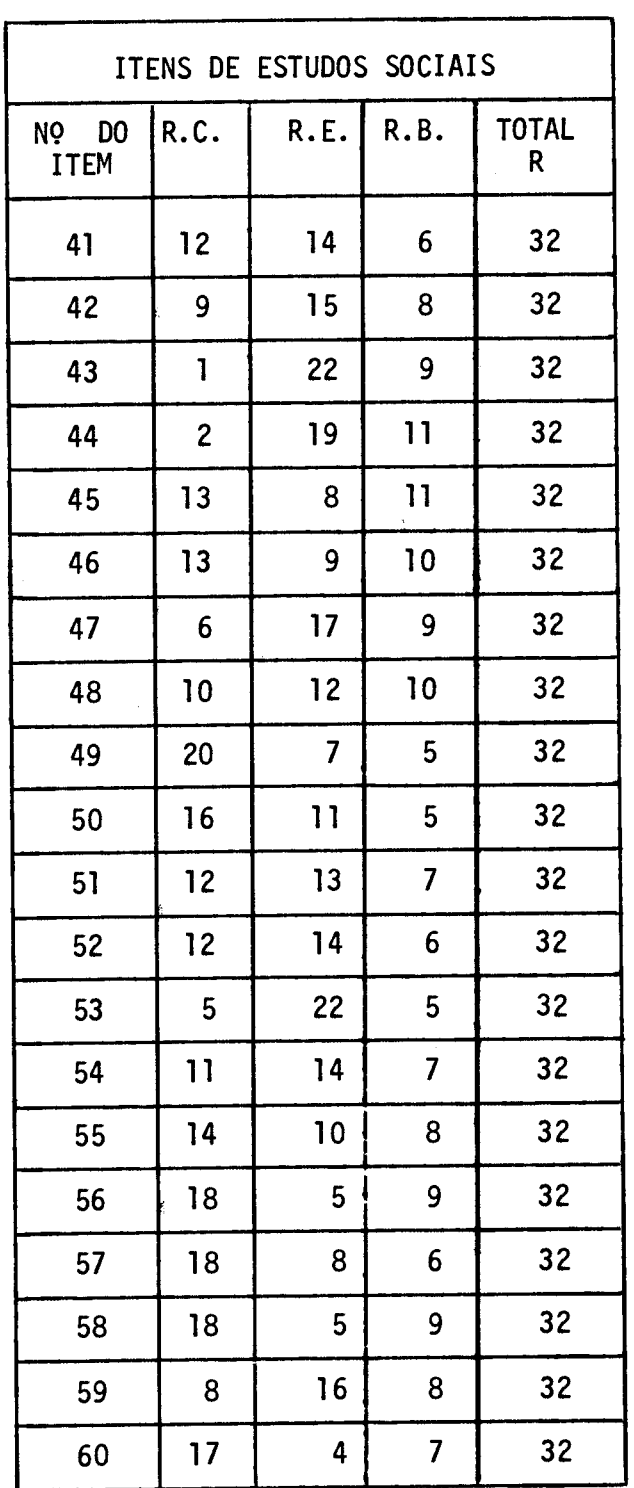

5. TOTAL DAS RESPOSTAS CORRETAS, ERRADAS E EM BRANCO DE CADA ITEM

5. TOTAL DAS RESPOSTAS CORRETAS,ERRADAS E EM BRANCO DE CADA ITEM

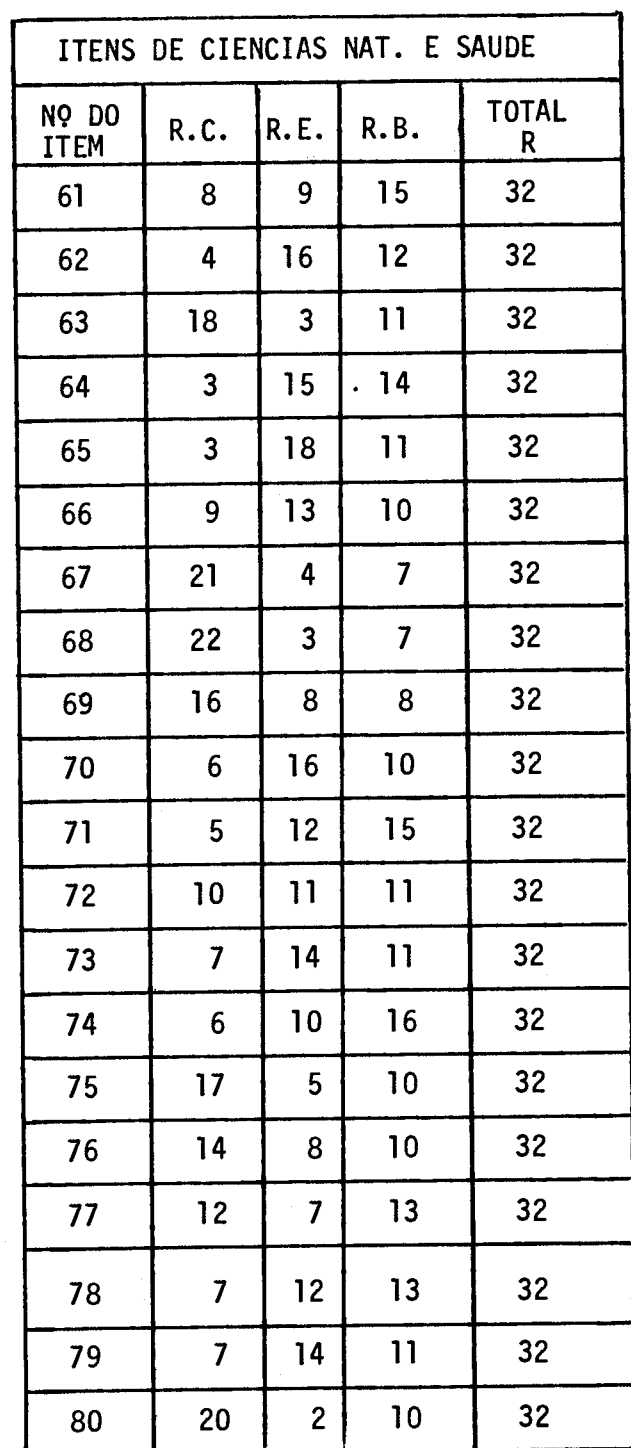

 $\sim 10^7$ 

J.

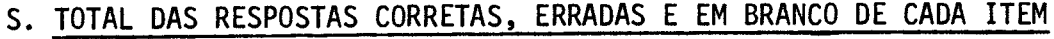

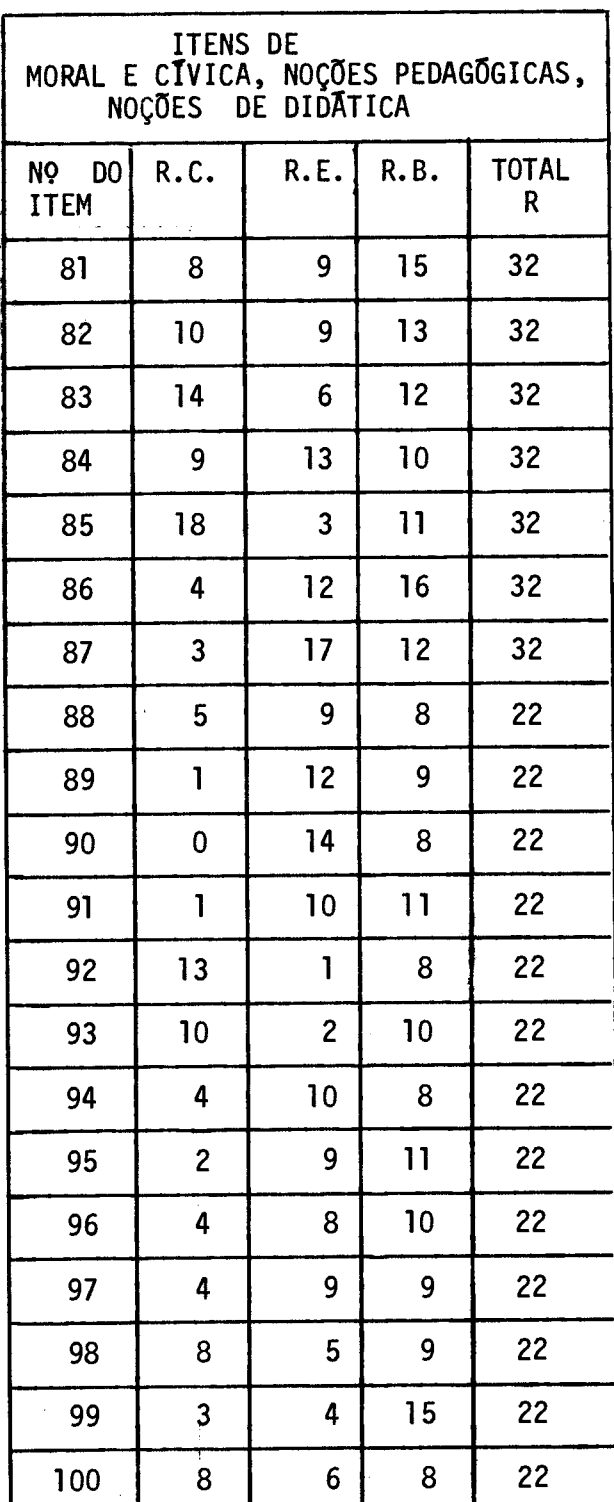

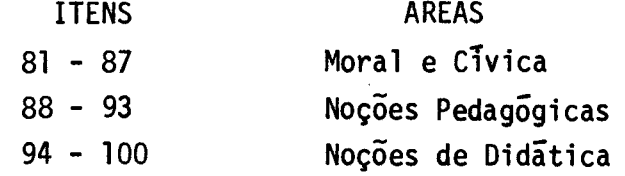

,

.35.

**6. Para efetuar a validação de cada item do pra-teste foi considerado o seguinte:** 

#### 6.1. Poder de atração das opções

**Para cada item o professor ou o aluno deveria es colher uma entre quatro** opç6es (a - **b - c - d), exceto para o item 77,**  da área de Ciências Naturais e Sáude, que tem somente duas opções (a-b). **No entanto, como podemos verificar no quadro 6 (Validação dos itens do pré-teste), alguns examinandos marcaram a letra e, na folha de respos tas, que corresponderia a uma quinta opção, e mesmo no item 77, encon tramos uma resposta de letra C, que corresponderia a uma terceira opção.** 

#### **6.2. Indice de dificuldade e variincia de cada item**

#### **6.2.1. Indice de dificuldade**

A proporção de aprovados em um item e um indice da **sua dificuldade. Tal indice varia de 0% (quando ninguem responde corre tamente o item) ate 100% (quando todos os examinandos respondem correta mente o item).** 

**Em geral, os itens nos testes de conhecimento tem um indice de dificuldade de 75%.** 

**Entretanto, para um teste de mediana dificuldade recomenda-se um teste no qual os itens tem os seguintes indices de difi culdade de acordo com o tipo de teste apresentado.** 

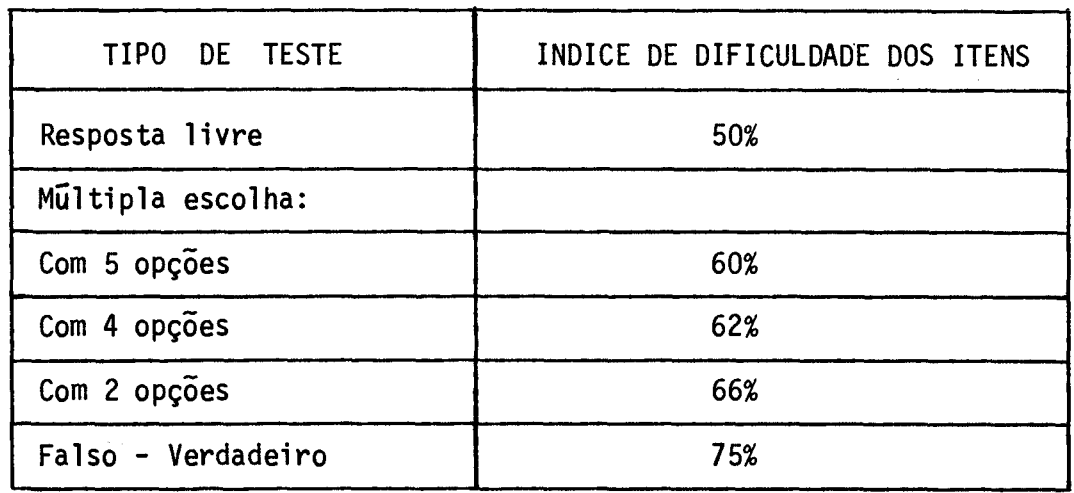

Como os itens do pre-teste tem quatro opções o in dice de dificuldade  $\bar{e}$  62%, exceto para o  $\bar{1}$ tem 77 que  $\bar{e}$  66%.

#### 6.2.2. Variância do item

A variância máxima que um  $\overline{1}$ tem pode ter  $\overline{e}$  0,25; dai que um item com um indice de dificuldade de 50% faz ressaltar mais as diferenças individuais (distingue mais os examinandos) que um item mais difícil ou mais fácil. Portanto, quanto maior a variância do ítem, maior o número de separações entre os elementos que são capazes de fa zer o item do teste.

6.3. Indice de discriminação e classificação de cada item 6.3.1. Indice de discriminação

O indice de discriminação e um número decimal que

varia desde - l a + l e  $\overline{e}$  determinado pela exatidão com que ele discri mina os examinandos que diferem acentuadamente na função (ou nas fun Oes) medida pelo teste como um todo.

6.3.2. Critério para classificação do item:

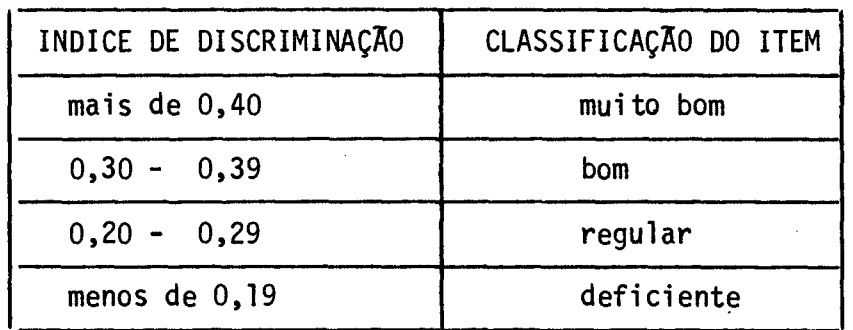

6.3.3. Etapas para o calculo do indice de discriminação

- 6.3.3.1. Separação de dois grupos de testes, um com 25% do total de tes tes com notas mais altas e outro com 25% do total de testes com notas mais baixas.
- 6.3.3.1.1. Separação dos grupos de testes (para análise dos itens de 1 a 87).

| GRUPO I                 |                         | GRUPO II              |             |
|-------------------------|-------------------------|-----------------------|-------------|
| NO DO<br><b>TESTE</b>   | NOTAS BAIXAS            | NO DO<br><b>TESTE</b> | NOTAS ALTAS |
| 1                       | $\overline{\mathbf{3}}$ | 17                    | 32          |
| $\mathbf{2}$            | 3                       | 18                    | 35          |
| $\overline{\mathbf{3}}$ | $\overline{\mathbf{z}}$ | 19                    | 36          |
| 4                       | 8                       | 20                    | 38          |
| 5                       | 12                      | 21                    | 39          |
| 6                       | 14                      | 22                    | 39          |
| $\overline{\mathbf{z}}$ | 15                      | 23                    | 39          |
| 8                       | $-19$                   | 24                    | 39          |
| 9                       | 20                      | 25                    | 40          |
| 10                      | 21                      | 26                    | 44          |
| $\mathbf{11}$           | 23                      | 27                    | 46          |
| 12                      | 25                      | 28                    | 48          |
| 13                      | 26                      | 29                    | 57          |
| 14                      | 30                      | 30                    | 60          |
| 15                      | 31                      | 31                    | 60          |
| 16                      | 31                      | 32                    | 63          |

**6.3.3.1.2. Separação de dois grupos de testes, um com 25% do total de testes com notas mais altas e outro com 25% do total de tes tes com notas mais baixas.** 

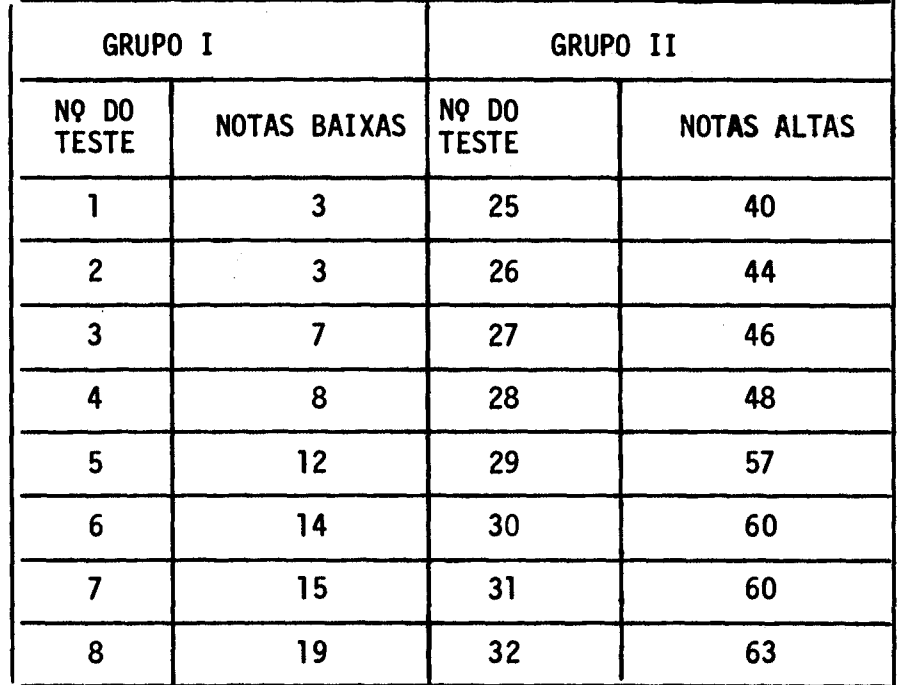

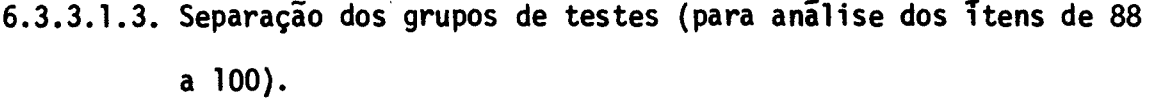

 $\hat{\mathcal{A}}$ 

 $\ddot{\phantom{a}}$ 

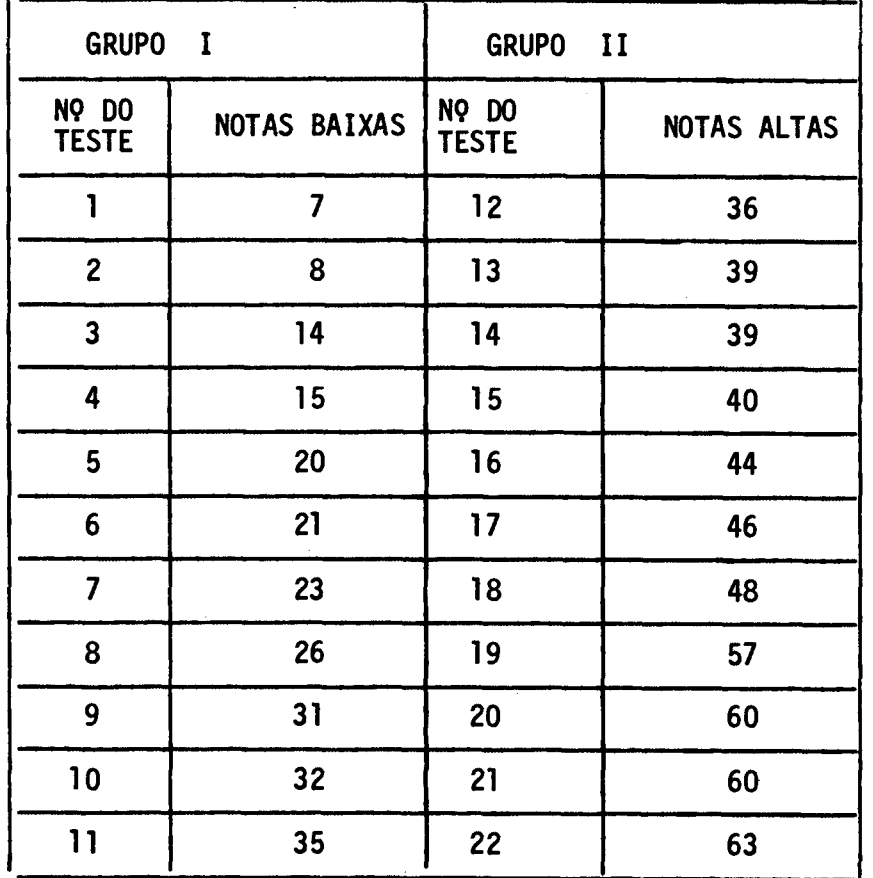

**6.3.3.1.4. Separação de dois grupos de testes, um com 25% do total de testes com notas mais altas e outro com 25% do total de tes tes com notas mais baixas.** 

| GRUPO I                      |              | GRUPO II                     |                     |
|------------------------------|--------------|------------------------------|---------------------|
| <b>NO DO</b><br><b>TESTE</b> | NOTAS BAIXAS | <b>NO DO</b><br><b>TESTE</b> | NOTAS ALTAS         |
|                              |              | 18                           | 48                  |
| 2                            | 8            | 19                           | 57                  |
| 3                            | 14           | 20                           | 60                  |
|                              | 15           | 21                           | 60                  |
| 5                            | 20           | 22                           | 63<br>$\mathcal{A}$ |

**6.3.3.2. Tabulação dos examinandos que responderam o item corretamente em cada grupo.** 

 $\mathcal{A}^{\mathcal{A}}$ 

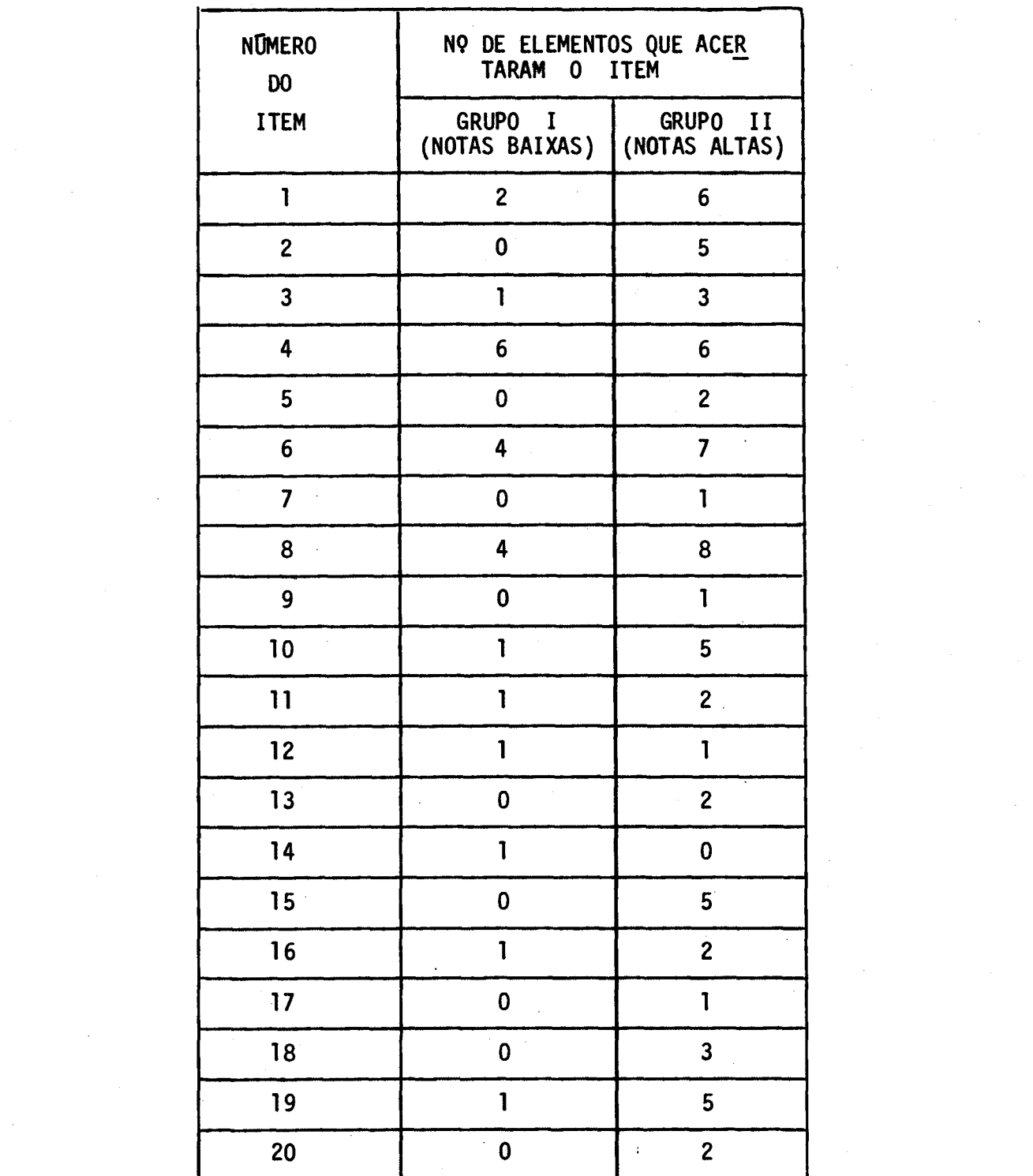

 $\sim$ 

 $\frac{1}{2} \left( \frac{1}{2} \right)$  ,  $\frac{1}{2} \left( \frac{1}{2} \right)$ 

 $\mathcal{L}(\mathcal{A})$  and  $\mathcal{L}(\mathcal{A})$ 

 $\mathcal{L}^{\text{max}}_{\text{max}}$  and  $\mathcal{L}^{\text{max}}_{\text{max}}$ 

 $\label{eq:2.1} \mathcal{L}_{\mathcal{A}}(\mathcal{A}) = \mathcal{L}_{\mathcal{A}}(\mathcal{A}) = \mathcal{L}_{\mathcal{A}}(\mathcal{A})$ 

 $\label{eq:2.1} \mathcal{L}(\mathcal{L}(\mathcal{L})) = \mathcal{L}(\mathcal{L}(\mathcal{L})) = \mathcal{L}(\mathcal{L}(\mathcal{L}))$ 

 $\mathcal{L}_{\text{max}}$  .

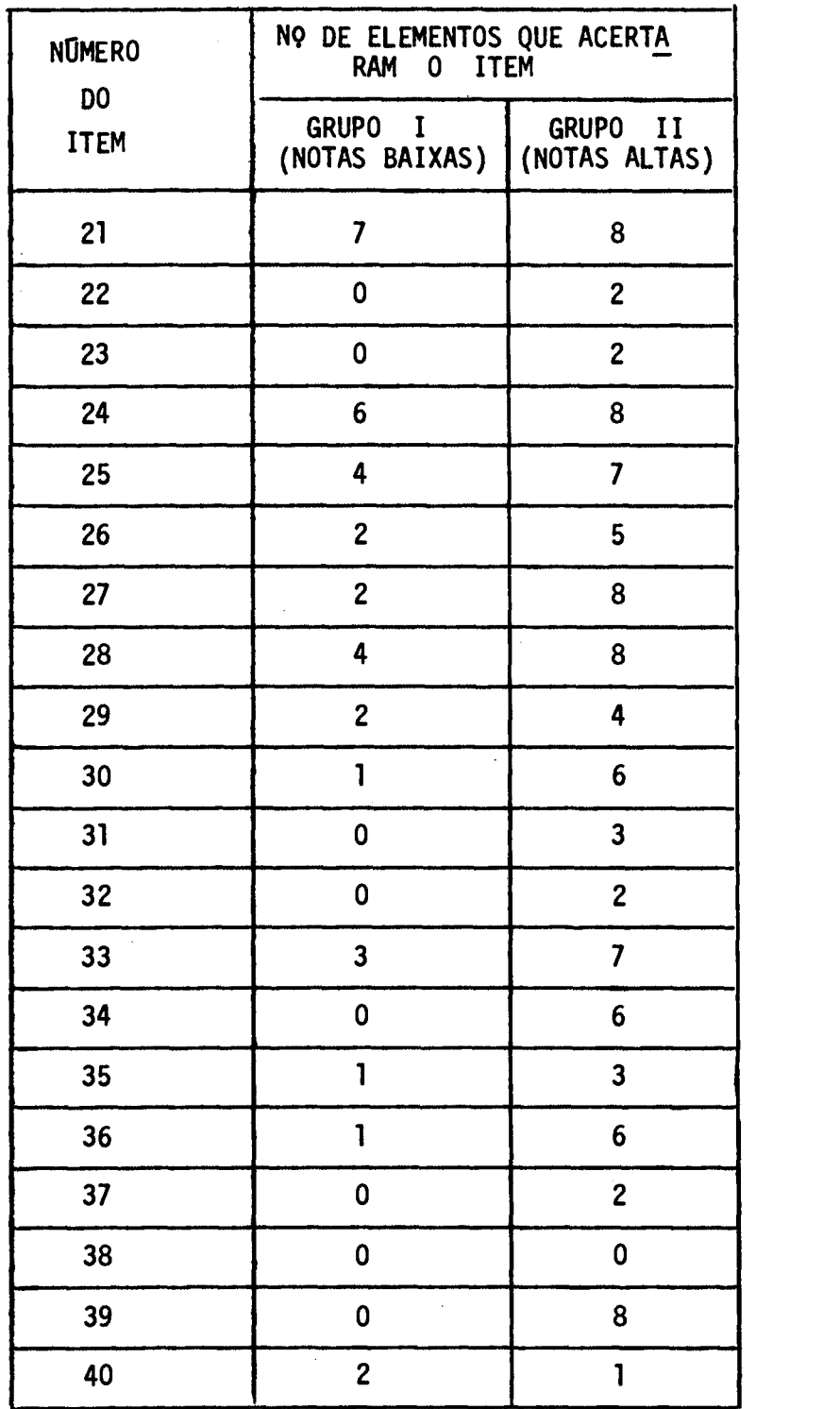

 $\label{eq:2.1} \frac{1}{\sqrt{2\pi}}\int_{0}^{\infty}\frac{1}{\sqrt{2\pi}}\left(\frac{1}{\sqrt{2\pi}}\right)^{2\alpha} \frac{1}{\sqrt{2\pi}}\int_{0}^{\infty}\frac{1}{\sqrt{2\pi}}\left(\frac{1}{\sqrt{2\pi}}\right)^{\alpha} \frac{1}{\sqrt{2\pi}}\frac{1}{\sqrt{2\pi}}\int_{0}^{\infty}\frac{1}{\sqrt{2\pi}}\frac{1}{\sqrt{2\pi}}\frac{1}{\sqrt{2\pi}}\frac{1}{\sqrt{2\pi}}\frac{1}{\sqrt{2\pi}}\frac{1}{\sqrt{2\$ 

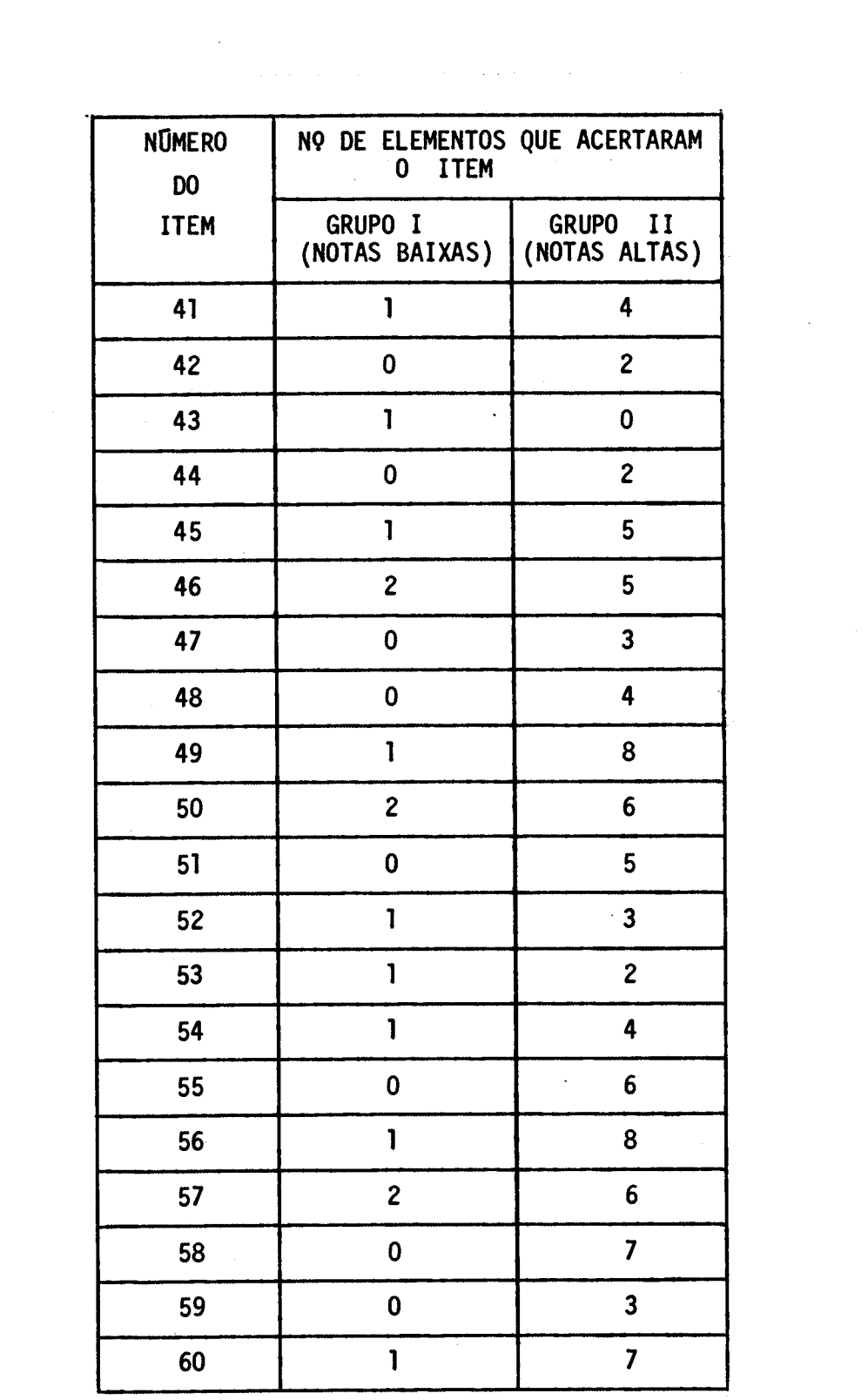

 $\mathcal{L}^{\text{max}}_{\text{max}}$  ,  $\mathcal{L}^{\text{max}}_{\text{max}}$ 

 $\label{eq:2.1} \frac{1}{\sqrt{2\pi}}\int_{0}^{\infty}\frac{1}{\sqrt{2\pi}}\left(\frac{1}{\sqrt{2\pi}}\right)^{2\alpha} \frac{1}{\sqrt{2\pi}}\int_{0}^{\infty}\frac{1}{\sqrt{2\pi}}\frac{1}{\sqrt{2\pi}}\frac{1}{\sqrt{2\pi}}\frac{1}{\sqrt{2\pi}}\frac{1}{\sqrt{2\pi}}\frac{1}{\sqrt{2\pi}}\frac{1}{\sqrt{2\pi}}\frac{1}{\sqrt{2\pi}}\frac{1}{\sqrt{2\pi}}\frac{1}{\sqrt{2\pi}}\frac{1}{\sqrt{2\pi}}\frac{$ 

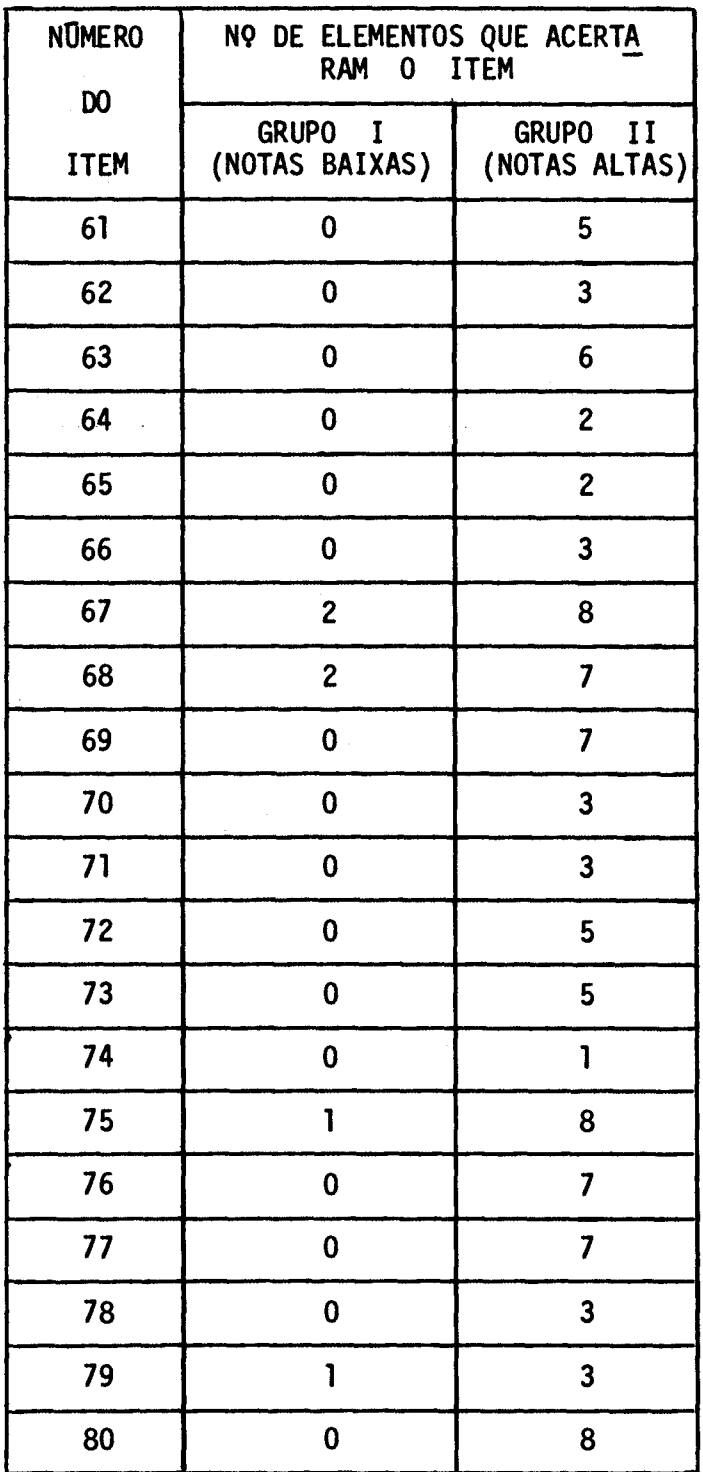

 $\label{eq:2.1} \mathcal{L}(\mathcal{L}^{\text{max}}_{\mathcal{L}}(\mathcal{L}^{\text{max}}_{\mathcal{L}})) \leq \mathcal{L}(\mathcal{L}^{\text{max}}_{\mathcal{L}}(\mathcal{L}^{\text{max}}_{\mathcal{L}}))$ 

 $\mathcal{S}$ 

 $\mathcal{L}(\mathcal{L}^{\mathcal{L}})$  and  $\mathcal{L}^{\mathcal{L}}$  and  $\mathcal{L}^{\mathcal{L}}$  and  $\mathcal{L}^{\mathcal{L}}$ 

 $\sim 10^{-1}$ 

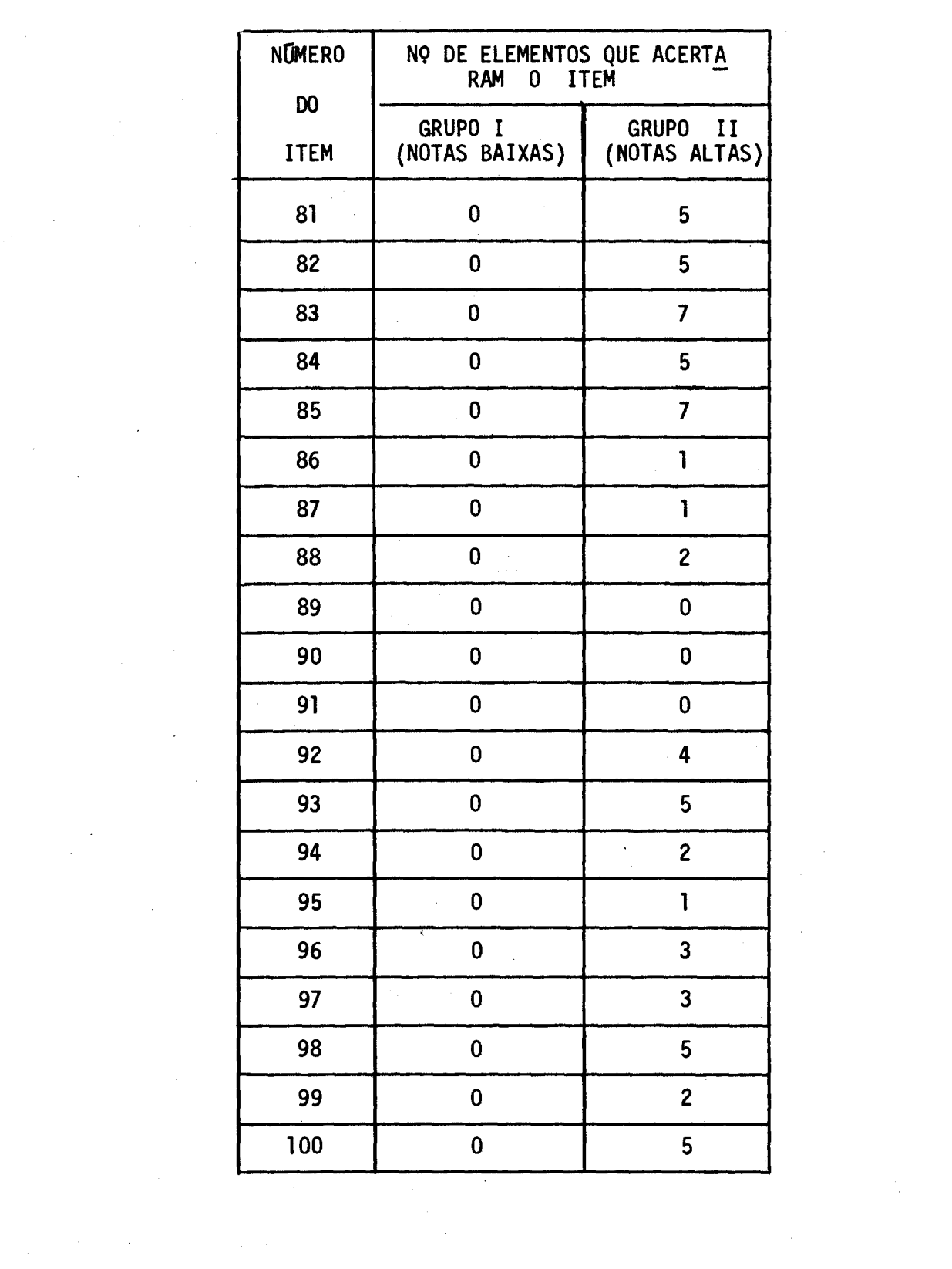

 $\label{eq:2.1} \frac{1}{\sqrt{2}}\int_{\mathbb{R}^3}\frac{1}{\sqrt{2}}\left(\frac{1}{\sqrt{2}}\right)^2\frac{1}{\sqrt{2}}\left(\frac{1}{\sqrt{2}}\right)^2\frac{1}{\sqrt{2}}\left(\frac{1}{\sqrt{2}}\right)^2.$ 

.47.

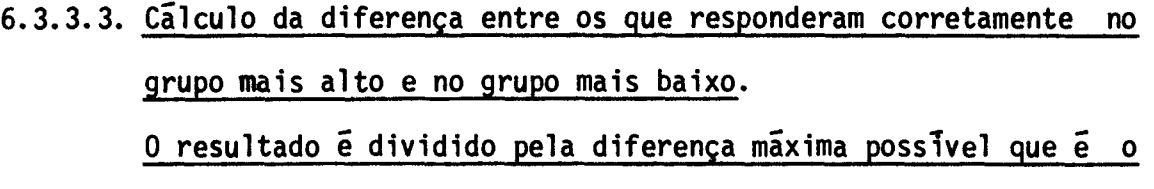

 $\sim$ 

 $\bar{z}$ 

 $\bar{\chi}$ 

**número total de examinandos de cada um dos grupos.** 

 $\mathcal{L}^{\text{max}}_{\text{max}}$  , where  $\mathcal{L}^{\text{max}}_{\text{max}}$ 

 $\sim 10^{-1}$ 

 $\mathcal{L}^{\text{max}}_{\text{max}}$  and  $\mathcal{L}^{\text{max}}_{\text{max}}$ 

 $\sim$   $\sim$ 

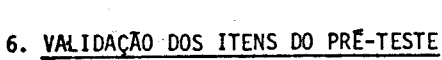

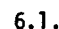

 $\sim 10$ 

 $\sim 10^7$ 

 $6.2.$ 

 $\mathcal{L}_{\text{max}}$  and  $\mathcal{L}_{\text{max}}$  and  $\mathcal{L}_{\text{max}}$  and  $\mathcal{L}_{\text{max}}$ 

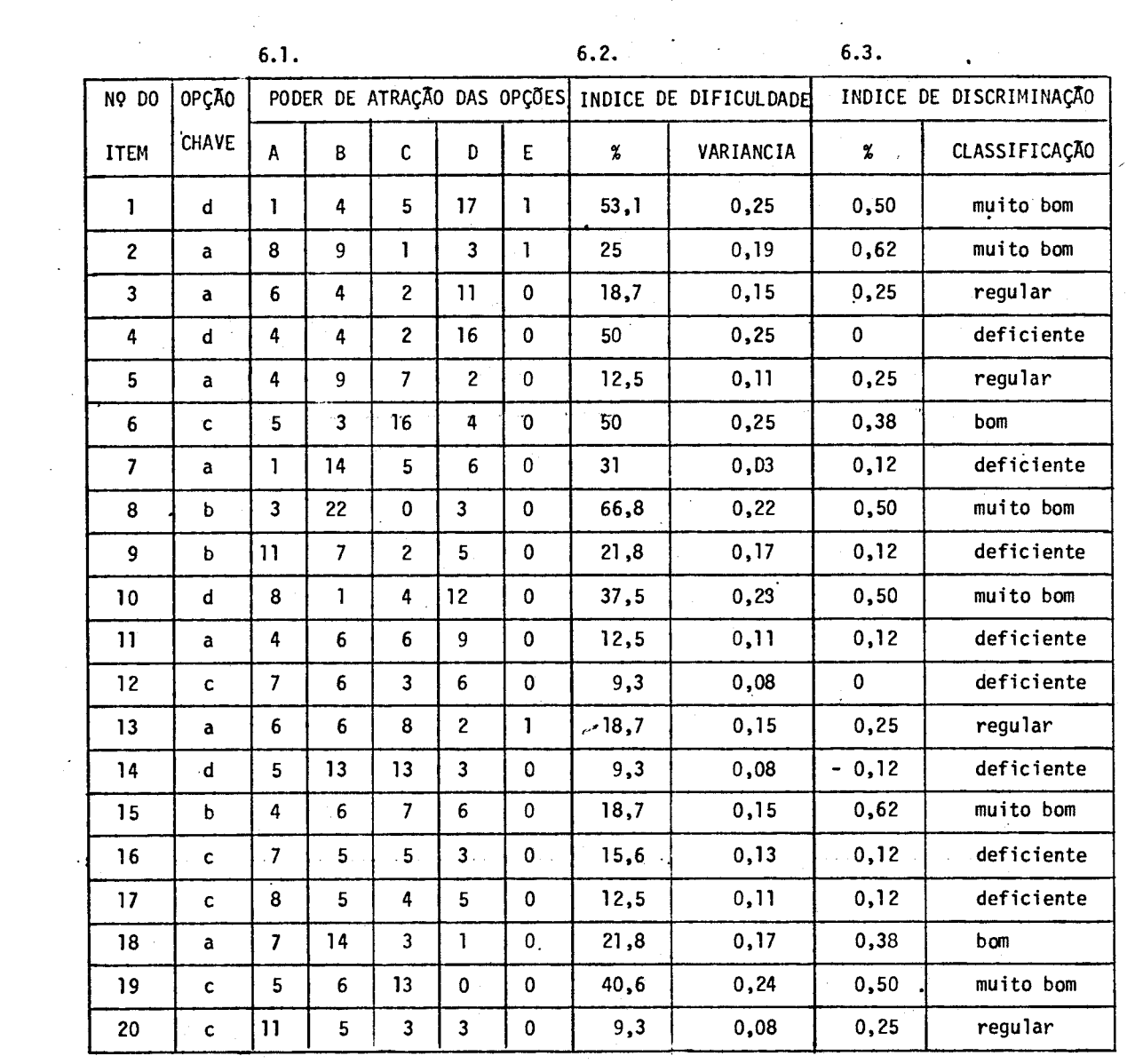

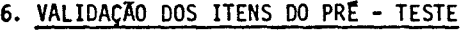

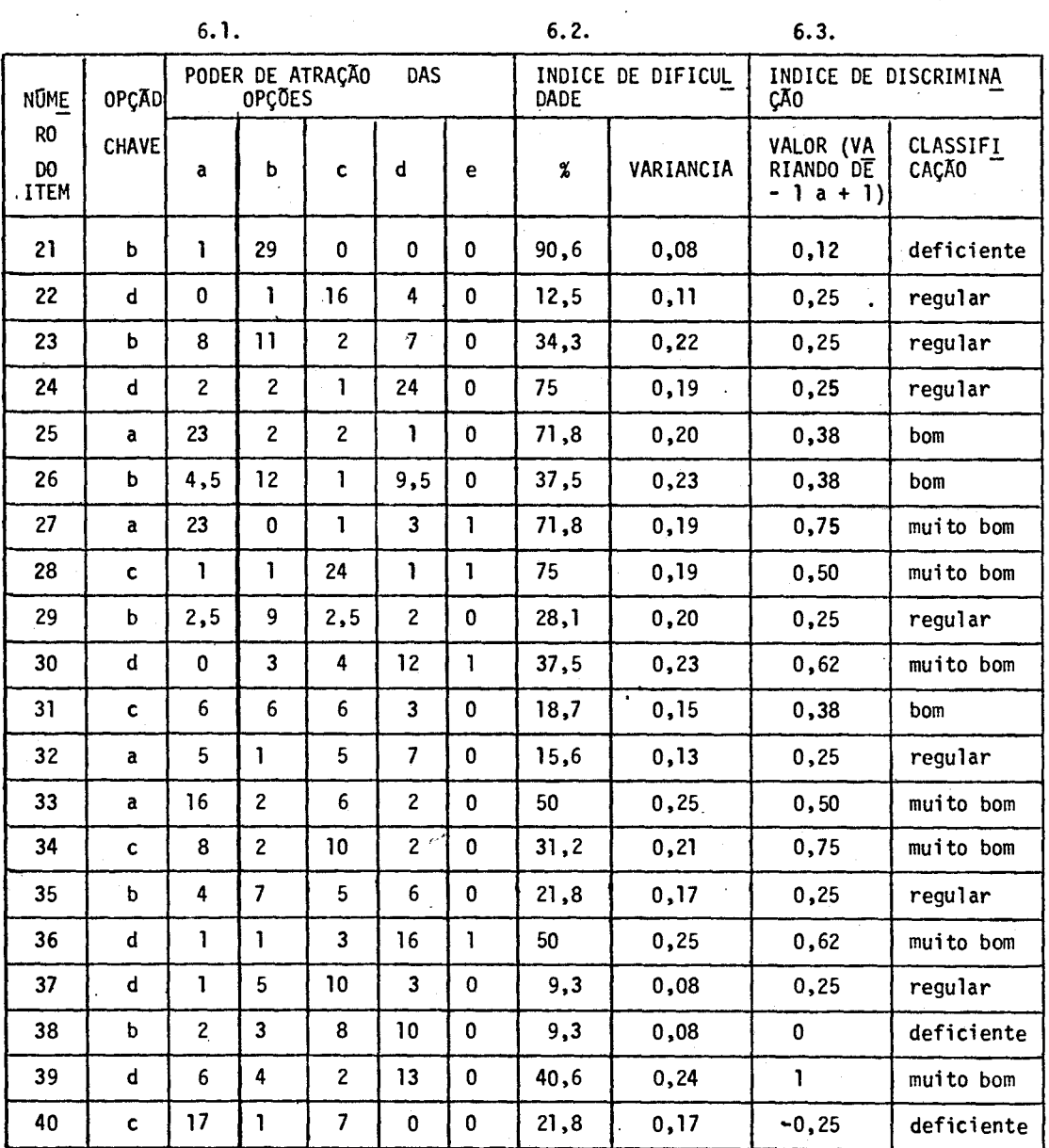

 $\ddot{\phantom{a}}$ 

# VALIDAÇÃO DOS ITENS DO PRE - TESTE

 $\sim 10^{11}$  km s  $^{-1}$ 

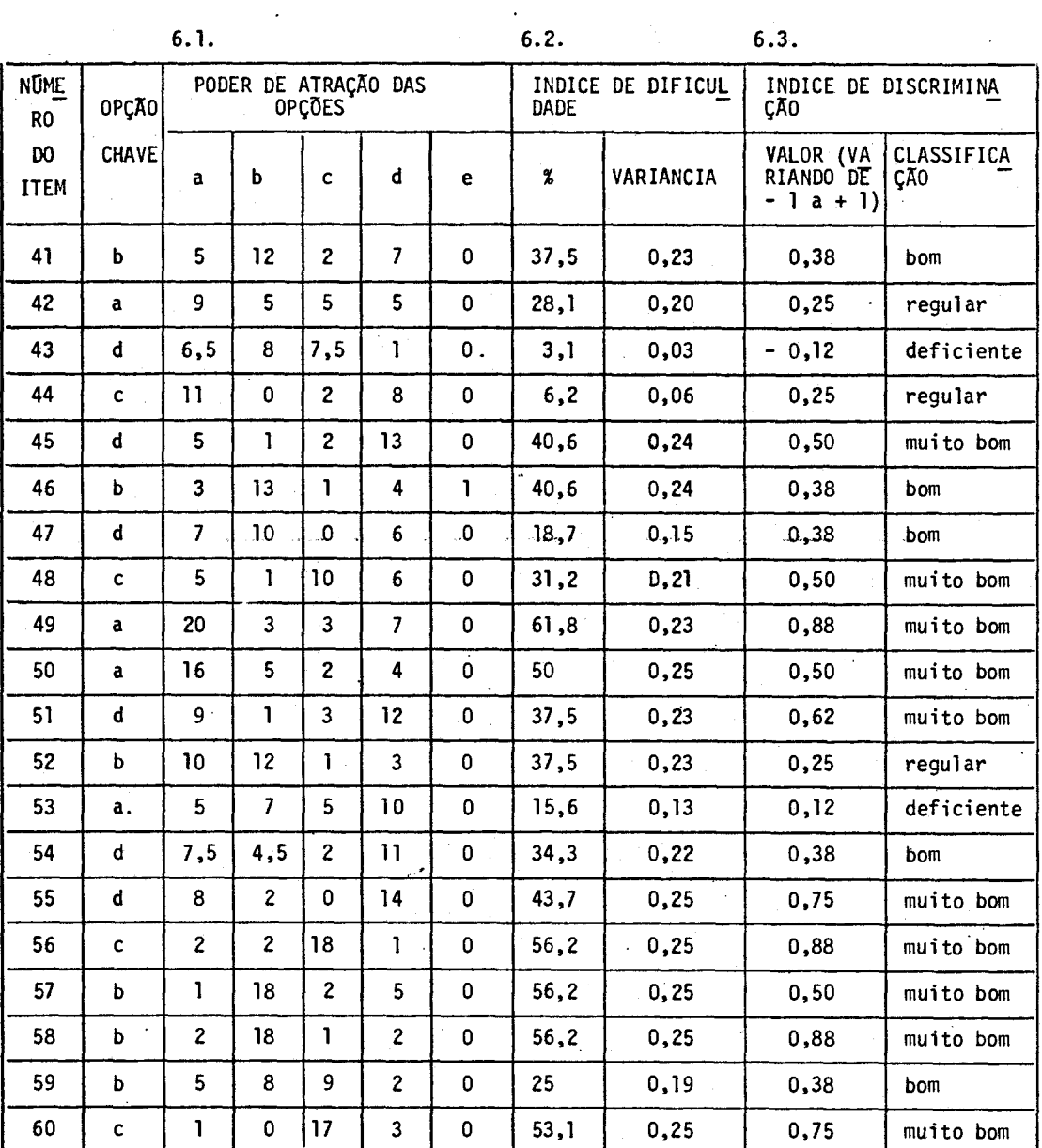

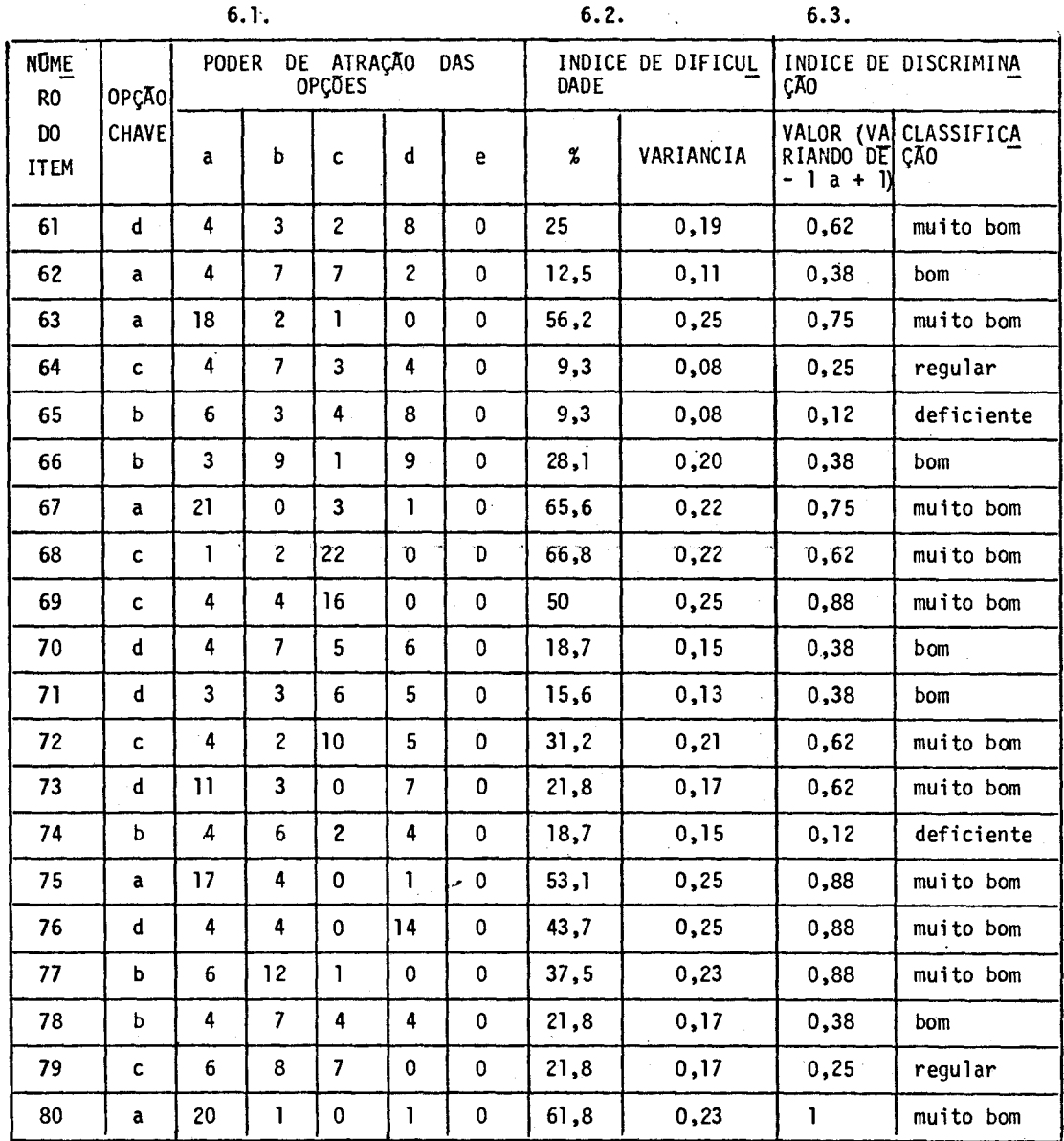

 $\ddot{\phantom{a}}$ 

 $\bar{\mathcal{A}}$ 

6. VALIDAÇÃO DOS ITENS DO PRÉ-TESTE

## 6. VALIDAÇÃO DOS ITENS DO PRE - TESTE

 $\boldsymbol{\beta}$ 

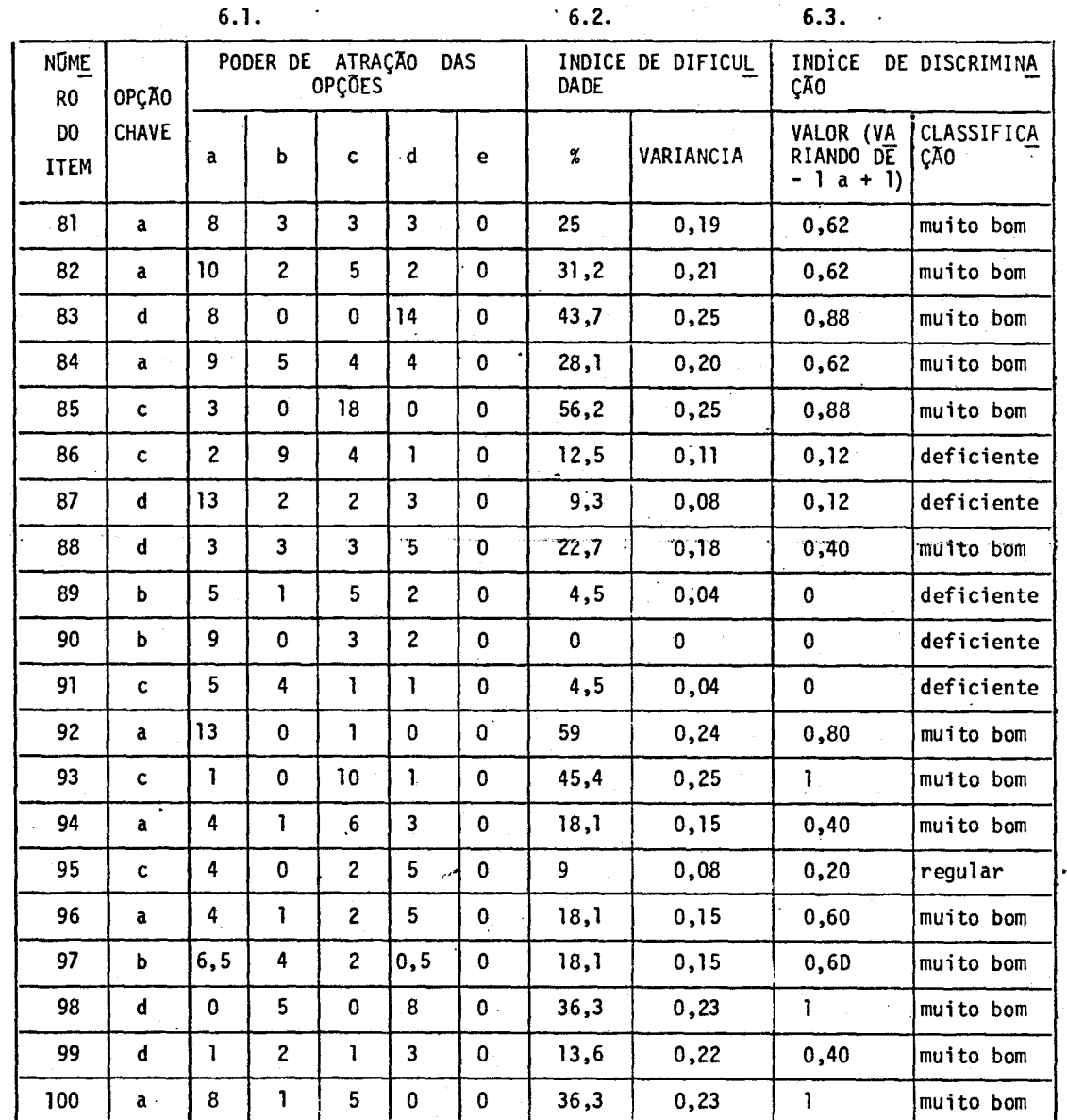

**A partir desta analise e das observações efetuadas**  por ocasião da aplicação o pre-teste foi reformulado. (Ver Anexo XII)

#### **3.2.3.3.2. Testes bimestrais**

**Para verificação periõdica da aprendizagem do pro fessor o número de questões dos 3 testes intermediírios a serem aplica dos durante o curso, será proporcional ao nõmero de aulas anteriores í**  data de aplicação do teste, da respectiva área e posterior à data de **ultima aplicação.** 

Cada teste tera, no máximo, 50 questões, sendo o **número de questões, por írea, proporcional ao número de aulas de cada írea, do curriculo do Curso de Capacitação.** 

# **3.2.3.3.3. Põs-teste de conhecimentos em nivel primário, com 100 ques**  tões.

**Para verificação final dos objetivos terminais do curso, seri aplicado como pós-teste o teste de conhecimentos que serviu para diagnosticar o comportamento de entrada dos professores.** 

**Os dados fornecidos por estes instrumentais serão codificados e corrigidos aplicando-se a fírmula:** 

dos aplicando-se a fórmula:<br>Resultado: Acerto <del>- <mark>Erro</mark><br>N-1</del>

**O uso de tal fé- mula visa igualar a variação entre professores na tendencia a adivinhação, quando em dúvida acerca da ques tão. No caso,como cada questão destes instrumentais de medida contem** 

**quatro alternativas o termo n - 1, será 3.** 

**Para efeito de comparações estabelecer-se-í também a percentagem de acerto e classificação stanine para cada professor.** 

**A entrada dos dados bem como o formato da apresen tação dos dados podem ser verificados no Anexo X.** 

**3.2.3.4. Teste de hipoteses** 

**Para comprovar as hipõteses acerca dos parãmetros em estudo aplicar-se-í a analise de variãncia para determinação da signifiancia entre médias dos professores, isto é, conforme meio tecno lõgico zona rural ou urbana, nivel de instrução, bem como verificar-se- -ã se hã ou não diferença significativa entre os níveis conhecidos dos 3 fatores. Teremos então a média dos professores que:** 

> **- aprendem por TV - aprendem por Ra - aprendem por TV + Ra - aprendem por TV e são da zona urbana - aprendem por TV e são da zona rural - aprendem por Ra e sio da zona urbana - aprendem por Ra e são da zona rural - aprendem por TV + Ra e são da zona urbana - aprendem por TV + Ra e sio da zona rural - aprendem por TV e tem primário incompleto - aprendem por TV e tem primário completo - aprendem por TV e tem ginãsio completo**

.55.

**- aprendem por TV e tem ginãsio incompleto - aprendem por Ra e tem primário incompleto - aprendem por Ra e tem primãrio completo - aprendem por Ra e tem ginãsio incompleto - aprendem por Ra e tem ginãsio completo - aprendem por TV+Ra e tem primário incompleto - aprendem por TV+Ra e tem primãrio completo - aprendem por TV+Ra e tem ginásio incompleto - aprendem por TV+Ra e tem ginãsio completo** 

**Os passos a seguir para a nossa análise serão:** 

**(1) Reproduzir um quadro com os resultados obtidos** 

**(2) Somar todos os valores de cada condição experimental** 

**(3) Calculo da soma principal** 

**(4) Calculo das médias. O quadro demonstrativo destas mídias será:** 

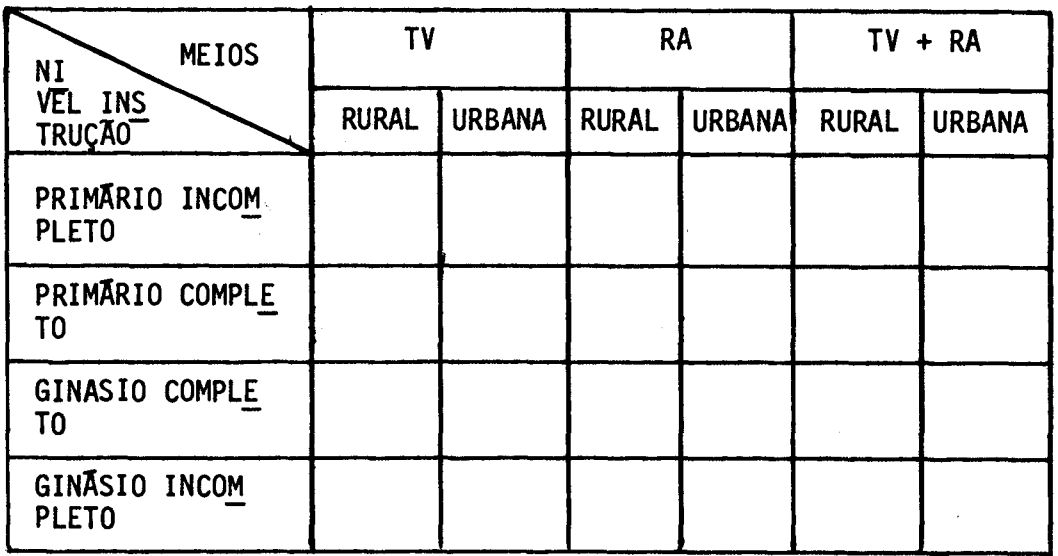

- 5. Calculo da média geral
- **6.Calculo da some dos quadrados '**
- 6.1. Termo de correção (C) =  $\frac{(\Sigma \text{ Principal})^2}{N}$
- **6.2. Soma total dos quadrados dos resultados Correção**
- **6.3. Soma dos quadrados entre as médias Correção**
- **6.4. Soma dos quadrados das condiçaes do quadro acima**

**SQ total - SQ entre médias** 

**7.Apresentação do sumírio de Analise da variãncia** 

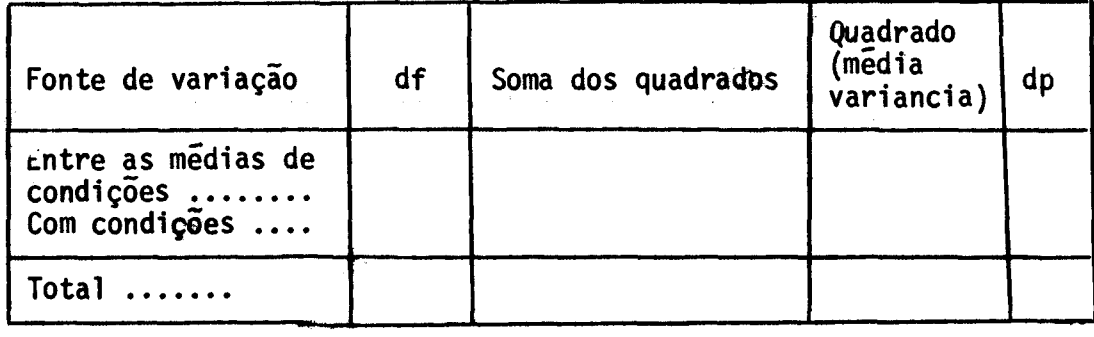

**8.TesteF** 

#### **3.2.3.5. Decisão**

**Analisando a variação total dentro dos grupos e en tre os grupos se a variabilidade intergrupo for suficientemente maior que a variabilidade intergrupo refutaremos a hipótese nula, em caso contrario, deixaremos de refutí-1a.** 

#### **3.2.4. Sistema de promoção dos professores**

**Para promoção dos professores consideraremos:** 

- **- aproveitamento dos professores durante e ao final do curso**
- **- frequência dos professores nos programas educativos**

**Tanto para a anílise do aproveitamento dos profes sores como para a analise da frequência anual dos professores utilizare mos conceitos com a seguinte correspondência percentual:** 

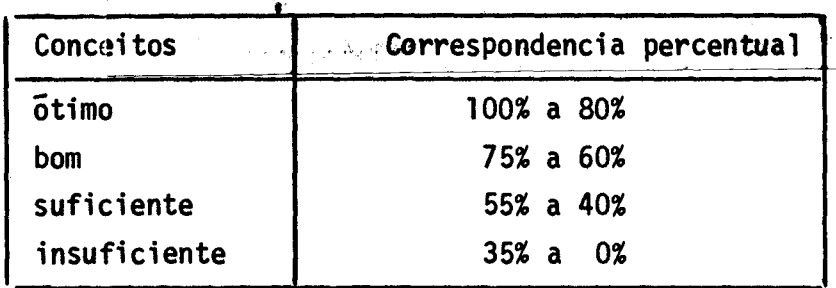

A percentagem de aproveitamento sera obtida de **acordo com a seguinte média ponderada** 

$$
\frac{\text{Media Annual X 2 + p\bar{0}s-teste X 1}}{3} = \text{percentage} \quad \text{de}
$$
\n
$$
\text{approx} \quad \text{a}
$$

**Para determinar a média anual soma se as percenta**  gens dos tres testes intermediarios e divide-se por 3.

**Para verificação de frequéncia mensal dos profes sores calcula-se a percentagem total de comparecimento em relação ao to tal de aulas dadas durante o mês, pela anãlise da folha mensal de regis tro de frequência aos programas educativos, (anexa ao questionãrio men sal de avaliação dos programas de Ra e TV) Ver Anexo VIII.** 

**Ao final do curso tira-se a média anual de frequin cia.** 

Sera<sup>a</sup> aprovado o professor:

- **- de aproveitamento bom ou suficiente, com frequência igual ou superior a 60%**
- **- de aproveitamento, aimo, com frequincia inferior a 60% e igual ou su perior a 40%.**

**Não será aprovado o professor:** 

**- com frequência a 40%.** 

.60.

### ANEXOI Ficha de Avaliação da Habilidade de Manipular os Aparelhos

 $i$ lissão $\sim$ **Municipio** 

 $\ddot{\phantom{a}}$ 

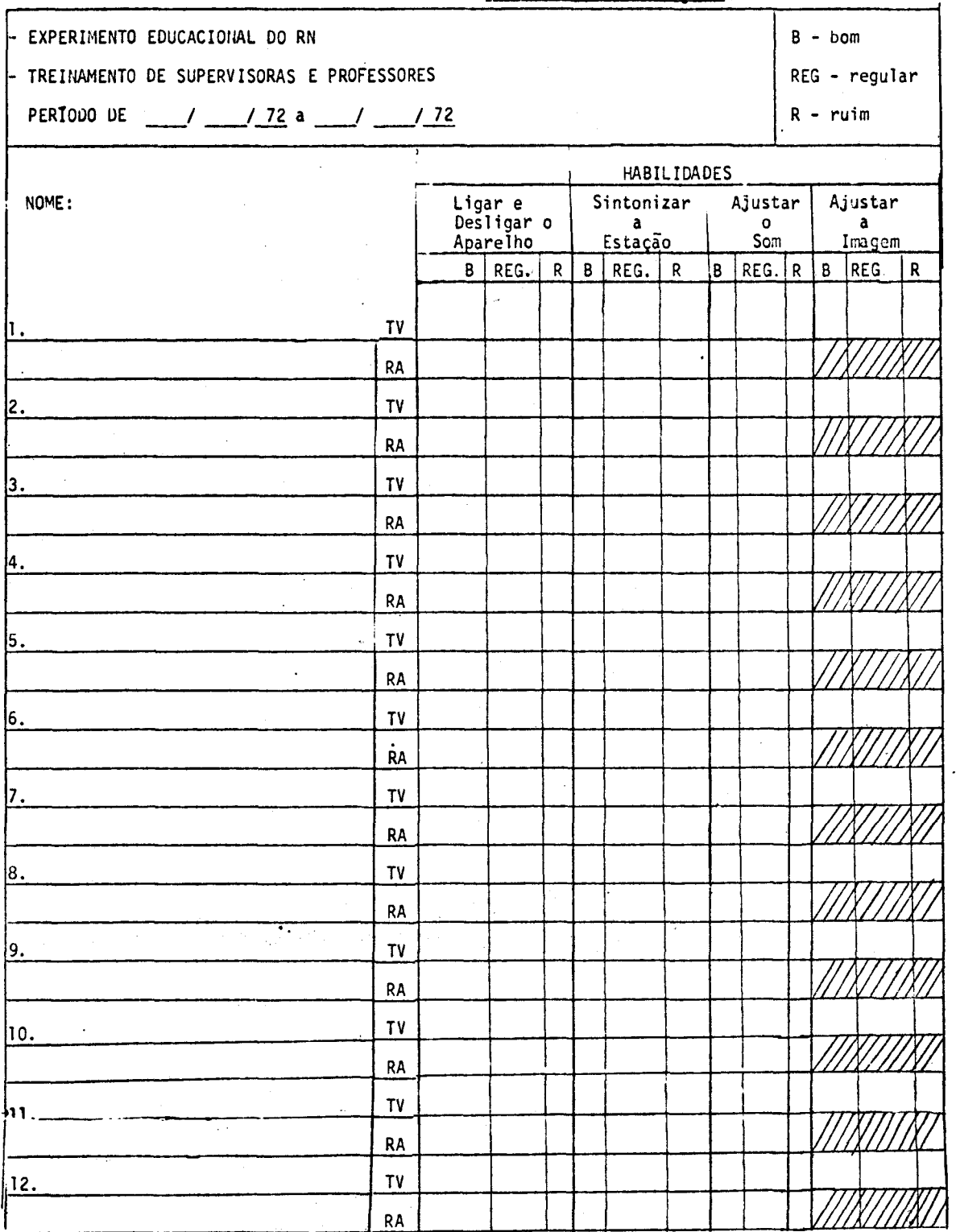

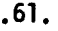

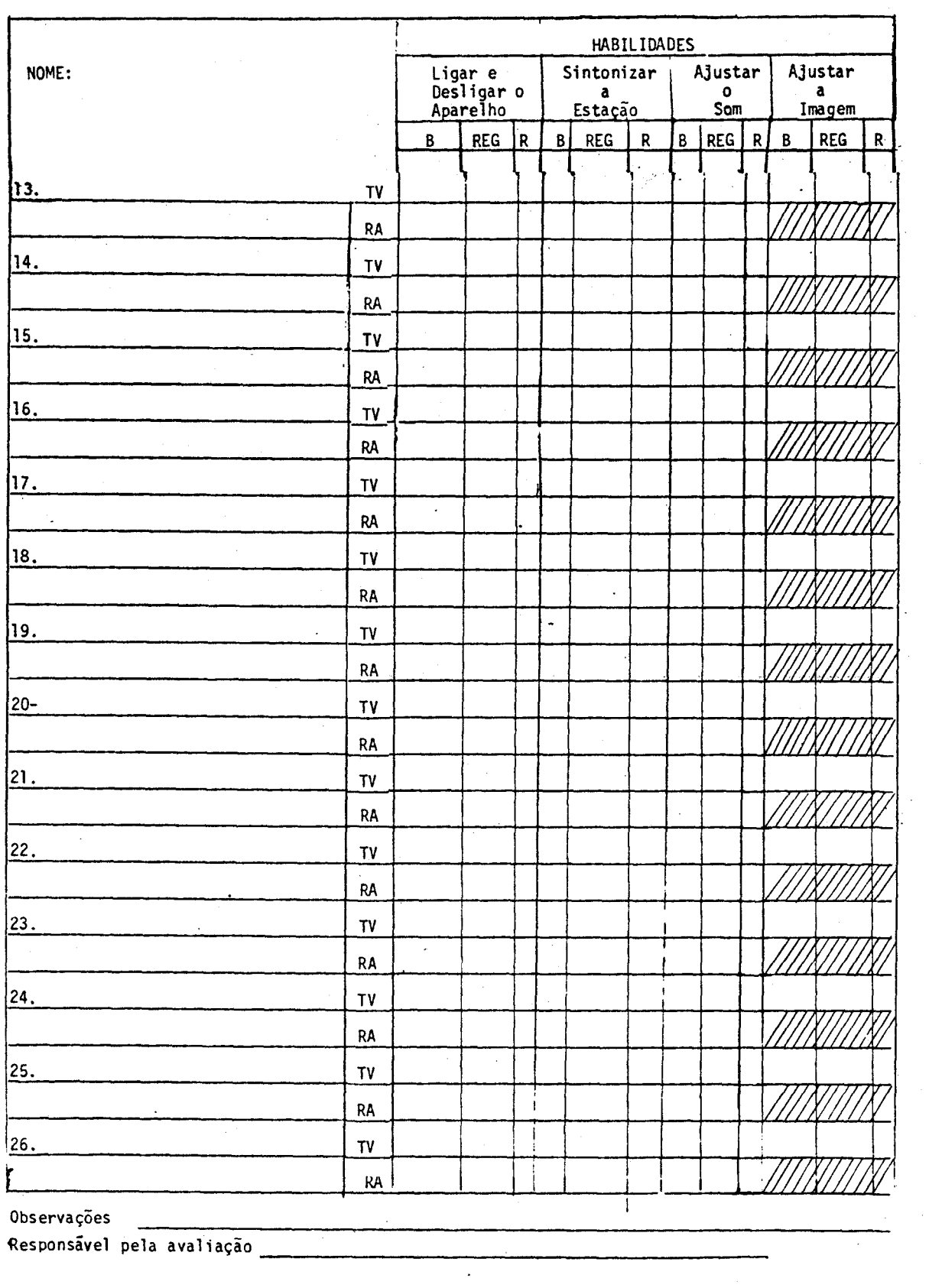

 $\overline{\cdot}$ 

 $\mathcal{F}(\mathcal{A})$ 

Responsãvel pela avaliação

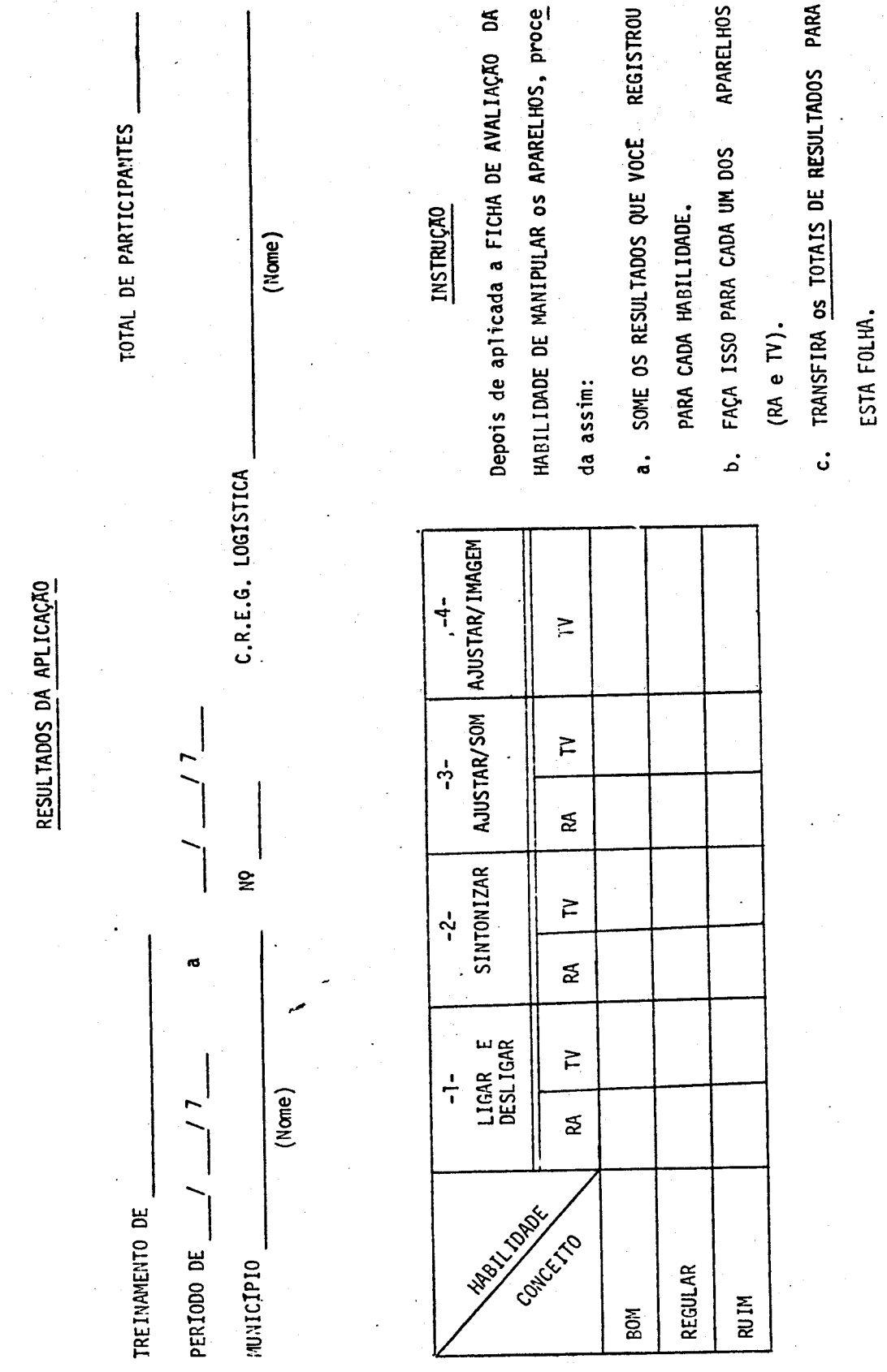

**:62.** 

#### **ANEXO •II**

#### **INPE - PROJETO SACI EXPERIMENTO EDUCACIONAL DO RIO GRANDE DO NORTE CURSO DE CAPACITAÇÃO DE PROFESSORES NÃO TITULADOS**

**NOME** 

**MISSÃO ANO - 197** 

# **REVISÃO DOS ASSUNTOS APRESENTADOS DURANTE O TREINAMENTO**

## **(Exercicios)**

INSTRUÇÃO: Escreva na folha de respostas, no quadradinho correspondente a **cada questão o n9 da alternativa que você considera correta.** 

**1. Durante a Missão I do Experimento Educacional, serão atendidos** 

- **1.apenas alunos**
- **2. apenas professores**
- **3.alunos e professores**

**2. O total previsto de Missões para o Experimento Educacional é de** 

- **1.duas**
- **2. três**
- **3.oito**
- **3. O uso de um satélite torna possivel a recepção de programas educati vos (de TV e Rãdio)** 
	- **1. somente nas grandes cidades do pais**
	- **2. somente nas partes remotas do pais**
	- **3. em todas as partes do pais**

#### .63.

**4. O Material de Acompanhamento do professor que usa televisão é** 

- **1. igual ãquele do professor que usa rãdio.**
- **2. diferente daquele do professor que usa rãdio.**
- **5. Os programas transmitidos no 19 Horãrio serão repetidos (no 29 Horã rio).** 
	- **1. um dia depois.**
	- **2. uma semana depois.**
	- **3. duas semanas depois.**
- **6. Todo fim de semana as professores devem ir ao Sub-Centro para** 
	- **1. buscar os volumes do material de Acompanhamento.**
	- **2. buscar a bateria carregada ou novas pilhas.**
	- **3. entregar suas Folhas de Respostas.**
- **7. O "regulador de voltagem" é utilizado em escolas que têm** 
	- **1. televisor com bateria.**
	- **2. televisor ligado ã rede elétrica.**
	- **3. rãdio.**

**8. Os volumes jã utilizados de Material de Acompanhamento** devem

- **1. ser devolvidos ao Sub-Centro.**
- **2. ser entregues ã Supervisora.**
- **3. ficar com o professor.**
- **9. Para preencher a "Seção de Identificação" na Folha de Respostas, o professor deve consultar** 
	- **1. sua "Folha de Frequincia aos Programas Educativos"**
	- **2. o seu "Cartão de Identificação"**
	- **3. seu "Manual do Professor"**

10. As "questões de revisão" vem ao fim de:

- **1. alguns programas de televisão**
- **2. alguns programas de rádio**
- **3. cada programa de televisão**
- **11. As escolas envolvidas no Experimento vão utilizar** 
	- **1. somente Material Técnico**
	- **2. somente Material Pedagógico**
	- **3. Material Técnico e Material Pedagógico**
- **12. O tempo previsto para a duração da carga de uma bateria é** 
	- **1. 14 dias**

 $\mathcal{L}_{\mathcal{L}}$ 

- **2. 28 dias**
- **3. 42 dias**
- **13. Quando ocorrem problemas com o funcionamento do televisor ou com o rãdio, o professor deve**

**1. esperar a visita da Supervisora** 

- **2. comunicar o problema ao Sub-Centro**
- **3. pedir a um amigo para consertar o aparelho**
- **14. A pessoa responsável pelo transporte da bateria (entre escola e Sub-Centro) é** 
	- **1. a supervisora**
	- **2. o técnico**
	- **3. o professor**
- **15. O professor é responsável pelo preenchimento** 
	- **1. da "Folha de Frequência aos Programas Educativos"**
	- 2. do Relatório Mensal
	- 3. do "Registro de Visitas Realizadas *a* Escola is. ".

**a) E c**  MUNICIPIO **REIMAMENTO**  $\tilde{\mathbf{z}}$ **1 o z PRESENTADOS** EXPERIMENTO EDUCACIONAL DO RIO GRANDE DO NORTE **E ASSUNTOS c**   $\ddot{\circ}$  $\overline{0}$ C. REG. LOGISTICA **REVISÃO D** INPE - PROJETO SACI .<br>ب **I— (/)**  TREINAMENTO DE  $\breve{\Xi}$ **Cr)**  LáJ **ce**  PERIODO DE **u..à 0**  MISSÃO **2 -J** 

**Le..** 

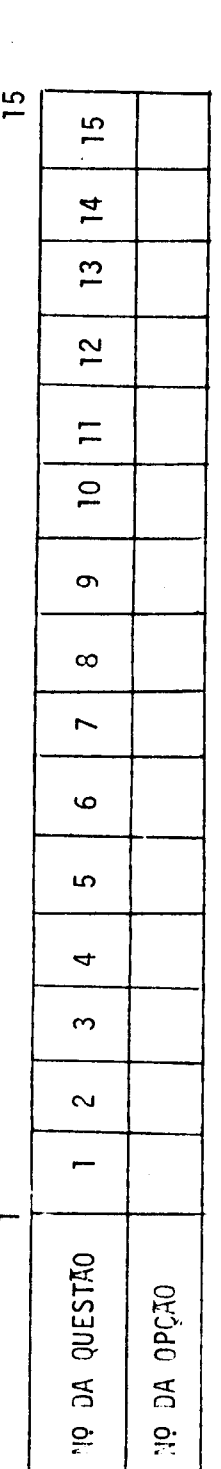

**RUÇÃO Z 115** 

- **E lento**" **ho** treina apresentados *<u><b>u* **c c s**</u> **v) In ft 1/1 0 "C) o u**<sub>revis</sub> **a) "Cl**  mulario **O 4- 0** Seu **a) -1.à 7 1/1 C e (.. .) O**
- para  $c$ er<sub>ta</sub>  $const$  **dera I a) (..) O > a) = cr 01 1 0. c O vazio adradinho Cr**   $c$ ada **a) cu**   $C$ 01 0q **o**   $\sim$

 $\dot{9}$ <u>**uest</u></del></u>**  $c$ ada

 $\mathbf{b}$ **0. c**  abaixo do **quadradinho o**  colocado **S-0) UI o**pção deve ft = **Ve rt, "Cl o• C 0 cu = Note cr** 

**•** a) -é-) **o** ndent **UI cu S-S-0 s.) o 4-) 1/) CU 7 cr** 

**o co a) .r- ita c tu = "C)** 

**• C 0. =** 

**!\_j\_** 

**1.0 r....** 

**5--** 

# **ANEXO III**

#### **OPINIONARIO SOBRE O TREINAMENTO DE SUPERVISORAS**

MISSÃO <u>Question de la contrada de la contrada de la contrada de la contrada de la contrada de la contrada de la contrada de la contrada de la contrada de la contrada de la contrada de la contrada de la contrada de la cont</u>

**Este questionãrio visa obter suas opiniões a respeito dos aspectos principais do treinamento:** 

> **VOCÊ NÃO PRECISA ASSINAR E SUAS RESPOSTAS EM**  NADA AFETARÃO SUA PARTICIPAÇÃO NO EXPERIMEN **TO. SUA OPINIÃO E A DE SEUS COLEGAS NOS AJU DARÃO A ORGANIZAR OUTROS TREINAMENTOS.**

**1.7 O que este treinamento proporcionou a você?** 

**Coloque um x nos quadrinhos que indicam sua opinião.** 

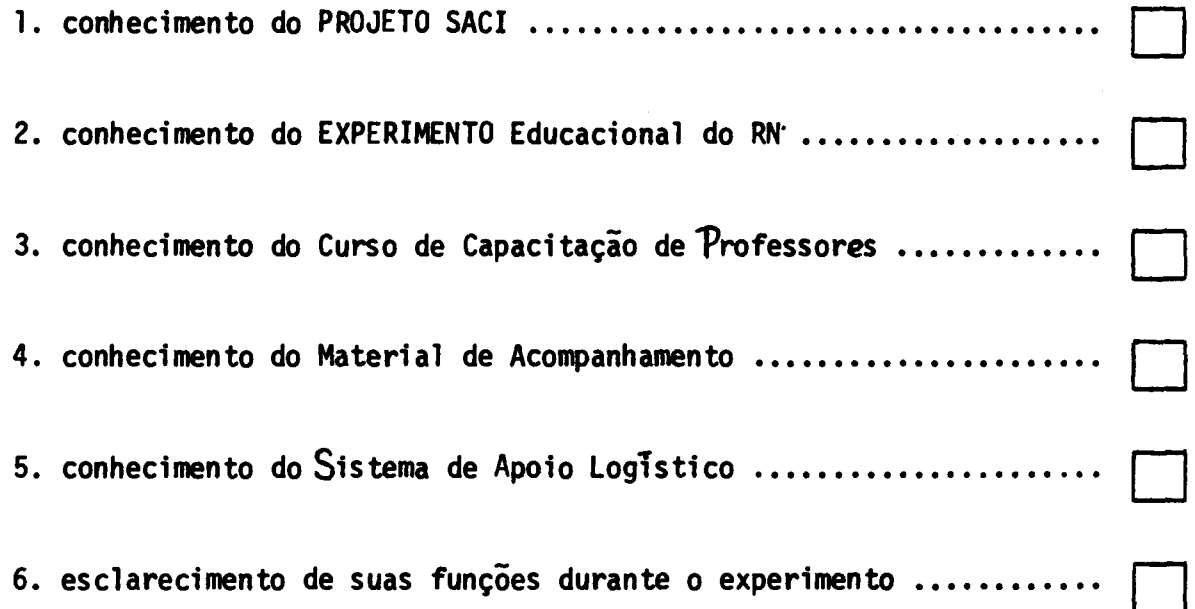
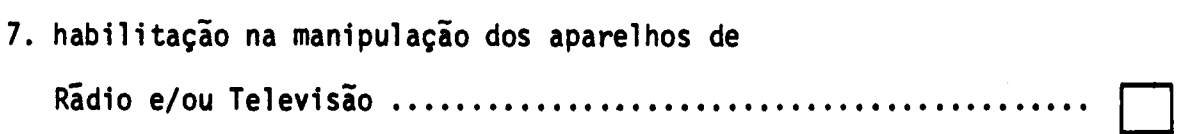

Responda a uma das alternativas das questões abaixo:

 $\mathcal{L}$ 

 $\sim 10^7$ 

8.9 - 0 treinamento esteve de acordo com as suas expectativas?

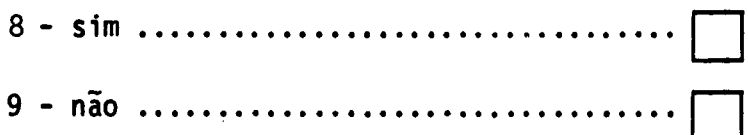

 $10.12 -$  Se não, em que sentido?

<u>ma</u>

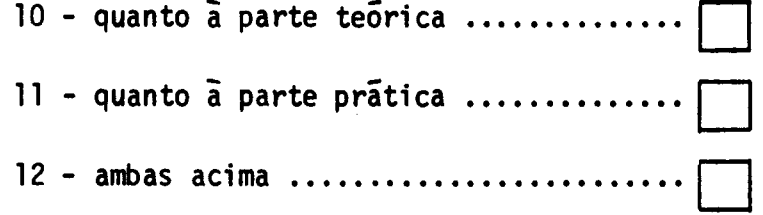

13 - Citar 3 aspectos positivos do treinamento:

14 - Citar 3 aspectos negativos do treinamento:

**a - maneira como o treinamento foi conduzido:**   $\sim 10^{-1}$  $\sim 10^6$ **b - as informações apresentadas:**  <u>. Andre som der stad i den som som blev s</u> **c - os materiais utilizados (manual, programas especiais, etc.):** 

**d - o local, horário e duração do treinamento:** 

**16 - Que sugestões você pode dar para o aperfeiçoamento deste treinamento?** 

**17 - Você se sente preparada para exercer suas funções junto aos professo res?** 

 $\mathcal{L}$ 

sim 1 <sup>I</sup> não **..................................**  $\mathbb{R}^2$ 

**Se não, diga porque:** 

#### **ANEXO IV**

# TREINAMENTO DE PROFESSORES M ISSÃO ANO 197

#### OPINIONÃR I O

ISTO NÃO É UMA PROVA. VOCE NÃO PRECISA ASSINAR O SEU NOME.A FINALIDADE DESTE QUESTIONÃRIO **E** OBTER A SUA OPINIÃO Ã RESPEITO DO TREINAMENTO QUE VOCE ACABA DE CONCLUIR. SUA OPINIÃO E A DE SEUS COLE GAS NOS AJUDARÃO NA ORGANIZAÇÃO DO PROXIMO TREI NAMENTO. PREENCHA NA FOLHA DE RESPOSTAS A ALTER NATIVA QUE MELHOR EXPRESSA SUA OPINIÃO. NÃO RISQUE ESTE MATERIAL. RESPONDA SOMENTE NA FO LHA DE RESPOSTAS.

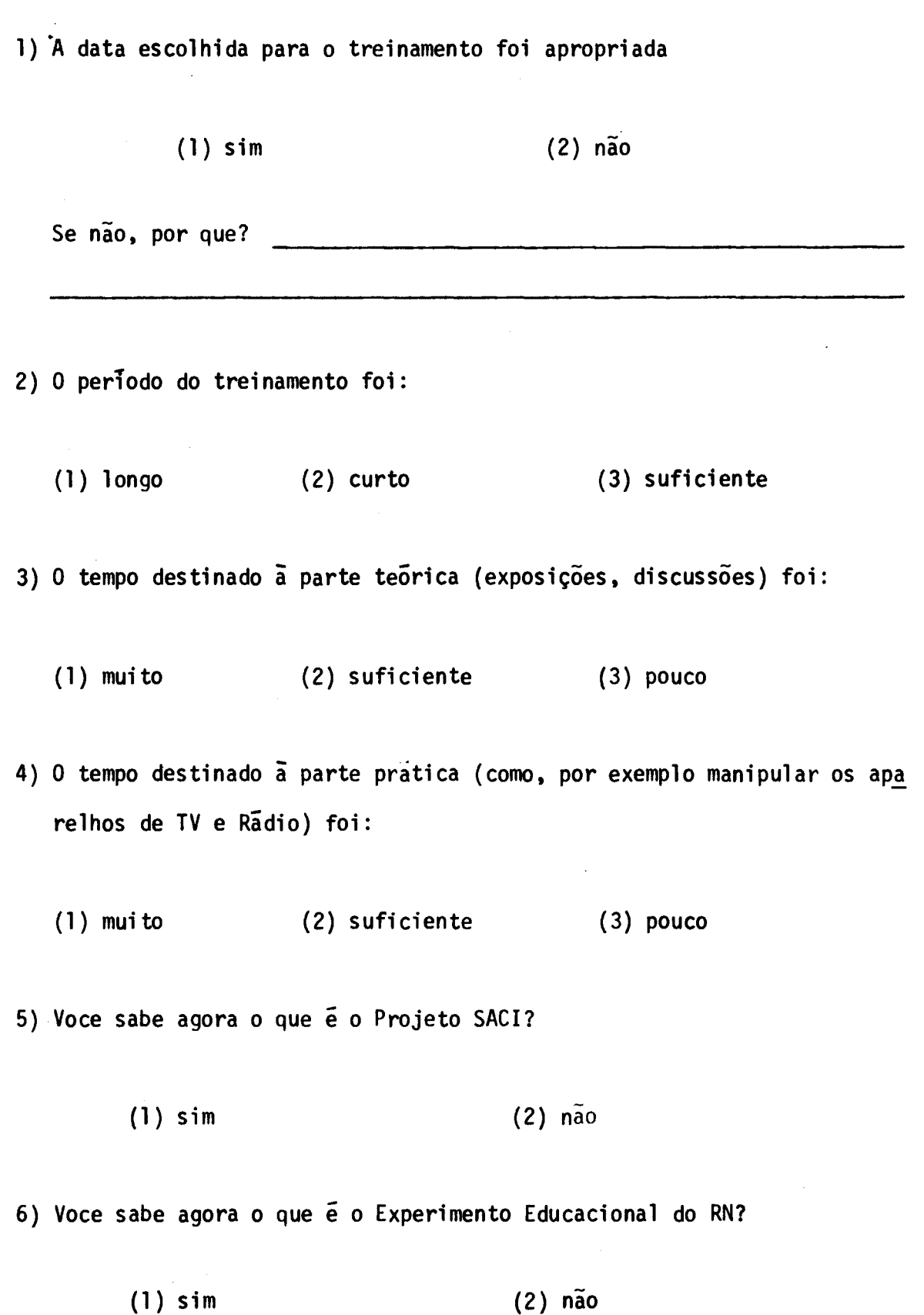

 $\mathcal{L}^{\text{max}}_{\text{max}}$  , where  $\mathcal{L}^{\text{max}}_{\text{max}}$ 

- **7) Voce sabe agora qual í a finalidade do Curso de Capacitação de Pro fessores?** 
	- **(1) sim (2) não**
- **8) Voce sabe agora preencher sozinho as Folhas de Respostas do Material de Acompanhamento?** 
	- **(1) sim (2) não**

**9) Depois de preenchidas as Folhas de Respostas voce deve:** 

- **(1) remeti-las para o Sub-Centro**
- **(2) entregá-las ao motorista do carro de manutenção**
- **(3) entrega-las ã supervisora de sua escola**
- **10) Voce está agora bem seguro de como ligar e sintonizar um televisor?** 
	- **(1) sim (2) não**
- **11) Voce é capaz de fazer a troca de bateria do televisor?** 
	- **(1) sim (2) não**

**12)Voce ê capaz agora de fazer a troca de pilhas do Rãdio?** 

 $\mathcal{A}_{\mathcal{A}}$ 

 $\mathcal{L}^{\pm}$ 

**(1) sim (2) não** 

**13)Ficaram bem esclarecidas as funções da supervisora no Experimento?** 

**(1) sim (2) não** 

**14)Ficou bem esclarecido o seu relacionamento com a supervisora?** 

**(1) sim (2) não** 

**15)Ficou bem esclarecido o seu relacionamento com o Sub-Centro de Logis ti ca?**   $\bar{z}$ 

**(1) sim (2) não** 

**16)Voce estã seguro de como acompanhar o Curso de Capacitação?** 

**(1) sim (2)** 

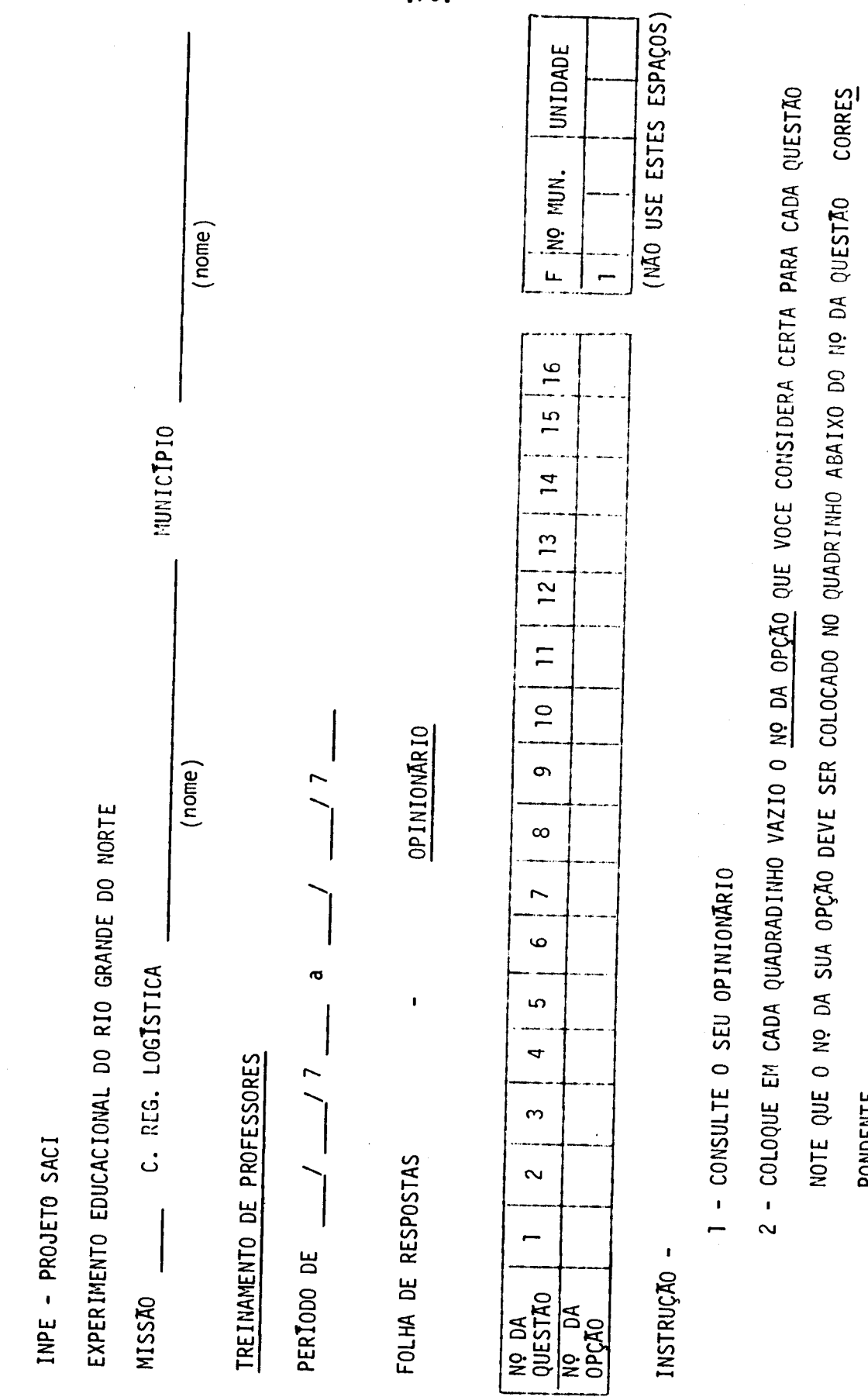

PONDENTE.

 $.76.$ 

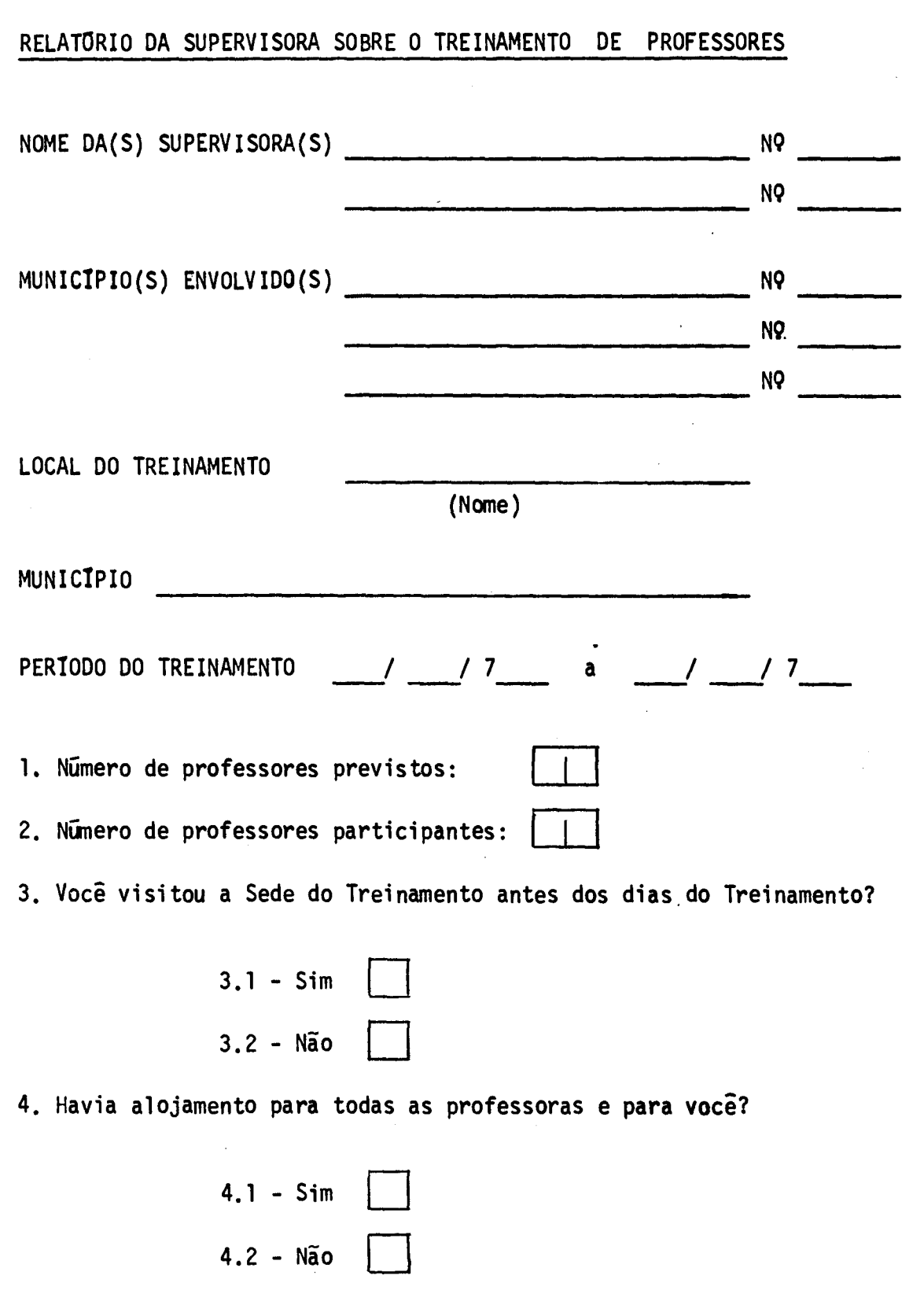

**ANEXOV** 

 $\frac{1}{2}$  ,  $\frac{1}{2}$  ,

**5. Se não houve, qual a solução tomada?** 

**6. nè o motivo, número e nome dos professores que foram substitufdos:** 

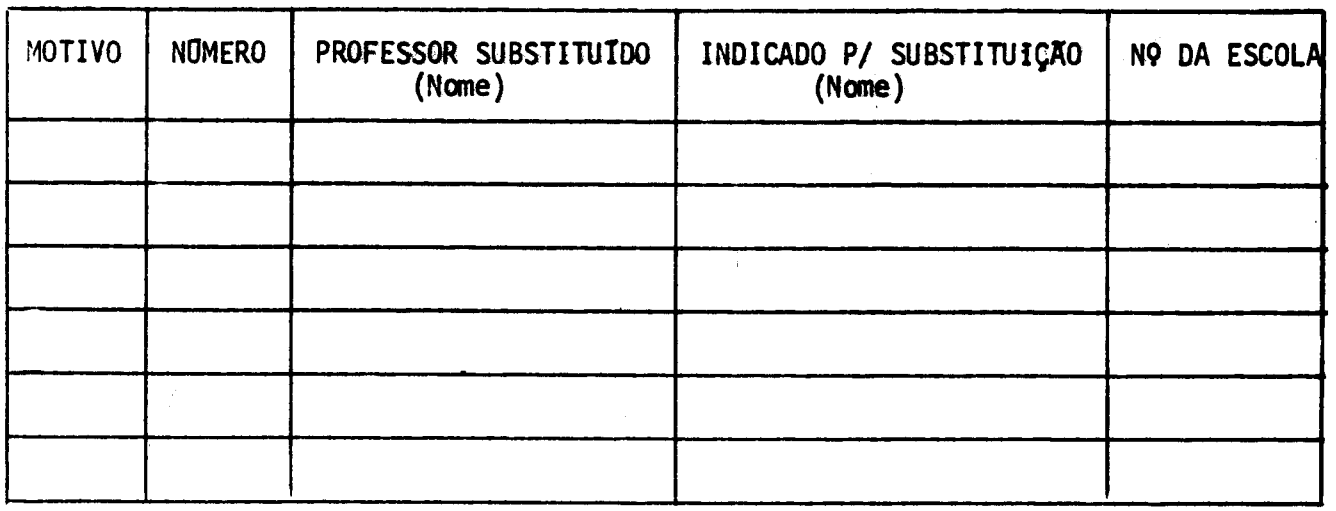

**7. O responsãvel pelo Sub-Centro estava presente?** 

**7.1 - Sim 7.2 - Não 1-1** 

**8. O prefeito do municfpio envolvido compareceu?** 

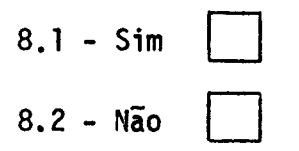

**9. No caso, de mais de 1 município, cite o nome do(s) municipio(s) que o prefeito não compareceu** 

**10. Faltou material para ser utilizado no treinamento de professores?** 

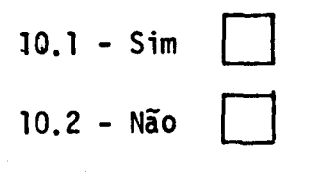

**Se Sim, registre abaixo.** 

### **MATERIAL QUANTIDADE**

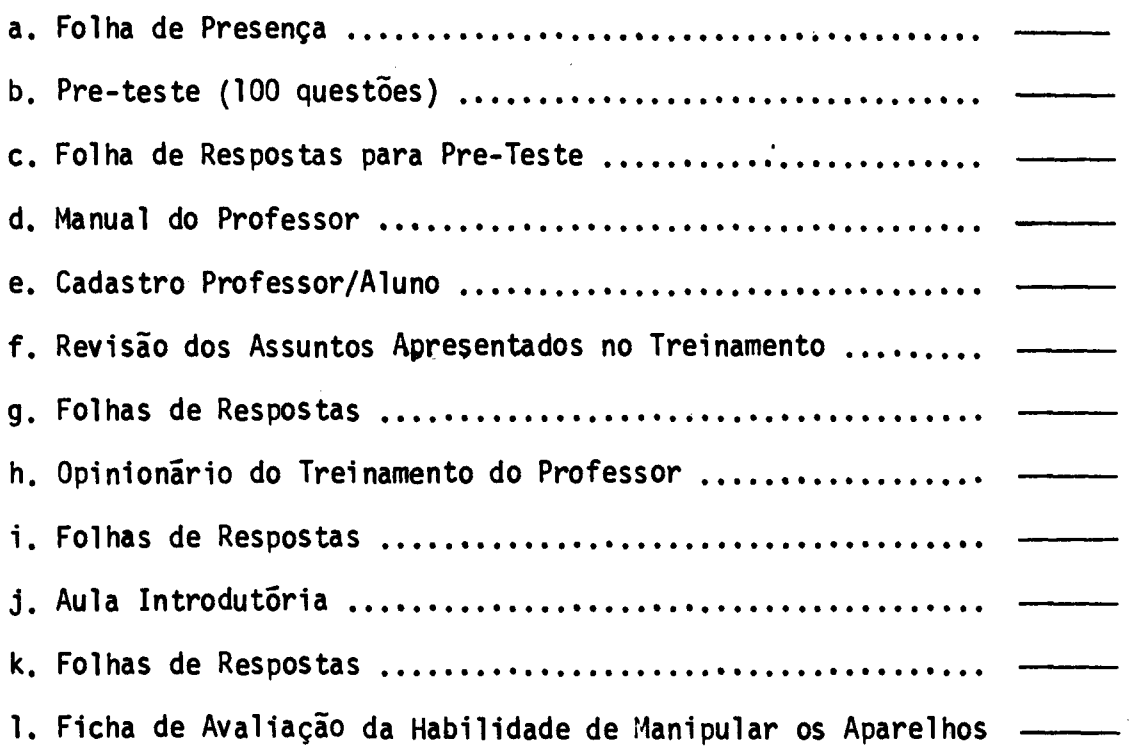

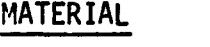

#### **MATERIAL QUANTIDADE**

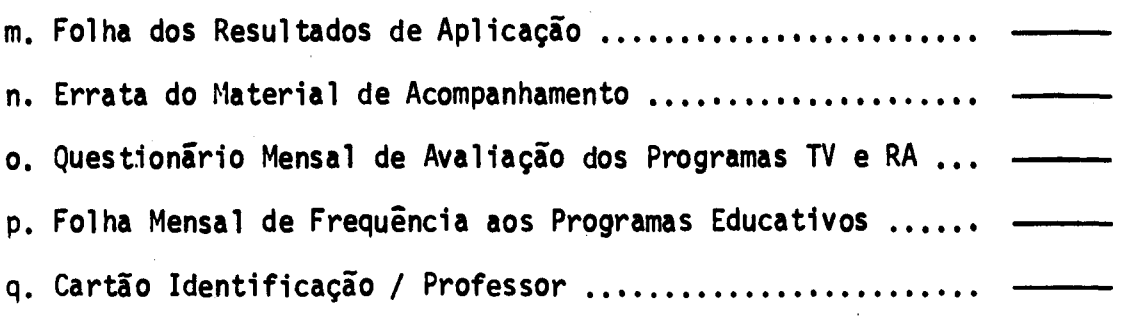

**Registre também qual foi a medida de solução tomada (se houve falta de material)** 

**11. Quais as dificuldades encontradas durante o Treinamento de Profes sores. (Marque um X onde você acha necessário, em cada dia do Trei namento).** 

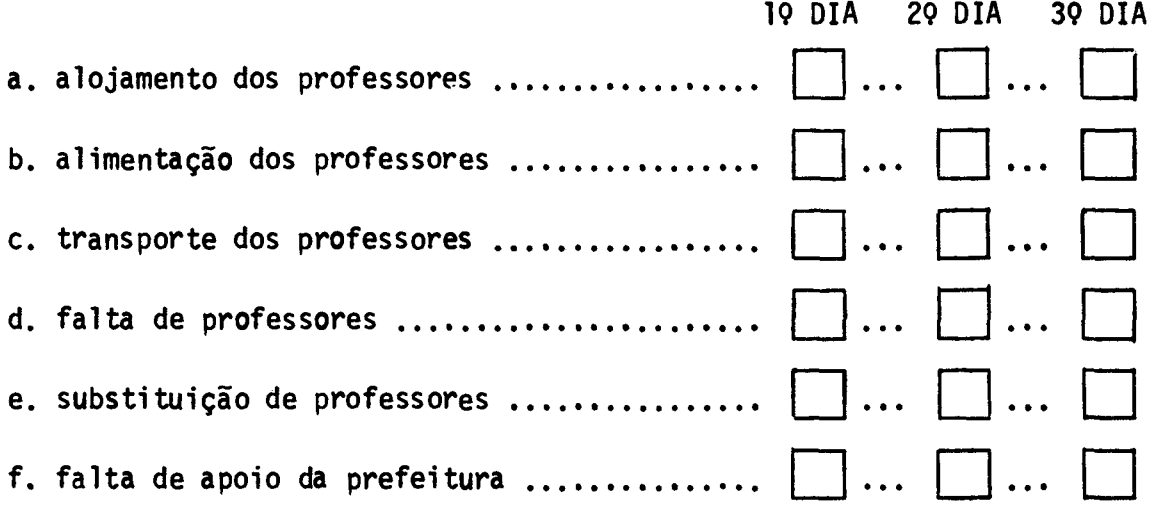

**.80.** 

 $\mathcal{L}^{\text{max}}_{\text{max}}$ 

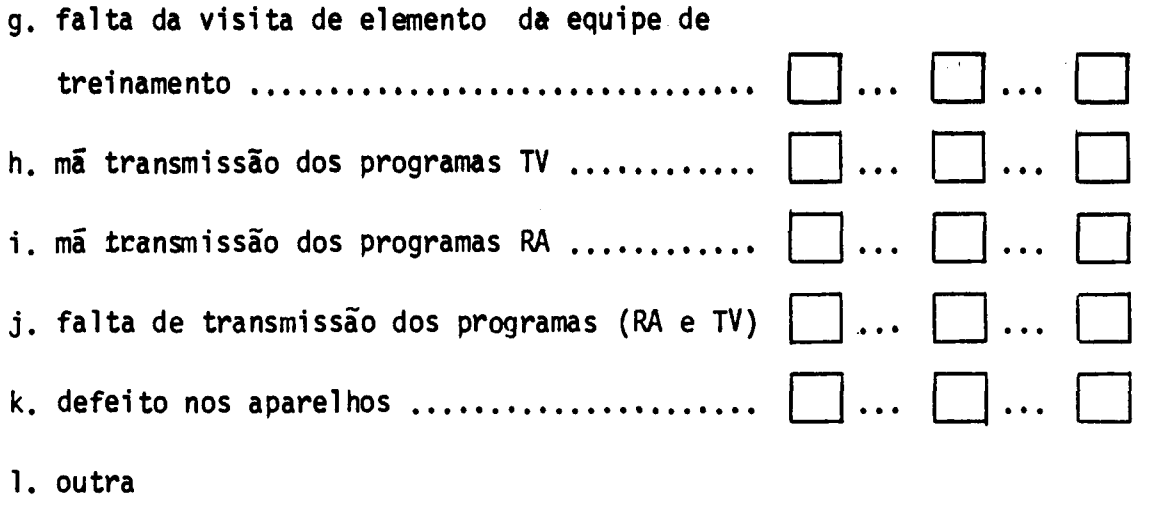

.82.

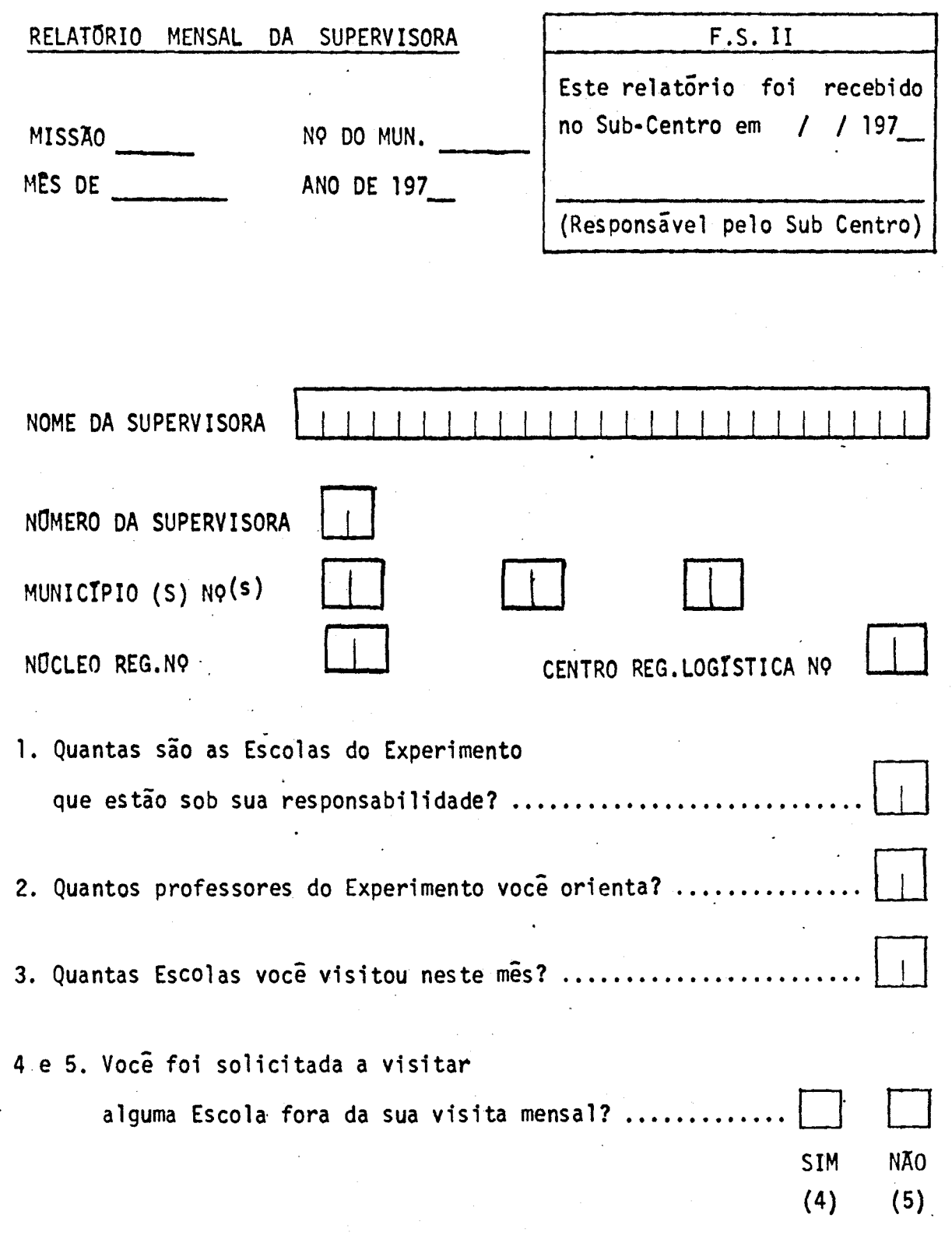

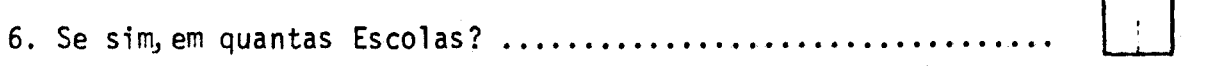

7 à 15. Durante este mês como estava a recepção dos programas em sua ãrea de atuação? Atenção: Faça um X no quadradinho que corresponde à si tuação que você considera apropriada para a maioria das escolas.

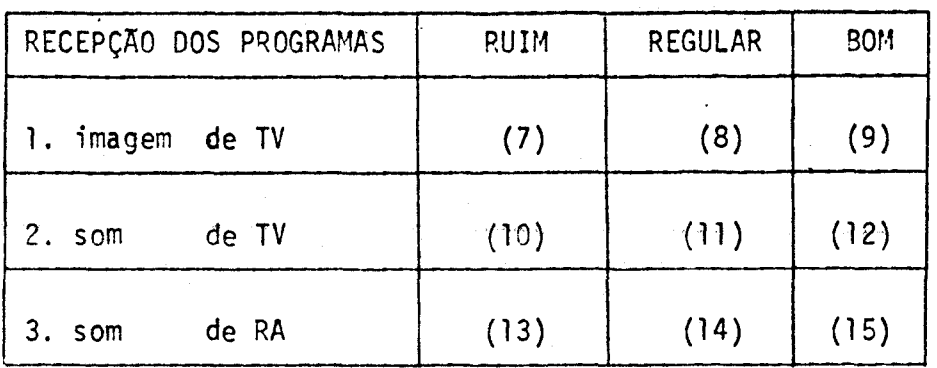

Escolha uma só' alternativa para cada item.

16 à 23. Quais os problemas mais comuns, de NATUREZA PEDAGÓGICA, que voce encontrou entre seus professores? Observação - você pode escolher até 4 alternativas;

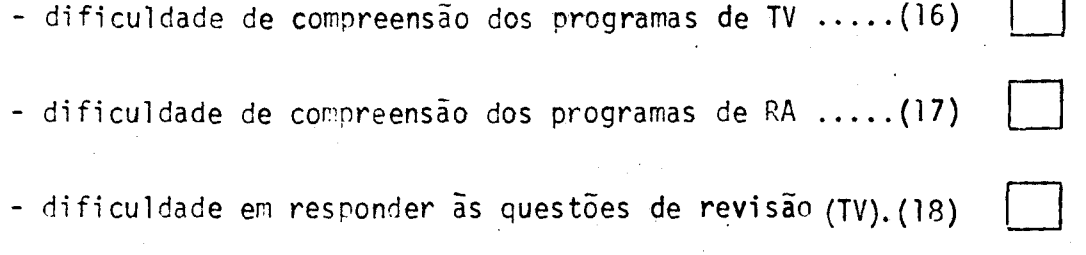

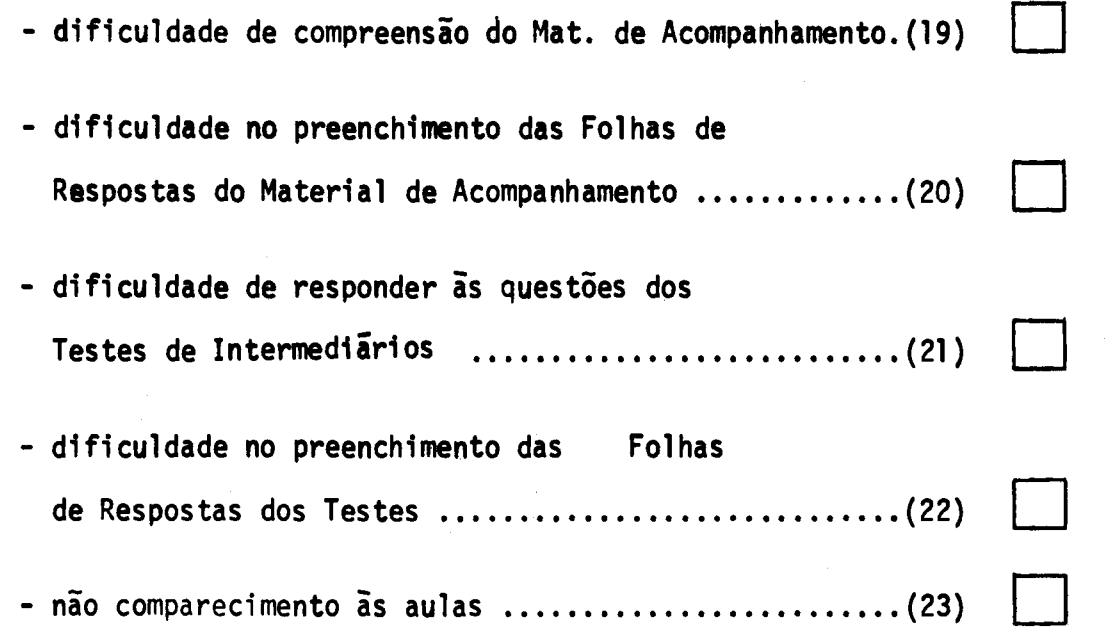

**24 i 30. Indique as 3 ãreasnas quais os professores tiveram maiores difi**  culdades neste mes.

> **Observação- nos espaços ao lado registre a causadessas difi culdades.**

### **ÁREAS**

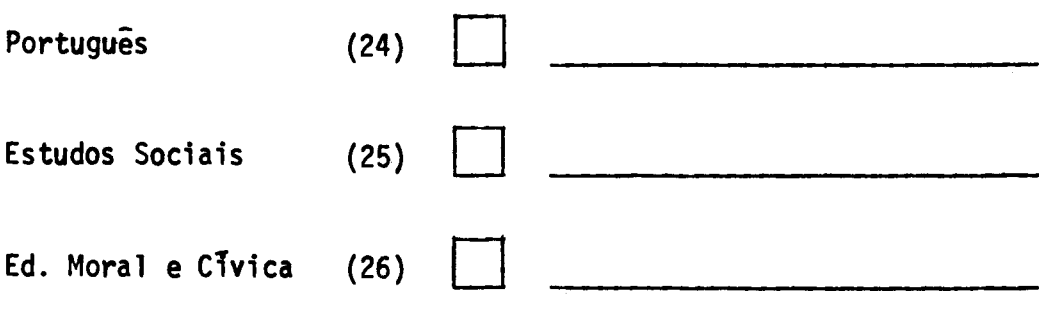

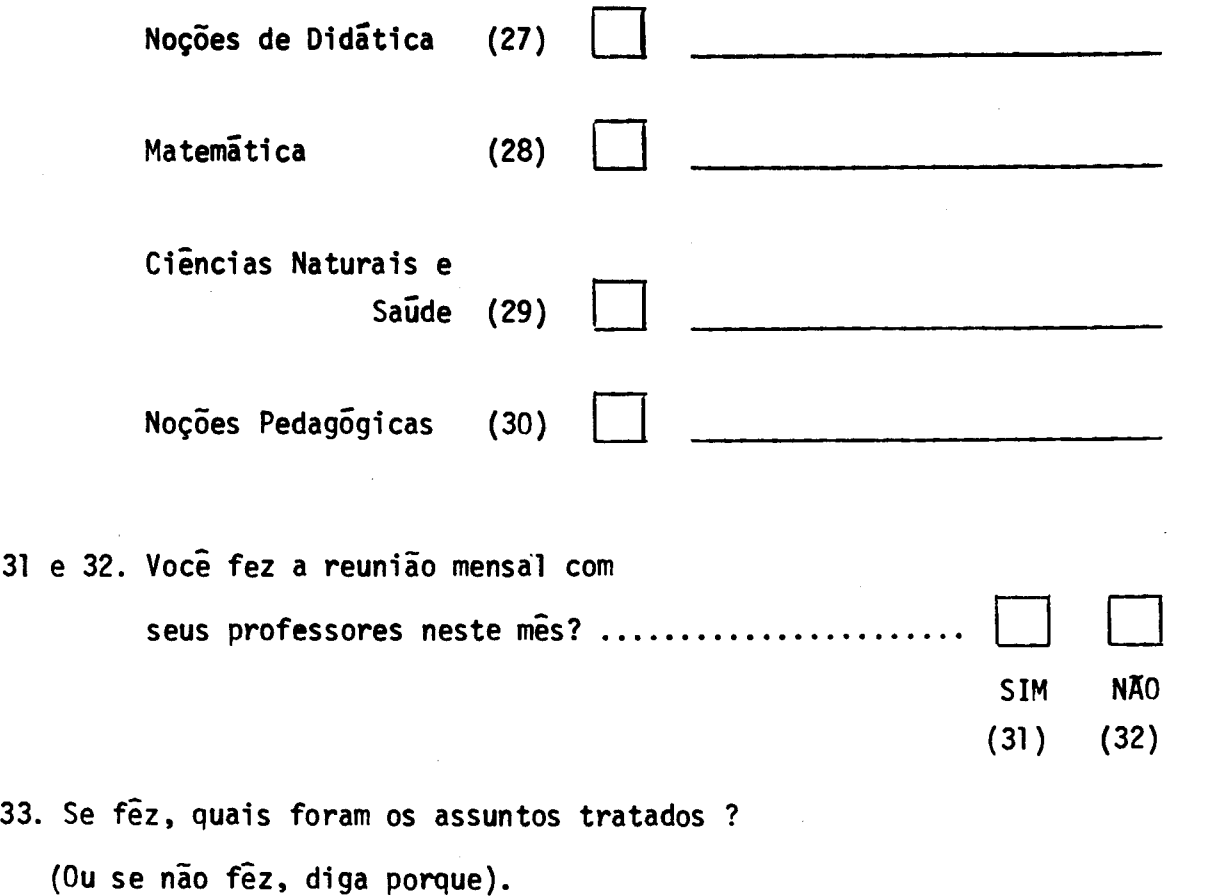

34 ã 40. Quais os problemas mais comuns de NATUREZA TECNICA e LOGÍSTICA encontrados nas Escolas que você visitou durante este mês?

**Observação - marque somente os 3 problemas mais sírios:** 

- baterias descarregadas de TV e não substituidas... (34)

**.85.** 

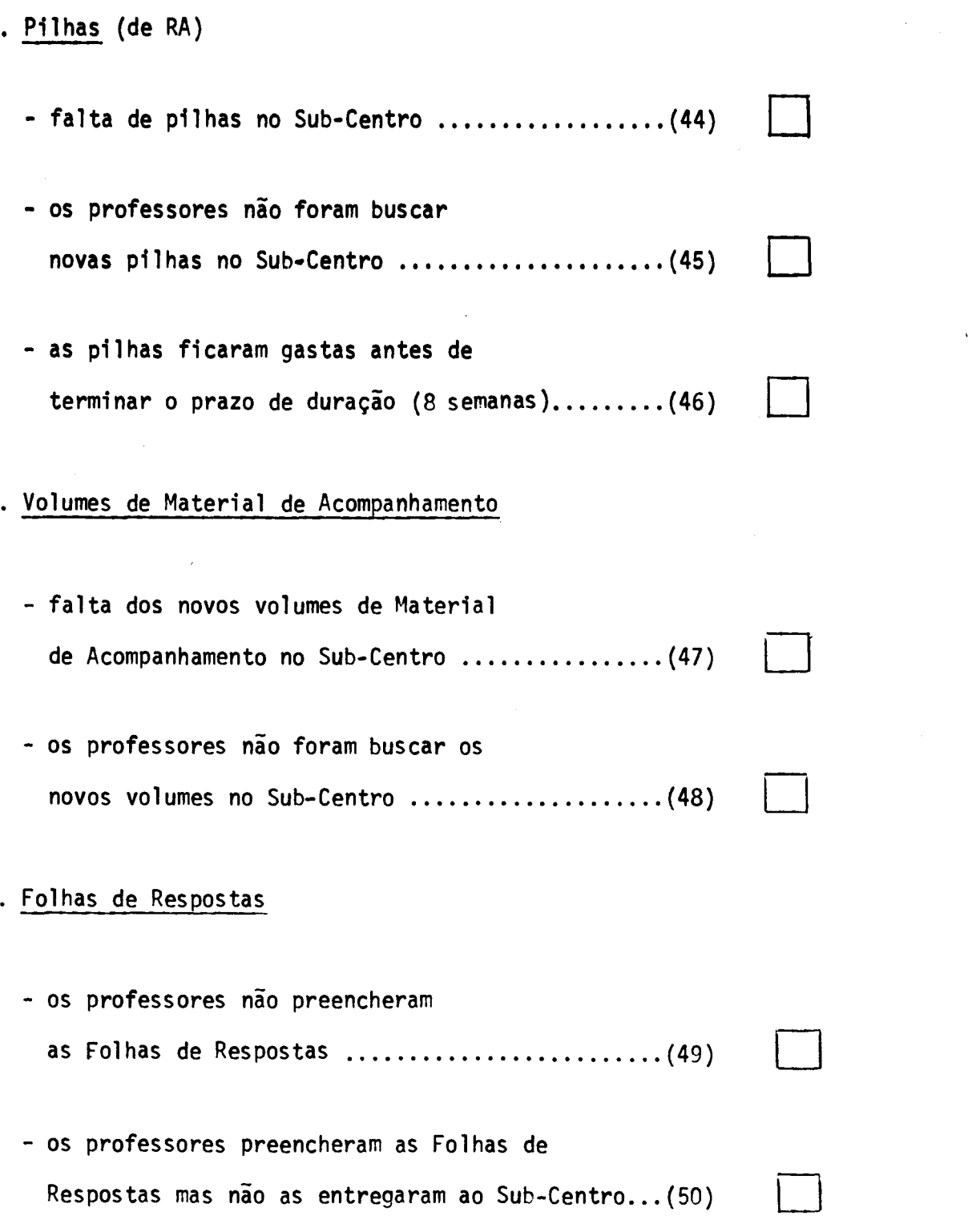

 $\sim$   $\sim$ 

 $\mathcal{L}^{\text{max}}_{\text{max}}$  and  $\mathcal{L}^{\text{max}}_{\text{max}}$ 

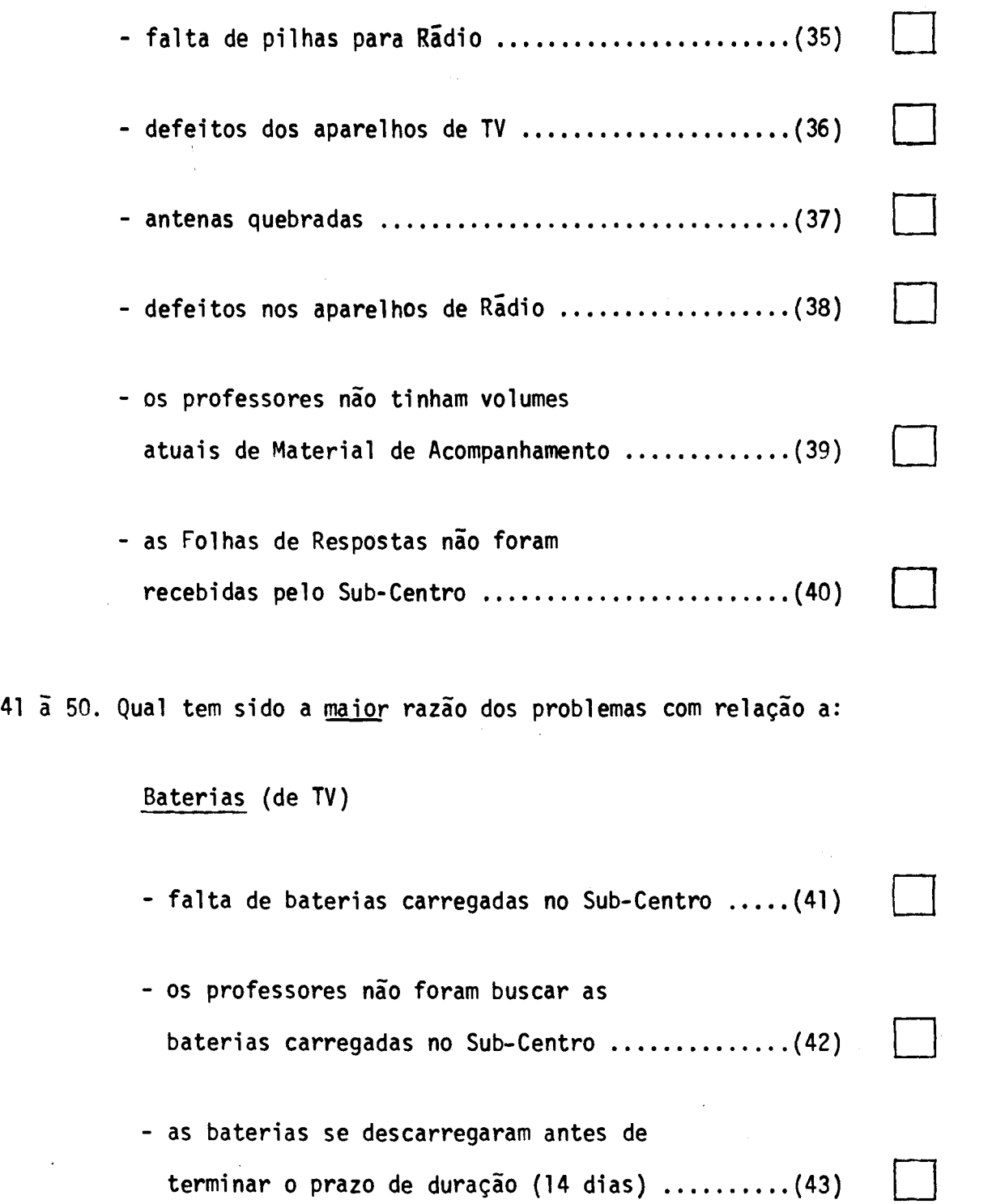

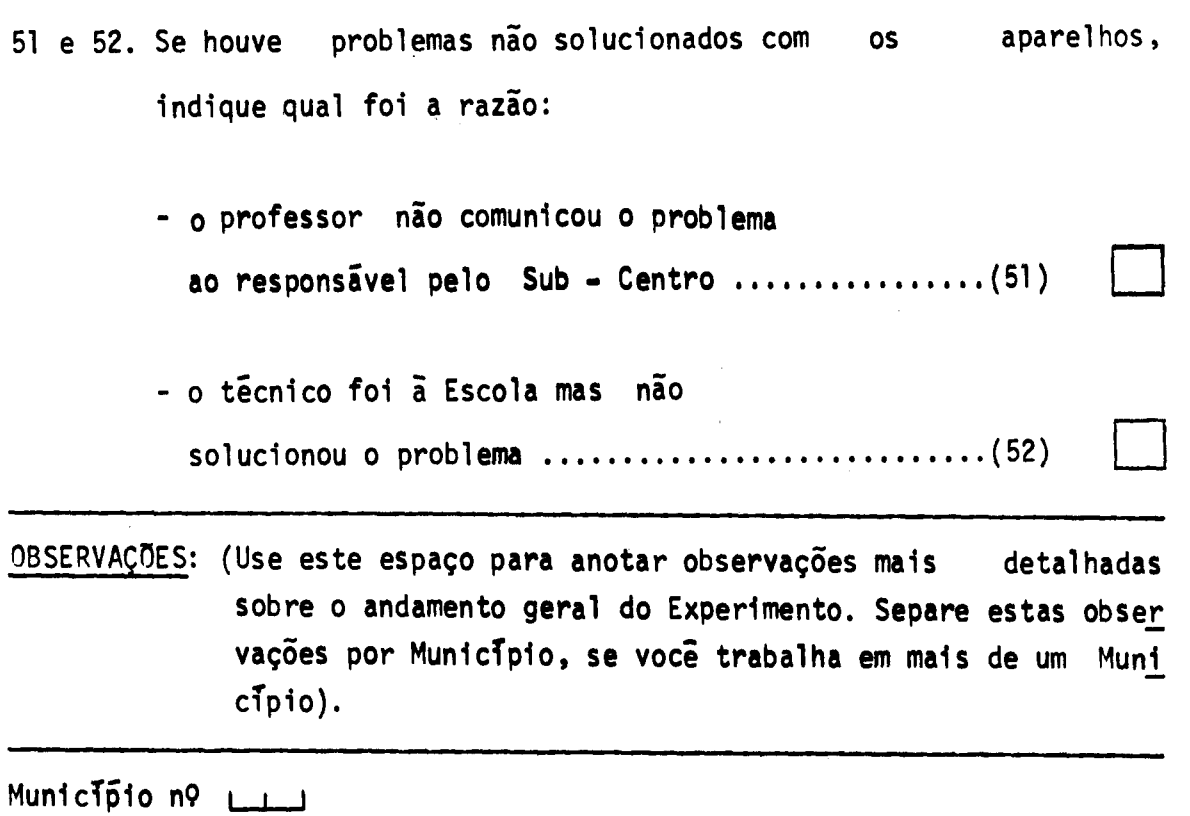

 $\hat{\boldsymbol{\beta}}$ 

Municipio nº LI

**Municipio n9** 

 $\bar{z}$ 

 $\bar{\mathcal{A}}$ 

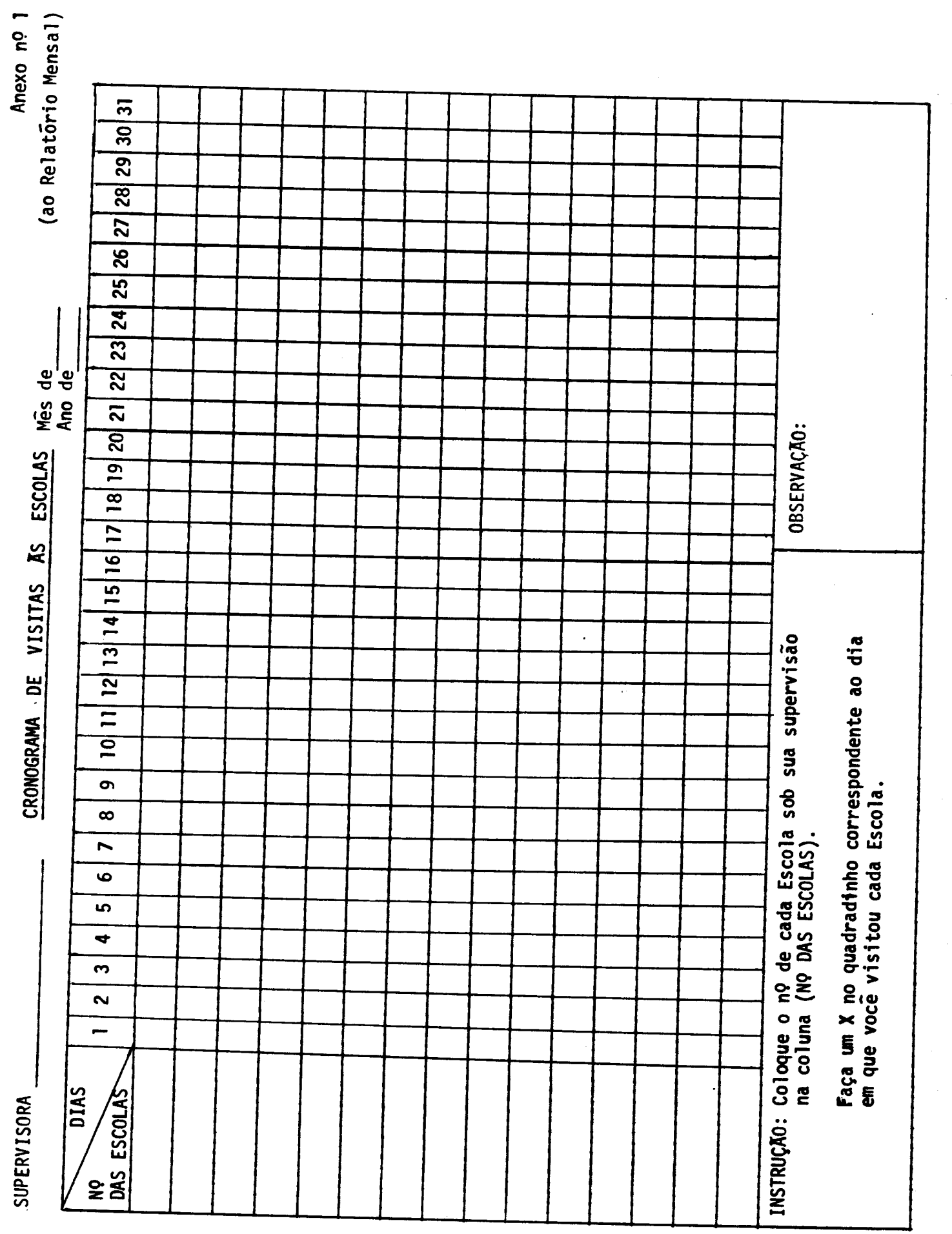

 $.89.$ 

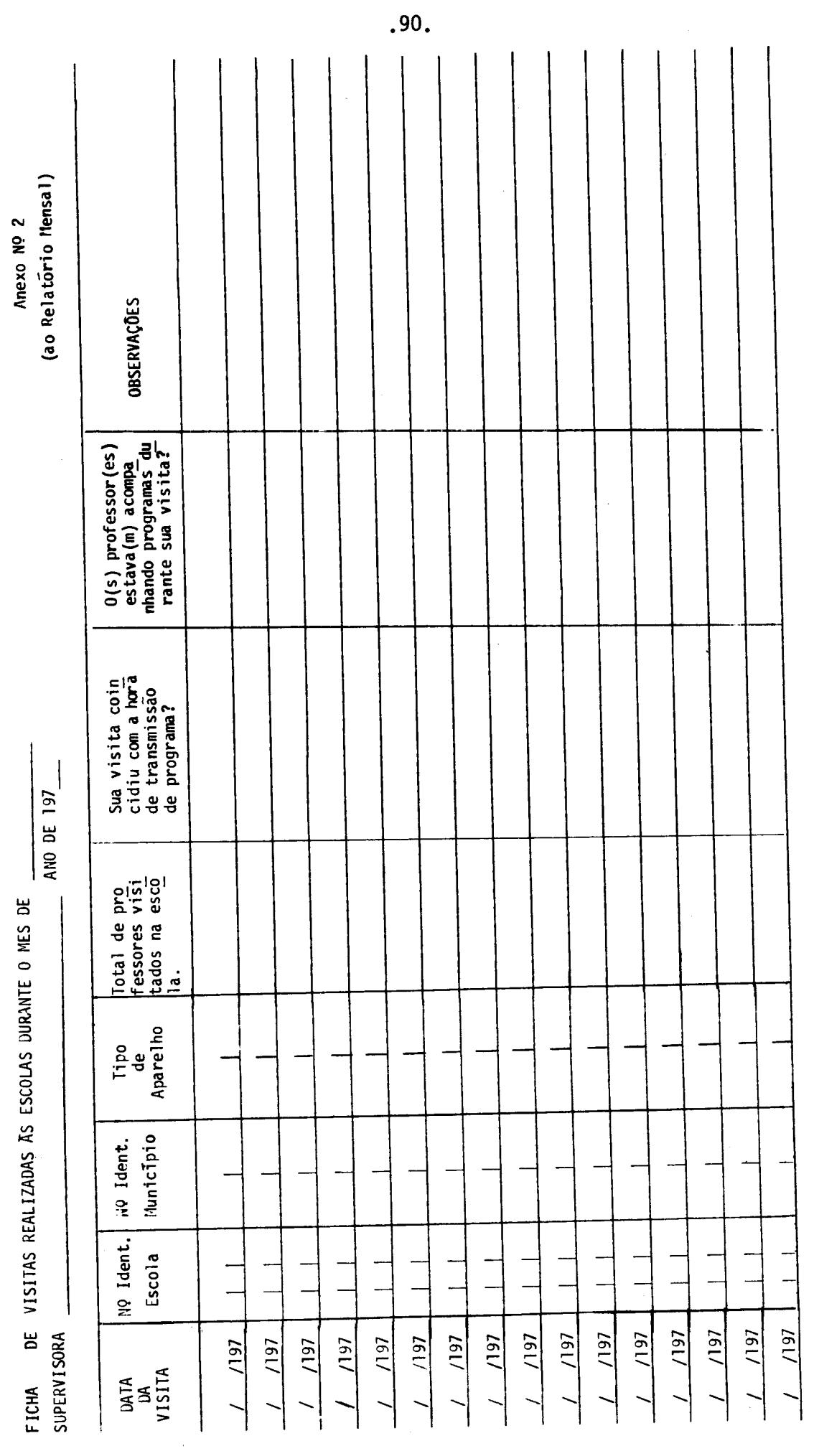

**. Haverá 1 Relatório por municTpio supervisionado** 

- . <sup>A</sup>**Supervisora devera buscar o Relatório Mensal no Sub-Centro antes do último dia de cada mis, quando então deverá entregar o Relatório do mis anterior jã preenchido.**
- **Onde aparecer "questóes de revisão" deve-se entender "perguntas espe**   $\mathbf{L}^{\text{max}}$ **ciais" e vice-versa. Sio aquelas perguntas que aparecem no final de alguns programas de TV.**

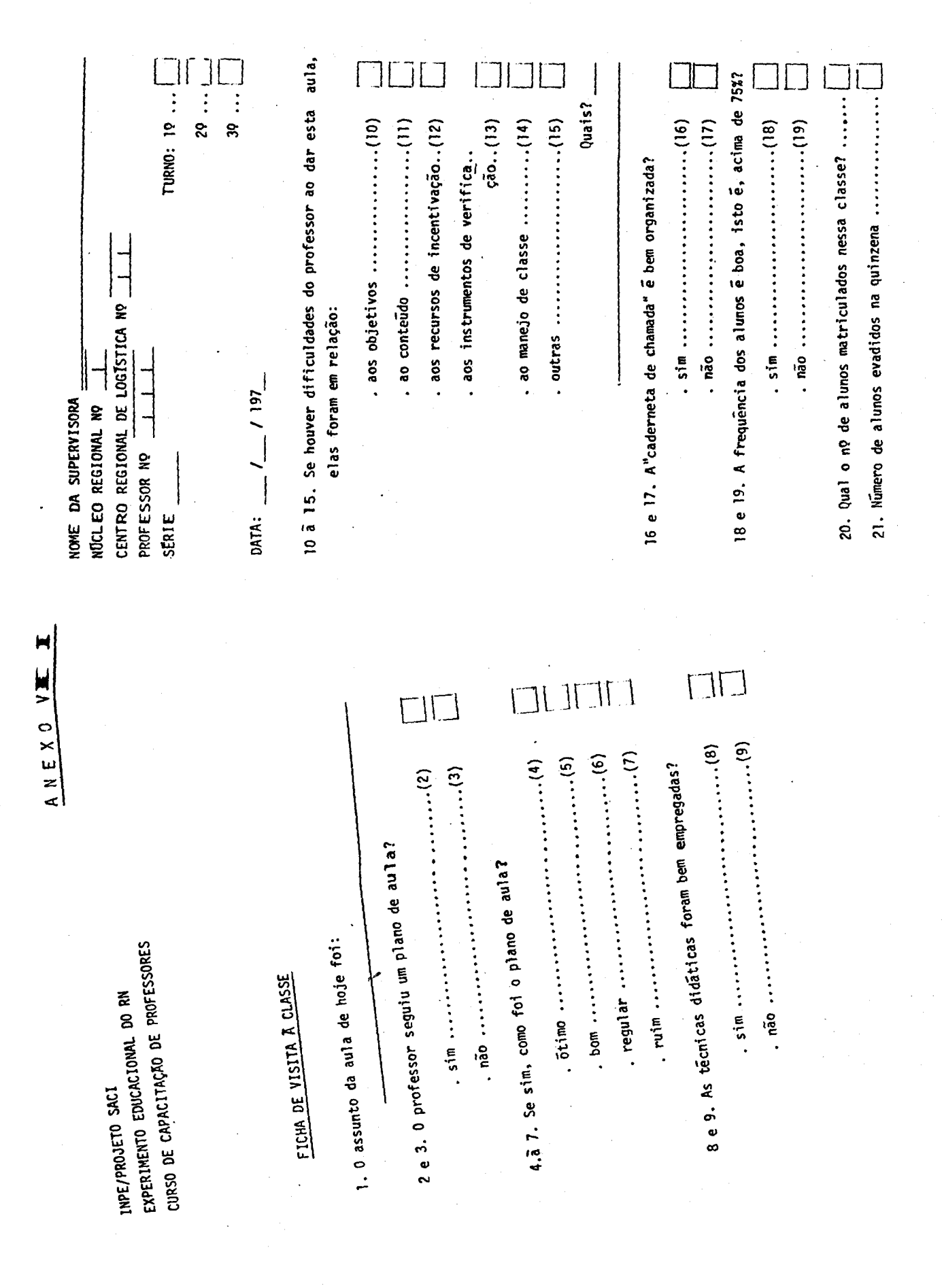

 $.92.$ 

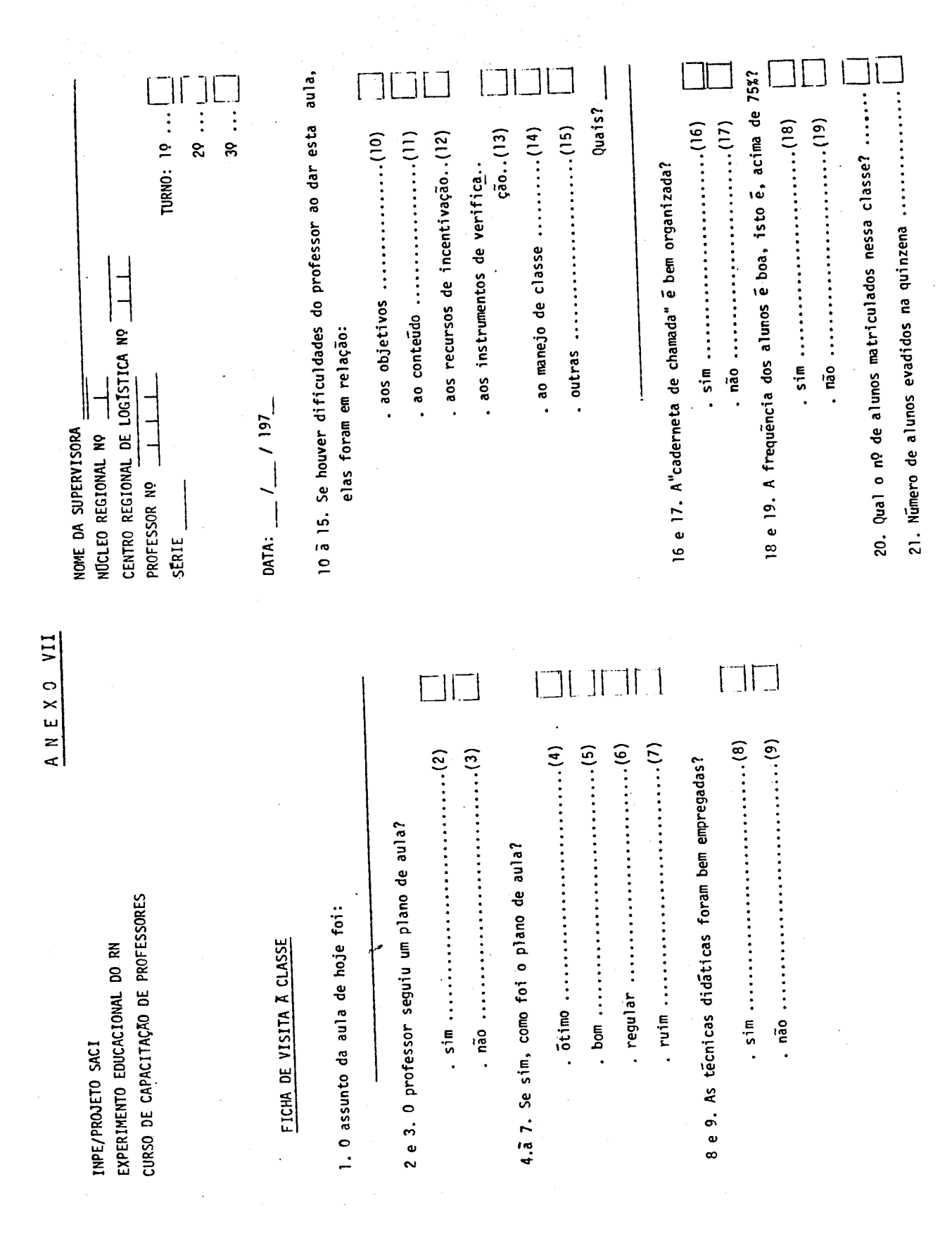

 $.92.$ 

#### A N E X O VIII

### QUESTIONARIO MENSAL DE AVALIAÇÃO DOS PROGRAMAS DE RADIO E TELEVISÃO

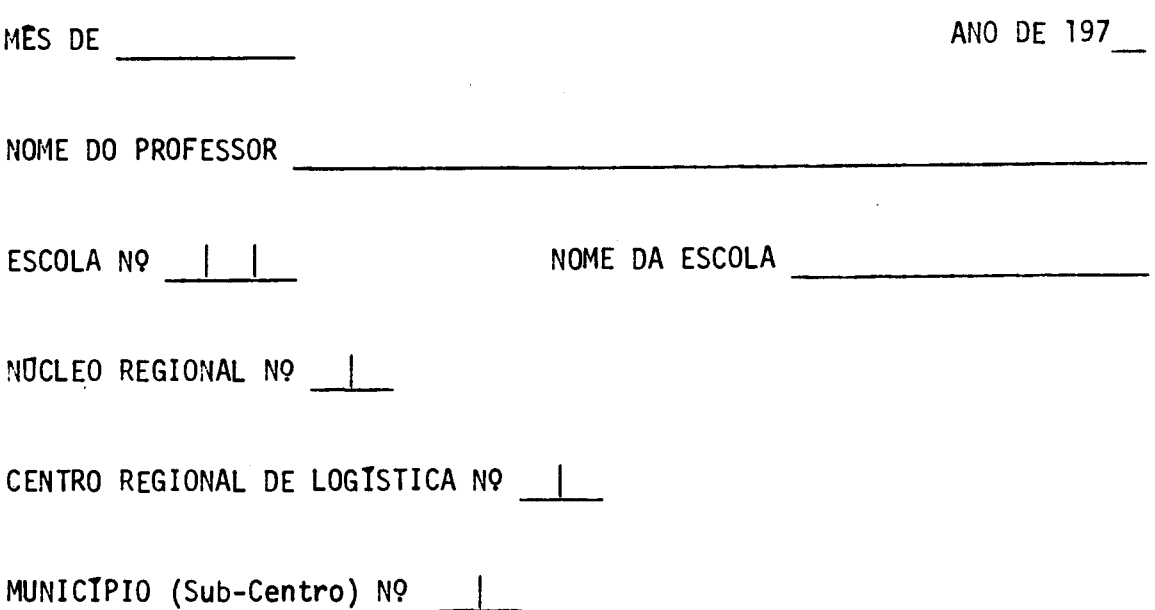

#### INSTRUÇOES GERAIS

- 1. Você vai responder este questionário utilizando a Folha de Respostas, anexa, ao final de cada mês.
- 2. Pense nos programas que foram exibi dos durante o mês em todas as áreas de estudo.
- 3. Pegue a Folha de Respostas anexa.
- 4. Coloque em cada quadrinho vazio o n9 da opção que corresponde ã sua opi

nião para a maioria dos programas de cada área.

- 5. O professor deve deixar em branco as questões que não se aplicam a ele.
- 1. Qual o aparelho utilizado em sua Escola?

#### OPÇA0

- 1 televisão
- 2 rádio
- 3 televisão e rádio

 $\bar{\mathcal{A}}$ 

2. As imagens apresentadas por TV durante este mês foram claras, distin tas com letras bem legiveis?

#### AREAS OPOES OPOES OPOES OPOES OPOES OP

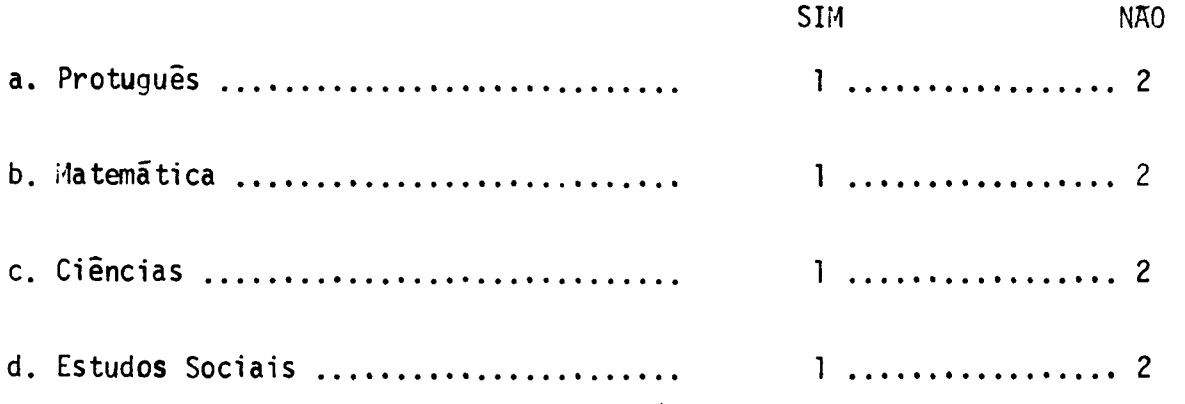

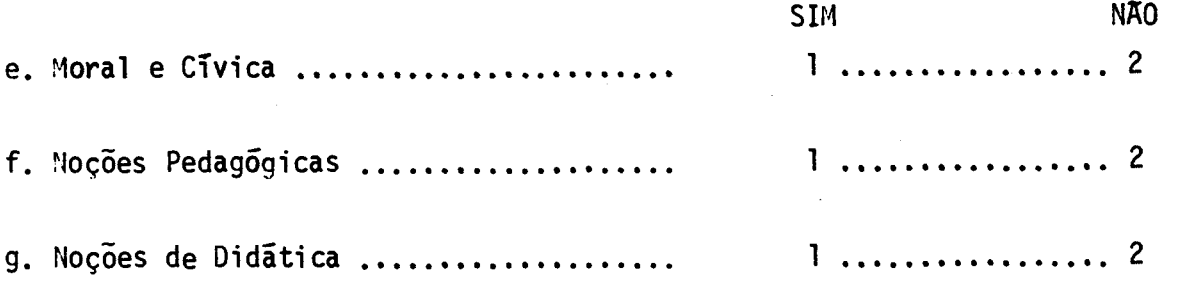

3. Qual foi a ajuda dos mapas e gravuras exibidos por TV, durante este mês?  $\bar{z}$ 

### AREAS

 $\bar{\beta}$ 

### OPÇQES

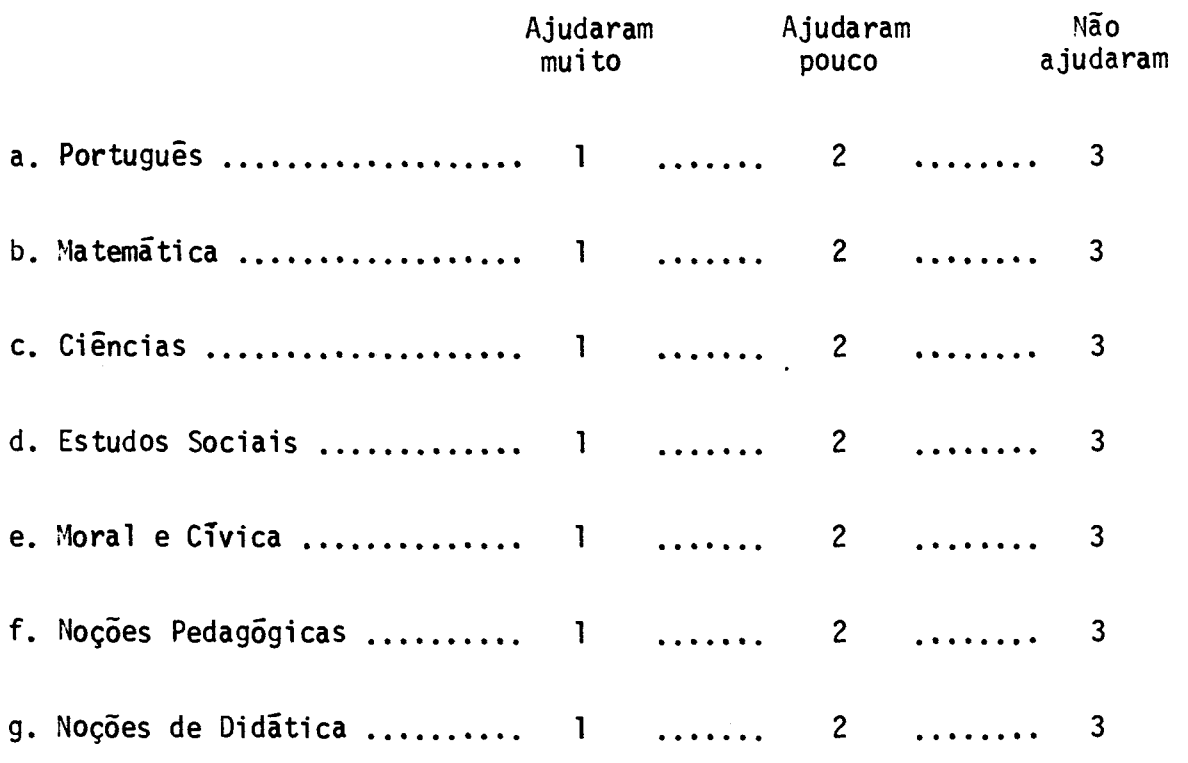

4. Você ouviu bem o que foi falado durante os programas?

### AREAS

### OPÇOES

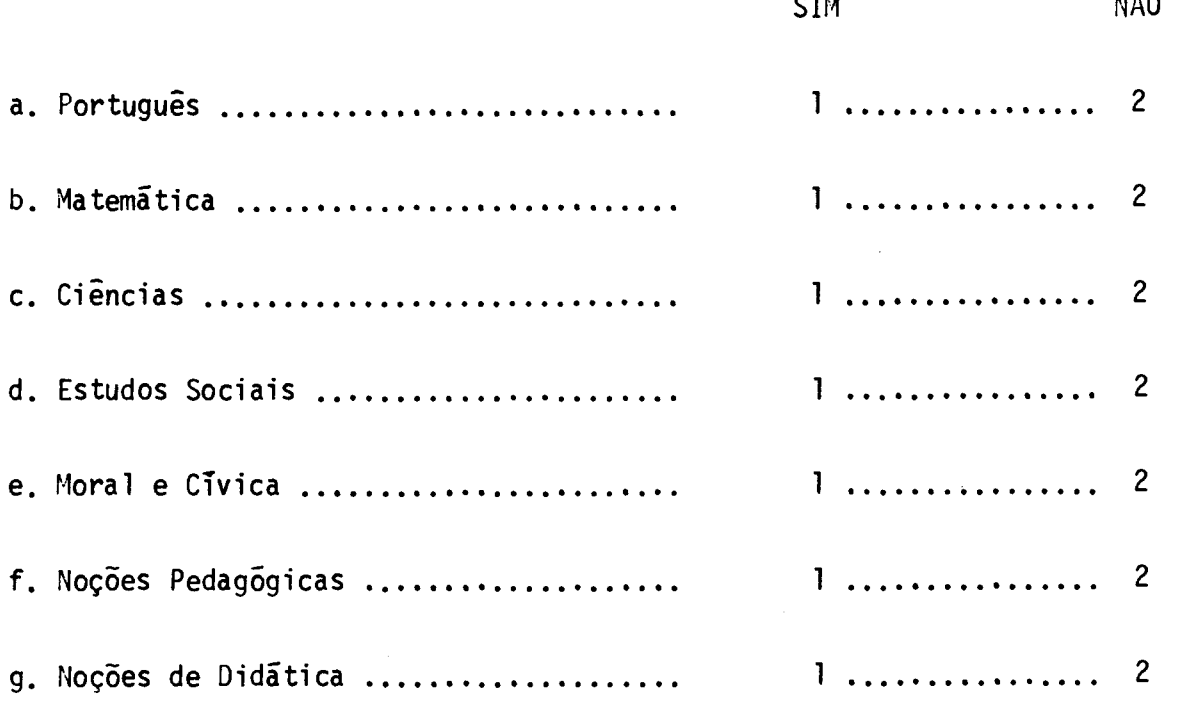

5. Como os apresentadores falaram durante os programas?

# AREAS OPÇOES

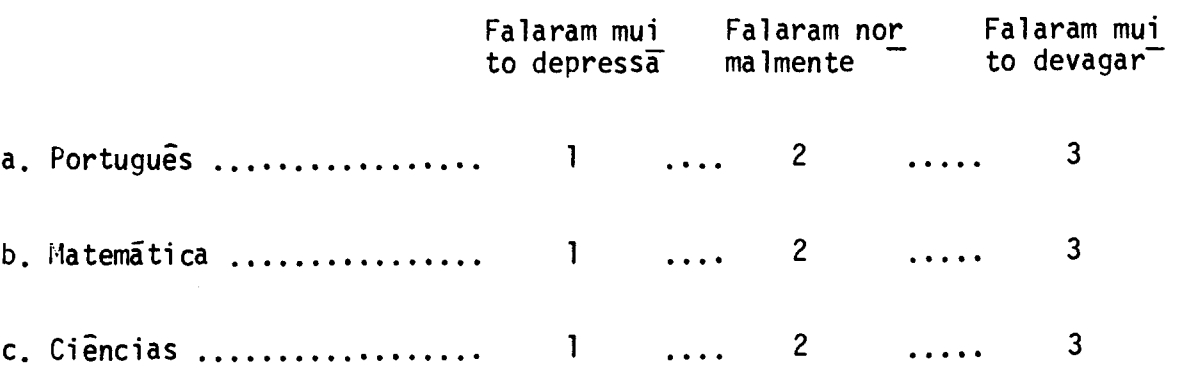

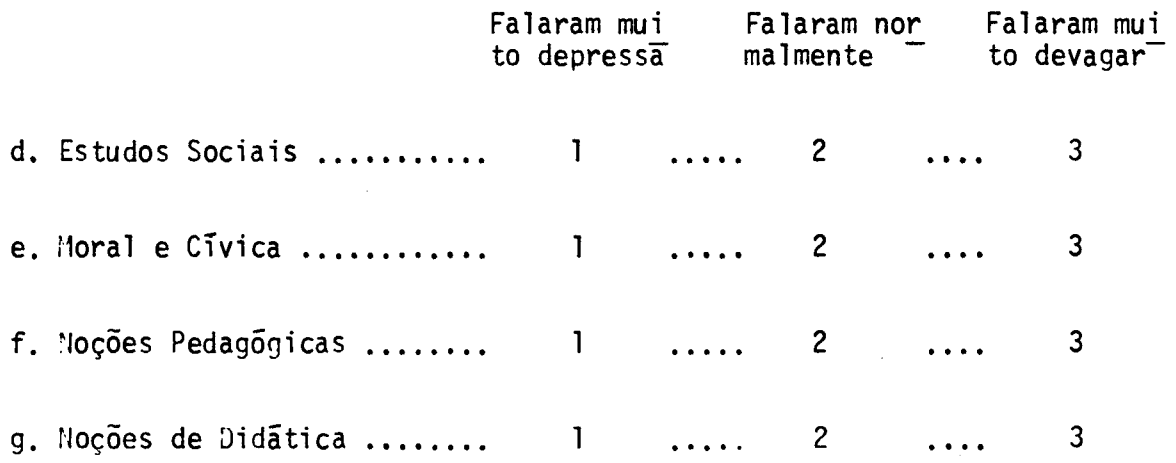

6. Como foram as palavras usadas nos programas?

 $\mathcal{L}^{\text{max}}_{\text{max}}$  ,  $\mathcal{L}^{\text{max}}_{\text{max}}$ 

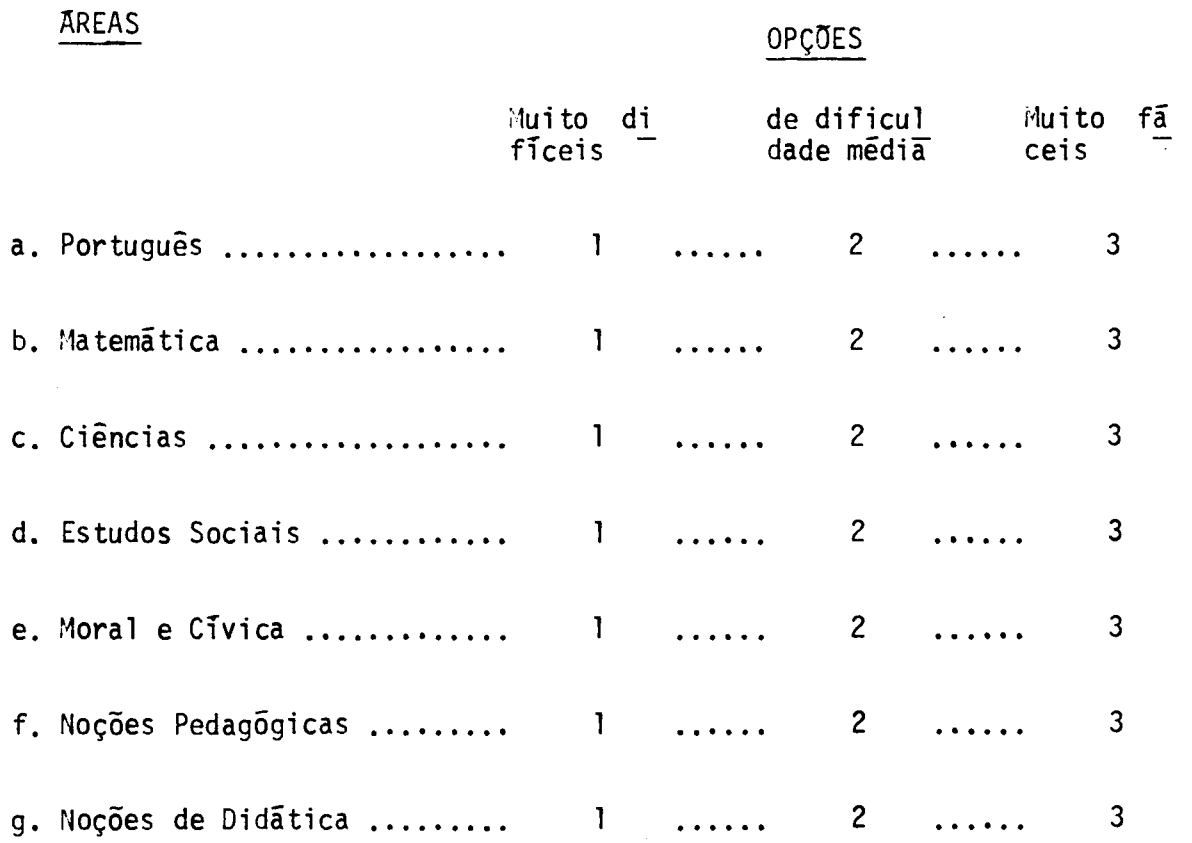

**7. Você entendeu bem os programas?** 

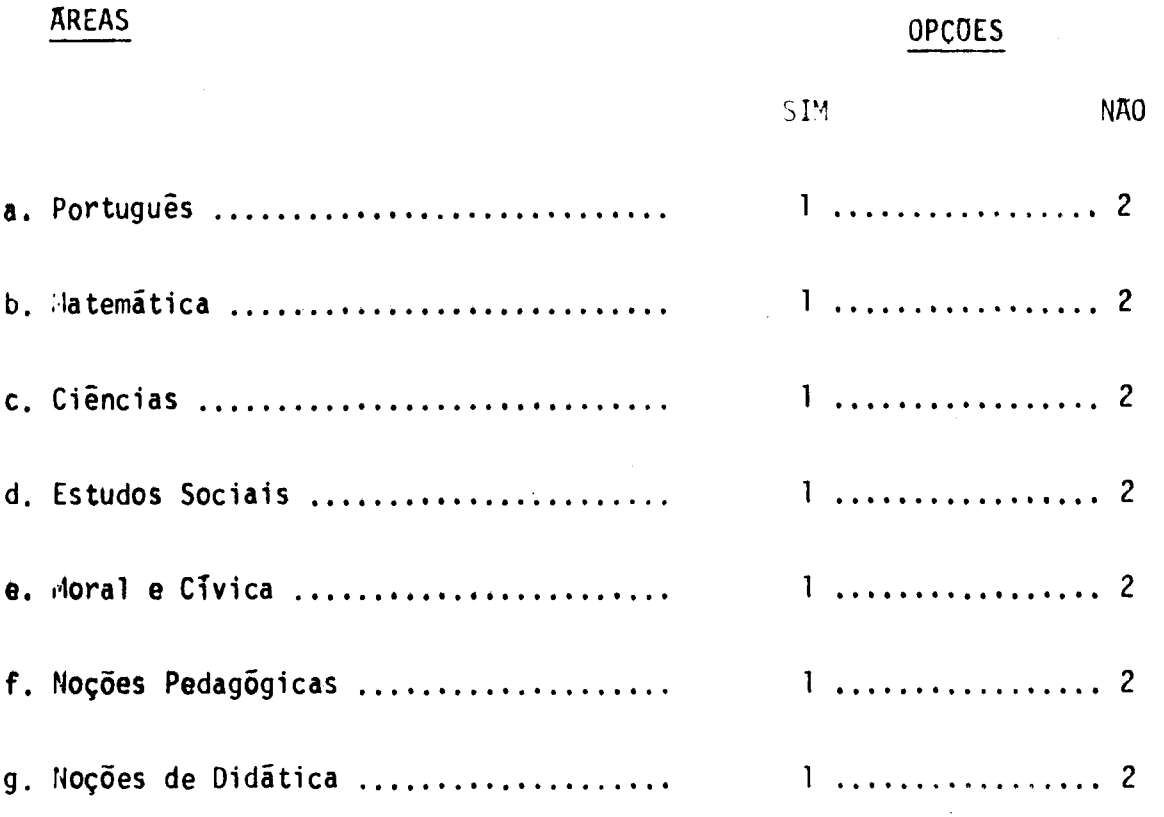

**8. Como foram as explicações dadas nos programas pelos apresentadores?** 

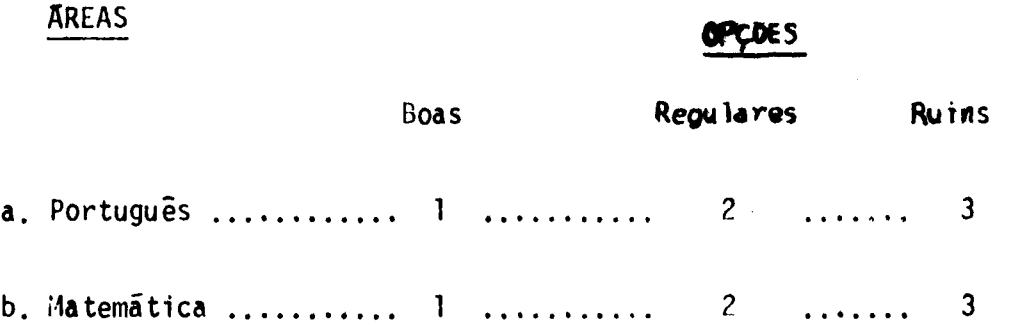

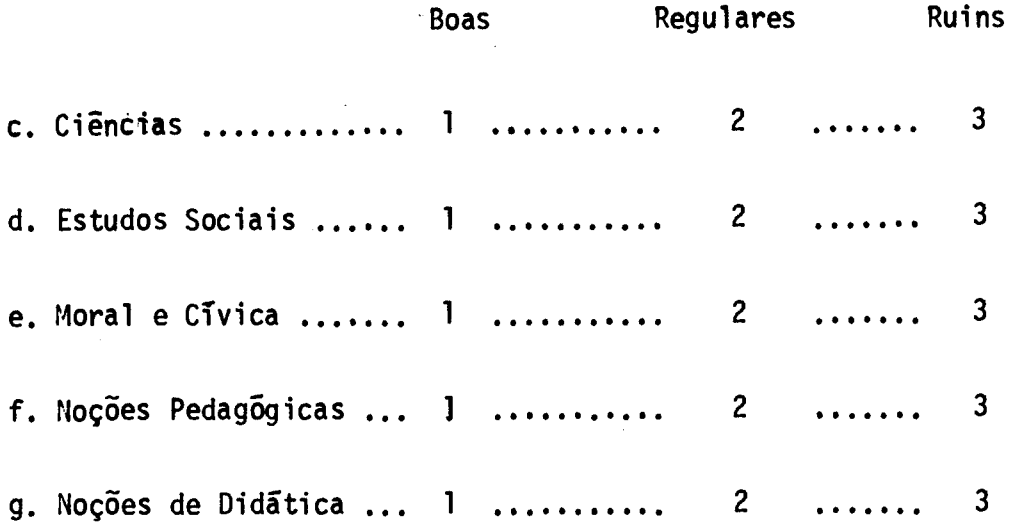

**9. As aulas do Material de Acompanhamento ajudaram você a entender os programas?** 

### **ÁREAS**

### **OPÇOES**

 $\mathcal{L}^{\mathcal{L}}$ 

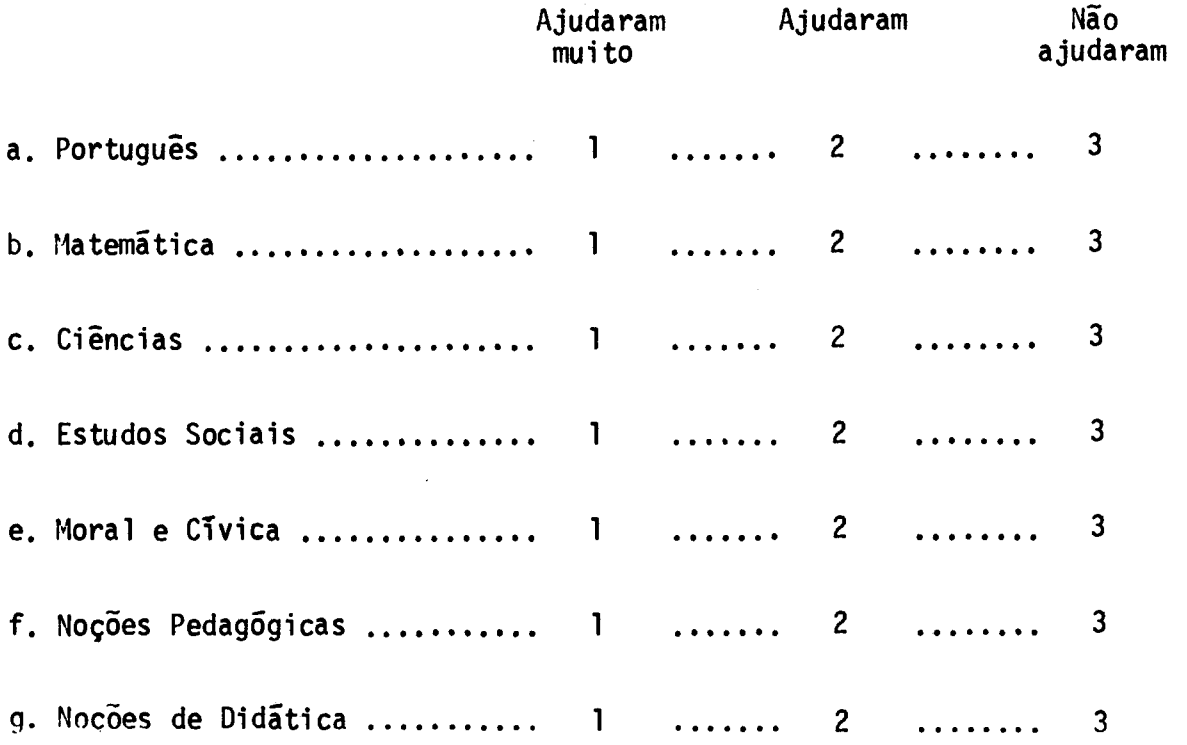

**10. Como foi o preenchimento das Folhas de Respostas do Material de Acompanhamento?** 

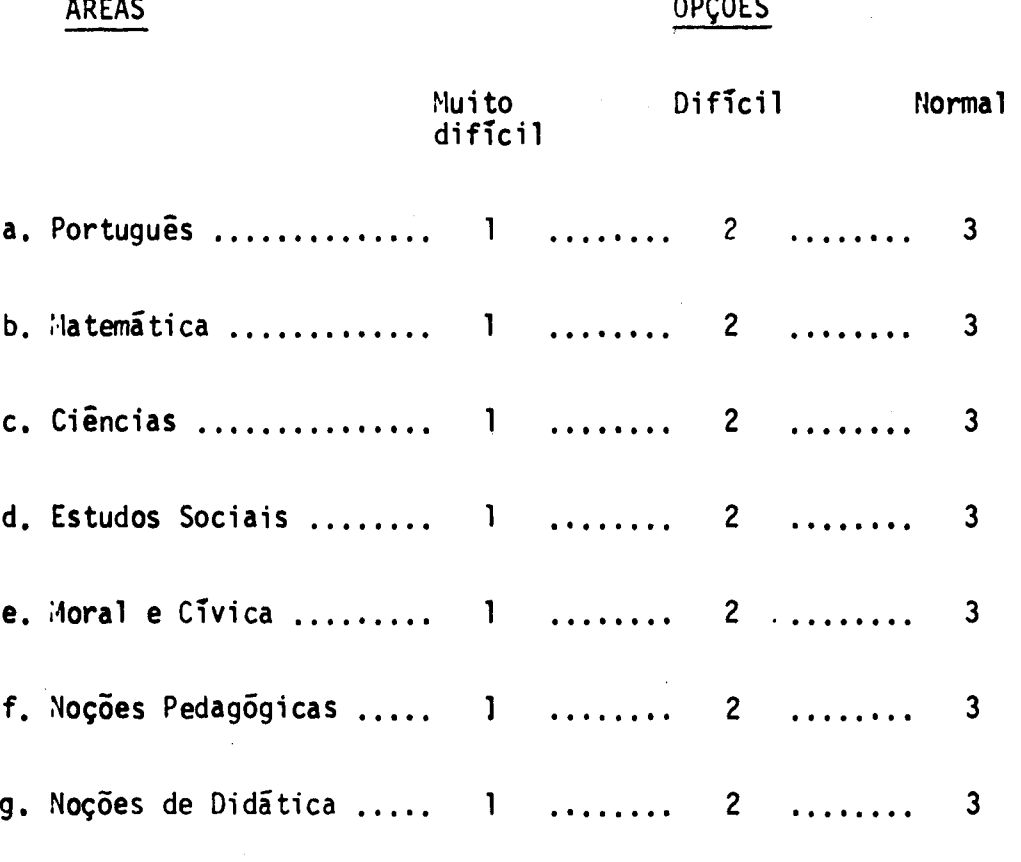

**11. As ilustrações do Material de Acompanhamento ajudaram a sua aprendizagem?** 

# **a. Português b.Matemática c.Ciências d. Estudos Sociais e.Moral e Cívica f.Noções Pedagógicas g. Noções de Didática SIM NAO**  1 .................. 2 1 .................. 2 **1 2 1 2**  1 .................. 2 1 .................. 2 1 . . . . . . . . . . . . . . . . . 2

**12. O que você achou da quantidade das ilustrações do Material de Acompanhamento?** 

#### **AREAS OPÇÕES Grande Suficiente Pequena a.** Português .............. 1 .......... 2 **3**   $\overline{a}$  .  $\overline{a}$  .  $\overline{a}$ b. Matemática ............. 1 ......... 2 . . . . . **3 c.** Ciências ................ 1 ........... 2  $\ddotsc$ **3**

#### **AREAS**

#### **OPÇÕES**

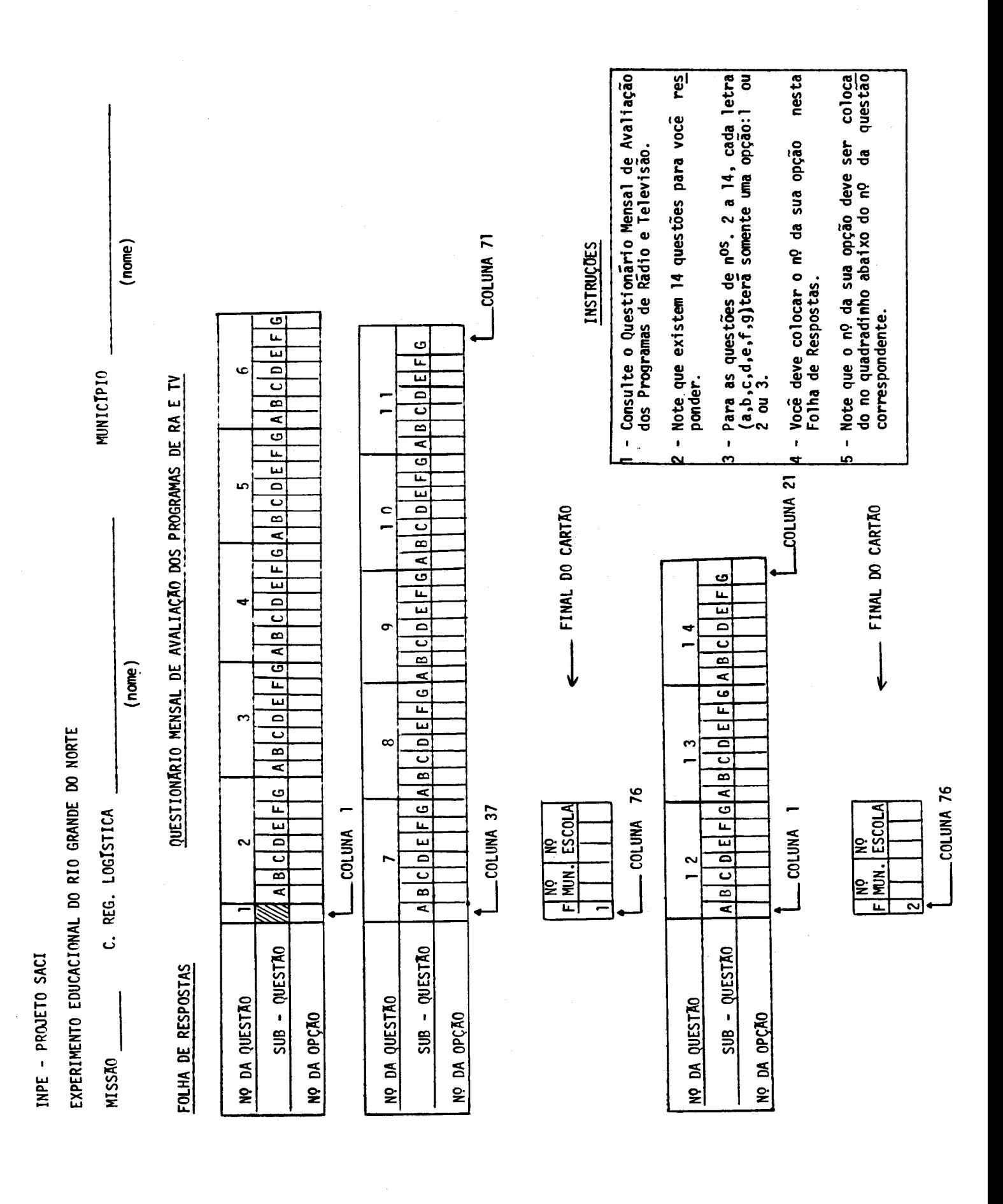

 $.102.$
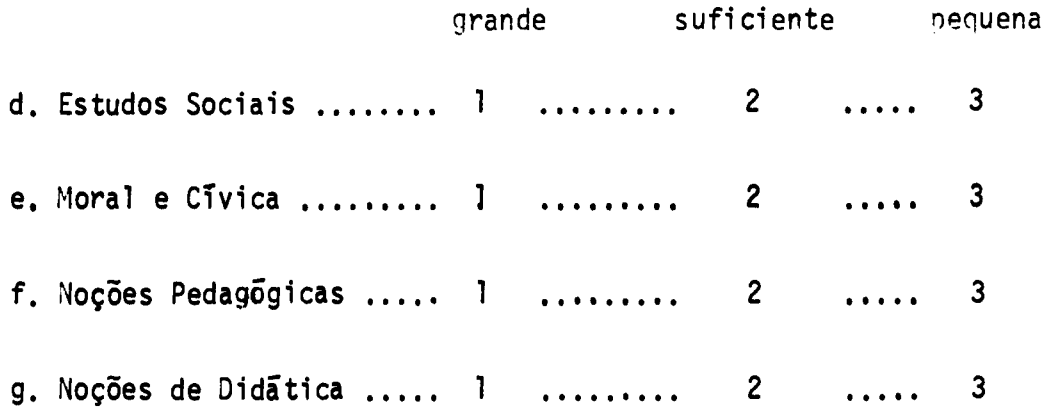

**13. Como foi sua aprendizagem durante este mês?** 

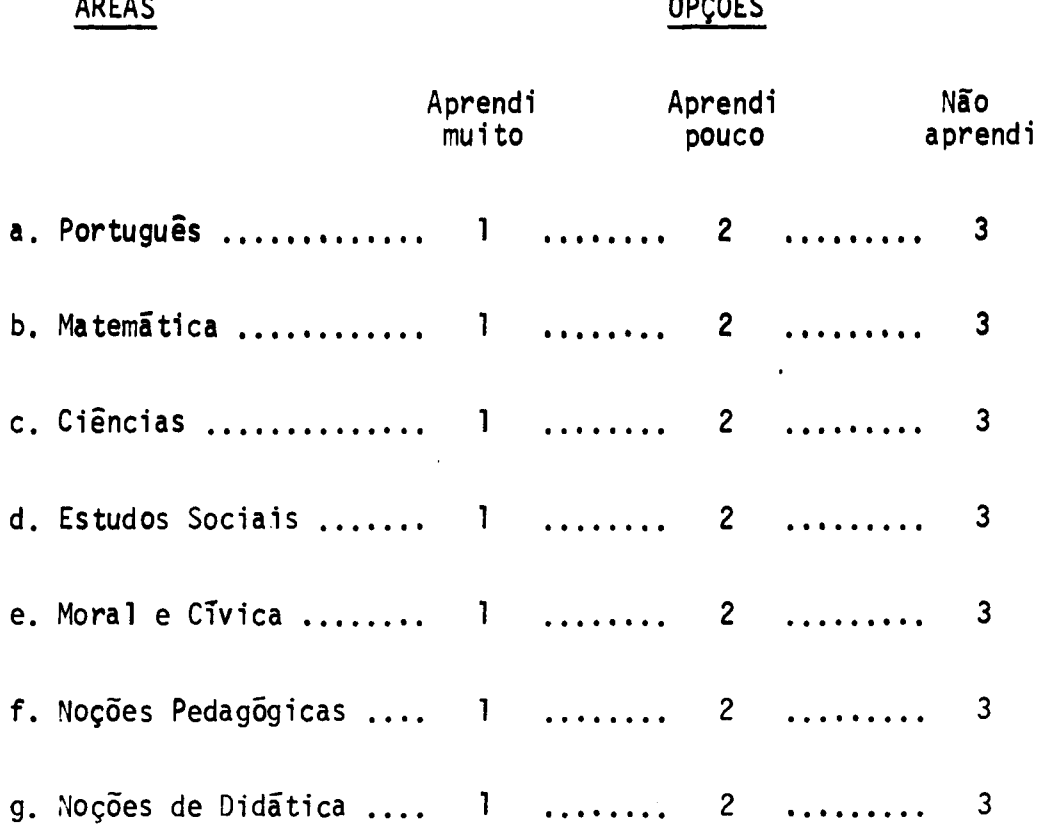

14. Como foram as questões de revisão dos programas durante este mês?

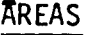

# **OPÇÕES**

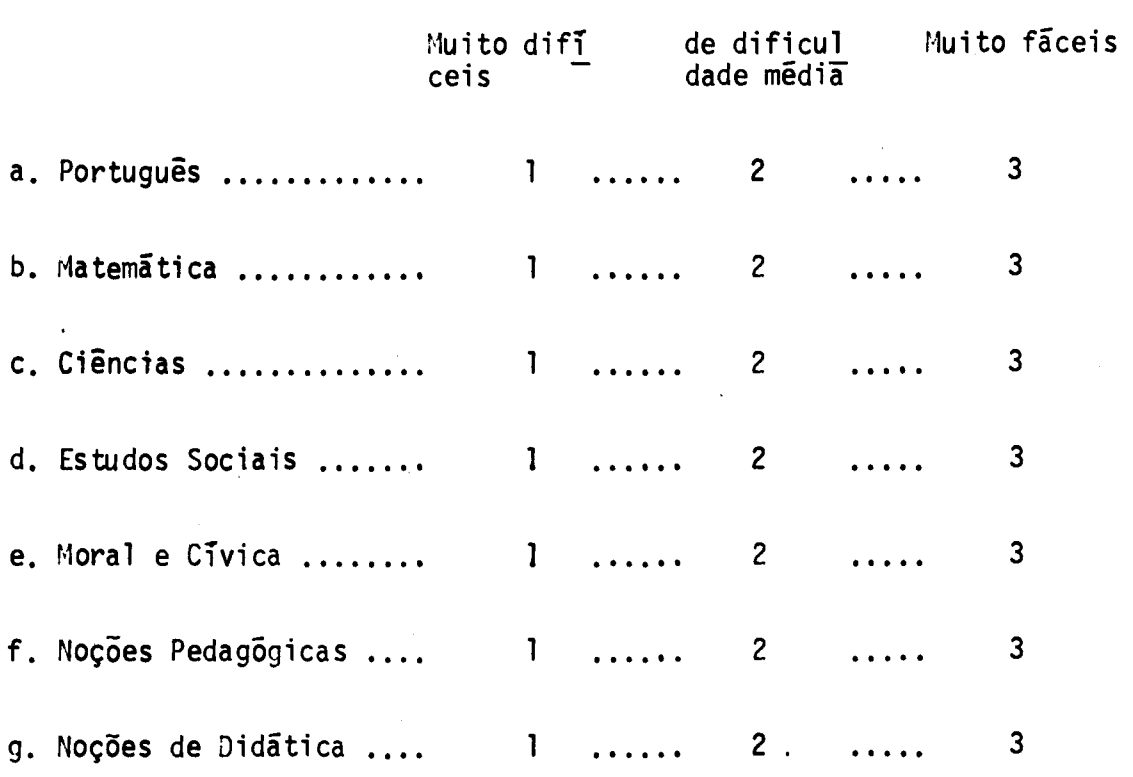

FOLHA PLANAL IX FRENCIA AN PROGRAMAS ENCATIVOS

• fiW( **CO PRNISSOR: RO fs)PROUSSOR / /** 

 $\cdot$ 

M1551): MS: M1551): MS: MO: 197 NO MAICIPIO

COSECVAÇÃO: Marque cum X a coluna referente a C se você assistiu cu ouviu os programas do 10 horario

• . Parque COst X a COluna **referente e f se ',soc ; nia •ssistij ou ouviu ta pro)rarst do I? hor;r10 .**

**',arque coo O a colune referente 4 R se soei assistiu ou ouviu ia preiranta do 20 horirio** 

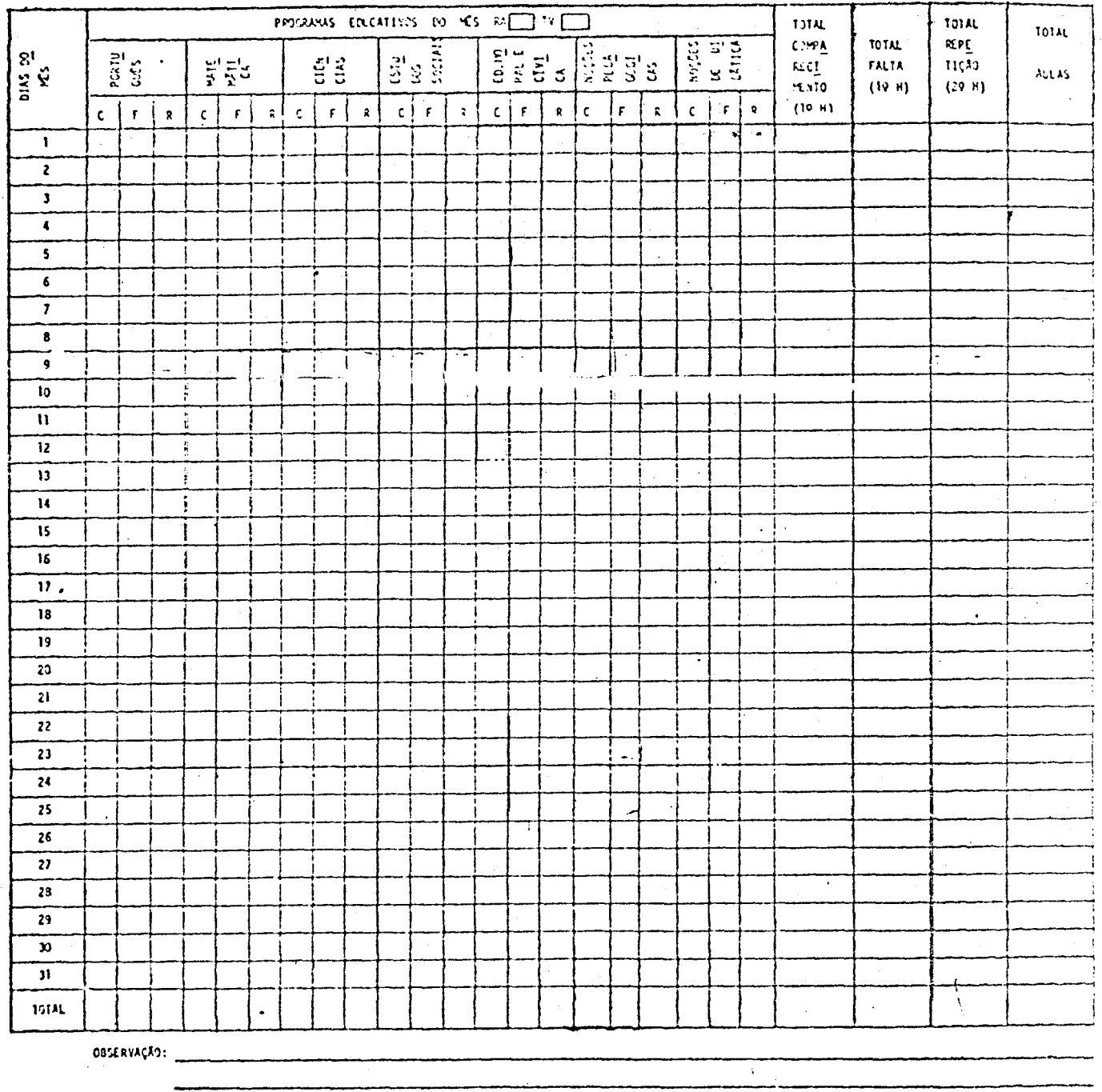

**f. P. `V2** 

ANEXOXI

INPE - FROJETO 30000<br>EXPERIMENTO EDUCACIONAL DO RIO GRANDE DO NORTE INPE - PROJETO SACI

"COMO ESTÃO AS AULÁS DO CURSO DE CAPACITAÇÃO?"

F.P. NO III

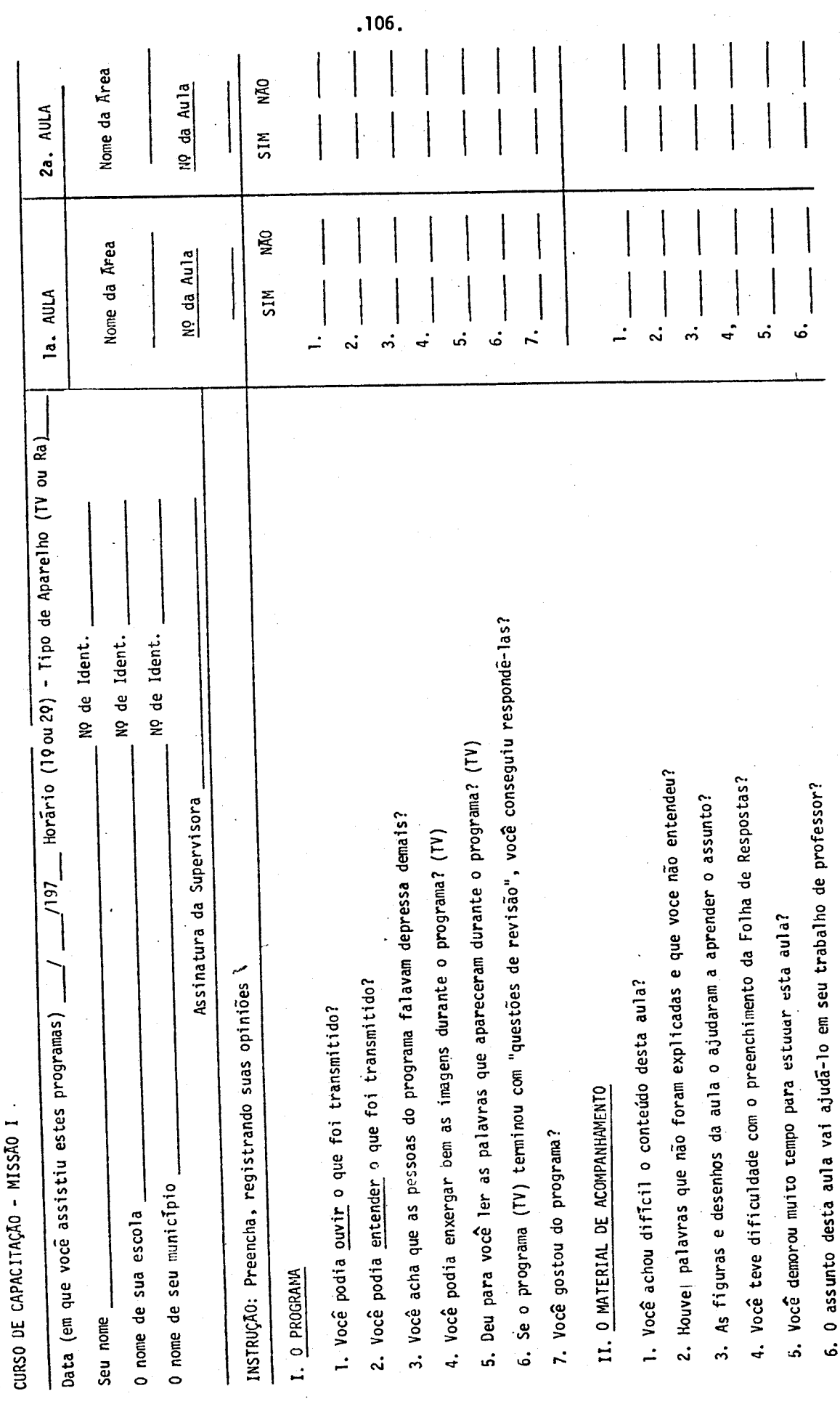

**All subscribes on the collects** 

ì  $\frac{1}{2}$ 

#### **ANEXO X**

### **ANALISE DAS FOLHAS DE RESPOSTAS DO MATERIAL DE ACOMPANHAMENTO**

**Os quadros de cada aula,em cada írea de ensino, deverão ser analisados por zona urbana e zona rural. Assim para cada aula teremos 2 listagens. Exemplo do formato da listagem:** 

**titulo - ANALISE DOS QUADROS DO MATERIAL DE ACOMPANHAMENTO** 

**AREA: Portugues AULA: 01** 

**ZONA: Urbana** 

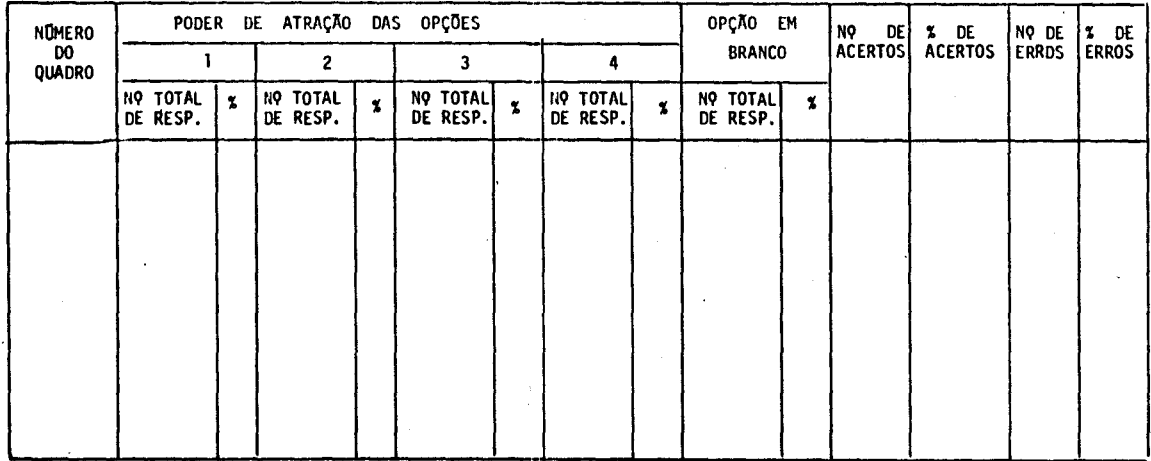

**ANALISE DOS QUADROS DO MATERIAL DE ACOMPANHAMENTO** 

**AREA: Portugues AULA: 01** 

**ZONA: Rural** 

### **2. Matemática:**

 $\sim 10^7$ 

**Listagem - ANALISE DOS QUADROS DO MATERIAL DE ACOMPANHAMENTO AREA: Matemática** *AULA:* **ZONA: Urbana ANALISE DOS QUADROS DO MATERIAL DE ACOMPANHAMENTO AREA: Matemática AULA: ZONA: Rural** 

 $\label{eq:2} \mathcal{L}_{\text{max}} = \mathcal{L}_{\text{max}} \left( \frac{1}{\sqrt{2}} \right)$ 

**3. Estudos Sociais:** 

**ANALISE DOS QUADROS DO MATERIAL DE ACOMPANHAMENTO AREA: Estudos Sociais AULA: ZONA: Urbana ANALISE DOS QUADROS DO MATERIAL DE ACOMPANHAMENTO AREA: Estudos Sociais AULA: ZONA: Rural** 

**4. Ciências Naturais e Saúde** 

**ANALISE DOS QUADROS DO MATERIAL DE ACOMPANHAMENTO AREA: Ciências Naturais e Saúde AULA: ZONA: Urbana ANALISE DOS QUADROS DO MATERIAL DE ACOMPANHAMENTO ÁREA: Ciências Naturais e Saúde AULA: ZONA: Rural** 

## **5. Educação Moral e Cívica**

**ANALISE DOS QUADROS DO MATERIAL DE ACOMPANHAMENTO AREA: Educação Moral e Civica AULA: ZONA: Urbana** 

**ANALISE DOS QUADROS DO MATERIAL DE ACOMPANHAMENTO AREA: Educação Moral e Civica** 

**ZONA: Rural** 

## **6. Noções Pedag6gicas**

**ANALISE DOS QUADROS DO MATERIAL DE ACOMPANHAMENTO AREA: Noções Pedag6gicas AULA: ZONA: Urbana** 

**ANALISE DOS QUADROS DO MATERIAL DE ACOMPANHAMENTO AREA: Noções PedagOgicas** 

**ZONA: Rural** 

**7.ANALISE DOS QUADROS DO MATERIAL DE ACOMPANHAMENTO** 

**AREA: Noções de Didãtica AULA: ZONA: Urbana** 

**ANALISE DOS QUADROS DO MATERIAL DE ACOMPANHAMENTO AREA: Noções de Didãtica AULA: ZONA: Rural** 

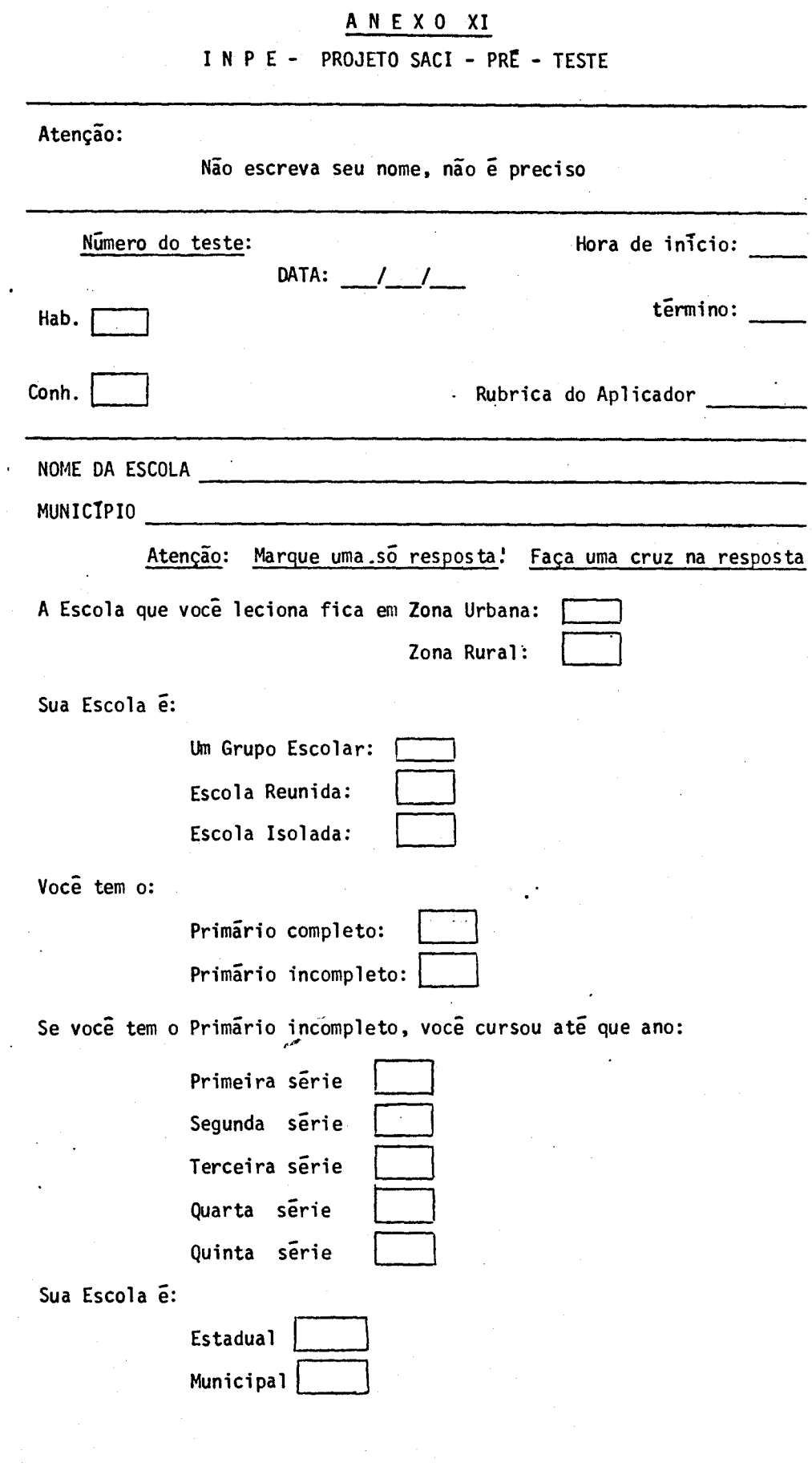

**.110,** 

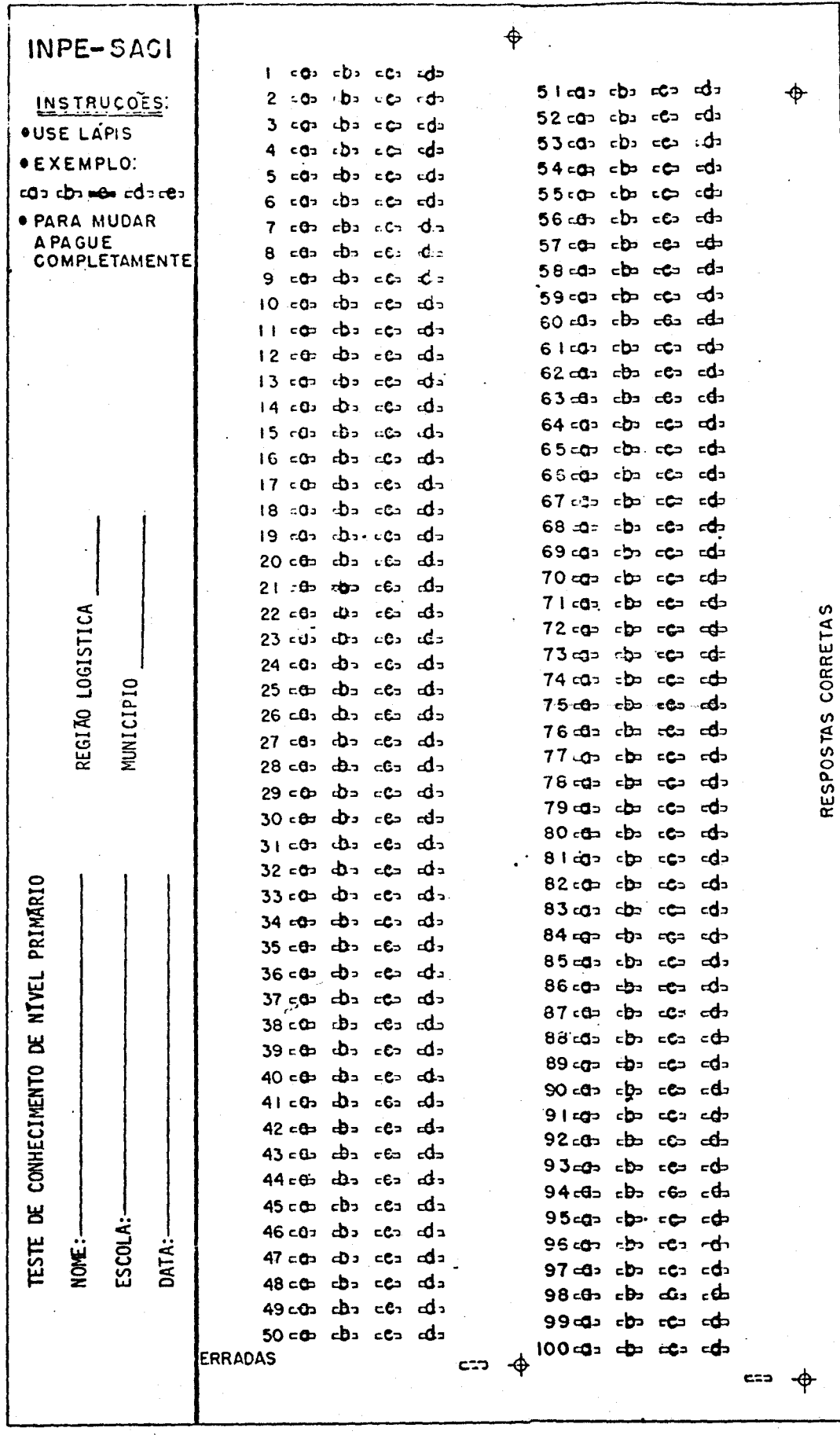

J.

 $\ddot{\phantom{a}}$ 

.m.

### .112.

# ANEXO XII **PRÉ-TESTE DE CONHECIMENTOS DE NIVEL PRIMKRIO**

**Atenção, Professor(a) :** 

**Este teste não é uma prova.** O **objetivo deste teste é averiguar o que você jã conhece dos assuntos que vão ser ensinados no Curso de Capaci tação - Missão 1** 

#### **INSTRUCOES**

- 1. Voce vai receber um teste e uma folha de Respostas. Retire a folha de Respostas que esta dentro de seu teste.
- 2. Coloque seu nome, o nome de sua escola, o Municipio da Escola e a da ta do teste, na Folha de Respostas.
- J. Este teste tem 100 questões. Para cada questão hã 4 respostas. Você deve ESCOLHER APENAS UMA RESPOSTA.
- 4. Cada questio tem um número e cada resposta, uma letra: MARQUE NA FO LHA DE RESPOSTAS O QUADRINHO QUE CORRESPONDE Â RESPOSTA CORRETA. Observe o Exemplo: Vamos supor que a questão 5 do teste é está:
	- (5) Na frase: "Eu estudo Matemãtica", a palavra Matemãtica é:
		- (a) sujeito
		- (b) predicado
		- (c) objeto indireto
		- (d) objeto direto

A resposta correta para a questão 5  $\tilde{e}$  a  $(d)$ , pois Matemática  $\tilde{e}$  objeto direto.

Você marcara, a lapis na sua folha de respostas assim:

Questão 5.  $\epsilon q \Rightarrow$   $\epsilon$ b=  $\epsilon$ =

5. Procure responder todas as questões. Faça primeiro as questões que voce acha mais faceis e depois volte para responder as questões mais **dificeis. Não deixe nenhuma questão sem responder.** 

 $\sim 10$ 

6. Não escreva nada no Teste. Quando terminar, devolva o teste e a fo **lha de respostas a supervisora.** 

### **LEMBRE-SE:**

 $\sim$   $\alpha$ 

 $\sim$ 

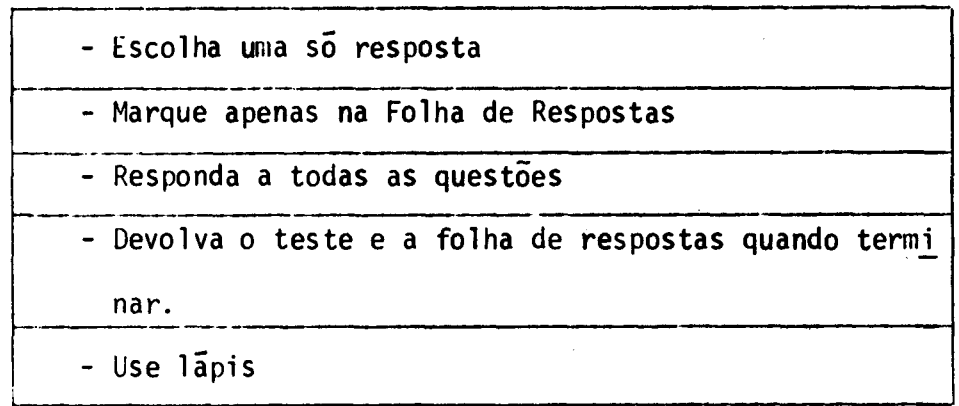

 $\bar{\mathcal{L}}$ 

# **BOA SORTE:**

 $\mathcal{L}_{\text{max}}$  and  $\mathcal{L}_{\text{max}}$  . The  $\mathcal{L}_{\text{max}}$ 

**.115.** 

#### **PORTUGUÊS**

**Crescimento do Rio Grande do Norte** 

**Riimulo C. Wanderley** 

**- Voces jã ouviram falar do enorme crescimento do Brasil? - Claro !** 

**- Pois bem ! O pais inteiro caminha para o futuro. 9 Rio Grande do Àorte tambem participa do progresso nacional.** 

**Faremos uma apreciação rãpida do crescimento do Rio Gran de do lorte. Embora territorialmente sejamos a mesma ãrea,demograficamen te crescemos muito.** 

**Em 1920, o Estado possufa 37 municipios. Este número su biu para 150 em 1964.** 

**Em 1914, o Estado possuía 54 escolas primarias oficiais e 1)8 escolas particulares. Em 1964, esse número era de 3.300 unidades.** 

**Antigamente, sa as principais cidades possufam estabeleci mentos de ensino do segundo grau. Hoje, eles existem em todas as cidades.** 

Hi **10 anos não tTnhamos escolas superiores. Atualmente, elas existem e formam uma universidade.** 

**Os meios de transporte e as vias de comunicação ligam a capital ãs cidades mais longínquas e a todo o Brasil.** 

**A imprensa se moderniza. O rãdio e a televisão educam e divertem o povo.** 

**Vendo o que fomos ontem e o que somos hoje, temos motivo de nos orgulhar de nosso desenvolvimento e de confiar no futuro do Rio Grande do Norte e do Brasil.** 

> **Adaptação do texto de: Wanderley Rõmulo C. Noções de Histõria e Geografia do Rio Grande do Norte. Rio Grande do Norte, Edições Walter Pereira S/A, 1969, pg. 104.**

**a) a modernização da imprensa.** 

- **b) a televisão e o rãdio do Rio Grande do Norte.**
- **c) a criação de escolas primírias.**
- **d) o progresso do Rio Grande do Norte.**
- **2)** desta frase: **"As bibliotecas se disseminaram pela capital e pelo interior", a palavra disseminaramsignifica:** 
	- **a) espalharam.**
	- b) louvaram.
	- c) destruiram.
	- d) encontraram.
- 3) do texto, o travessão aparece nos parãgrafos:
	- a) 19, 29 e 39. b) 19, 39 e 69. c) 19, 59 e 89. d) não hã travessão.
- 4) A palavra televisão é um substantivo:
	- a) coletivo.
	- b) composto.
	- c) próprio.
	- d) simples.
- **5) "A televisão e o rídio sio meios muito eficientesde comunicação". As palavras sublinhadas formam um adjetivo no grau:** 
	- **a) superlativo absoluto.**
	- **b) comparativo de superioridade.**
	- **c) superlativo relativo.**
	- **d) comparativo de igualdade.**
- **6) "O seu professor não é o nosso".Nesta frase, as palavras sublinha das são pronomes:** 
	- **a) demonstrativos.**
	- **b) indefinidos.**
	- **c) possessivos.**
	- **d) pessoais do caso reto.**
- **7) Nesta frase: "Crescemos muito",a palavra sublinhada é advérbio de:** 
	- **a) intensidade.**
	- **b) lugar.**
	- **c) tempo.**
	- **d) modo.**
- **8) No texto hã onze parãgrafos. Onzeé um :** 
	- **a) pronome.**
	- **b) numeral'.**
	- **c) artigo,**
	- **d) preposição.**
- **9) Neste periodo: "A televisão ensina e diverte as pessoas", a pala w vra e que está ligando duas orações, e:** 
	- **a)uma preposição**
	- **b) uma conjução**
	- **c)um artigo**
	- **d)um verbo**
- **10) O vocãbulo Justiçaé:** 
	- **a) oxítono**
	- **h) dissílabo**
	- c) proparoxitono
	- **d)paroxítono**

**11) "O 3rasi1 inteiro caminha para o futuro". Esta expressão NÃO é:** 

- **a) uma fonema h) uma oração c)um período.**
- d)uma frase.
- 12) "lossa televisão **é bonita".lesta oração, as palavras sublinhadas formam um predicado:** 
	- a) verbal
	- b) verbo-nominal
	- c) nominal
	- **d)adverbial.**
- **a) verbal.**
- **b) nominal.**
- **c) verbo-nominal.**
- **d) adverbial.**

 $\lambda$ 

- **14) "Gosto do meu Estado natal".Nesta oração, as palavras sublinhadas formam o:** 
	- **a) objeto direto .**
	- **b) predicado.**
	- **c) predicativo do sujeito.**
	- **d) objeto indireto.**   $\mathcal{L}^{\text{max}}$
- **15) Nesta oração: "Os meios de transporte e as vias de comunicação li gam a capital ãs cidades mais longinquas",as palavras sublinhadas formam o:** 
	- **a) predicativo do sujeito.**
	- **b) objeto indireto.**
	- **c) objeto direto.**
	- **d) sujeito**
- **16) "O rãdio e a televisão educam o povo".Nesta oração, as palavras sublinhadas formam o:** 
	- **a) adjunto adverbial.**
	- **b) sujeito.**
	- **c) 'objeto direto**
	- d) objeto indireto
- **17)** Ia **oração: "Os alunos estudam a lição", o termo os alunos exerce a função de:** 
	- **a) objeto direto.**
	- **b) objeto indireto.**
	- **c) sujeito.**

 $\epsilon$ 

- d) adjunto adverbial
- 18) "Crescemos muito". Nesta oração, o termo muito e adjunto adverbial de:
	- a) intensidade.
	- b) lugar.
	- c) modo.
	- **d) tempo.**
- 11) Nesta oraçio: °As bibliotecas **se disseminaram** pela **capital e pelo interior", co termo sublinhado exerce a função** de **adjunto** ad verbial de:
	- **a) modo.**
	- b) intensidade.
	- **c) lugar**
	- **d) tempo**
- **20) •"Antes não tinhamos escolas superiores" Nesta oração, as palavras sublinhadas formam o:** 
	- **a) predicado do sujeito.**
	- **b) sujeito.**
	- **c) objeto direto.**
	- **d) objeto indiretv.**

### **.123.**

### **MATEMATICA**

**21. A representação de um conjunto vazio é a seguinte:** 

- $(a)$   $\{0\}$
- $(b) < 1$
- $(c) \{\Delta, \Delta\}$
- $(d) \{\phi\}$

22. Unindo os conjuntos L =  $\{b, c, d\}$  e M =  $\{d, e, f\}$ , terèmos L u M =

- **(a) {b,c,d,f}**
- **(h) {b,c,d,e}**
- **(c){b,c,d,d,e,f}**
- **(d){b,c,d,e,f}**
- **23. Se 5 é menor que 7, a alternativa correta é:** 
	- (a) **7= 5**
	- **(h) 5 < 7**
	- **(c)5 = 7**
	- **(d)5 > 7**
- **24. O numeral 102 é formado de:** 
	- **(a) 4 dezenas e 3 unidades**
	- **(h) 1 centena**
	- **(c)2 dezenas e 3 unidades**
	- **(d)10 dezenas e 2 unidades**
- **25. O numeral romano para** o **numeral hindu-aríbico 39 é:** 
	- **(a)XXXIX**
	- **(b)XXXV**
	- **(c)XXXVIII**
	- **(d)XXX**

**50 26. dado 25 —, 50 significa: (a)diferença (b)minuendo (c)sinal - (d)subtraendo** 

**27. A alternativa que forma uma "familia de fatos" tendo 6 como total é:** 

 $(a) 5 + 1 = 6$ **(b)6 + 1 = 7 (c)5 + 2 = 7 (d)6 + 3 = 9** 

**28. Se Pedro tem 25 anos e Carlos 18, Carlos é mais moço que Pedro:** 

- **(a) 6 anos**
- **(b)5 anos**
- **(c)7 anos**
- **(d)4 anos**

29. Para encontrar o produto desta operação:  $\mathbb{Q}$  | 3, você **usou os seguintes fatos fundamentais:** 

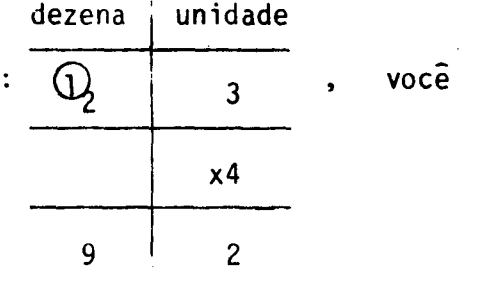

**(a) 3 x 2 = 6 e 2 x 4 =8 (h) 3 x 4 = 12 e 2 x 4 = 8 (c)3 x 3 = 9 e 2 x 4 =8 (d)3 x 5 = 15 e 2 x 2 = 4** 

**30. Se em 6 fileiras ha 138 cadeiras, em 23 fileiras hã: (a) 439 cadeiras (b) 629 cadeiras (c) 329 cadeiras (d) 529 cadeiras**   $\mathbb{Z}^2$ 31. Uma fração equivalente a  $\frac{2}{4}$  ē: **4**  (a) **4**  (b)  $\frac{9}{6}$  $(c) \frac{4}{8}$ (d)  $\frac{10}{5}$ 32. A soma de  $\frac{3}{8} + \frac{2}{4}$  **e**: (a)  $\frac{7}{8}$ (b)  $\frac{5}{7}$ (c)  $\frac{7}{6}$ (d)  $\frac{2}{8}$ 33. **43 x 25 resultara em 1075. Nesta multiplicação, 25 é o: (a) multiplicador (b) numerador (c) multiplicando (d) produto**  34. 0 quociente de 3 :  $\frac{1}{4}$   $\tilde{e}$  igual a: **(a) <sup>1</sup>** (b) 3 (c) 12  $(d) 2$ 

- **(a) 9,5**
- **(b) 0,95**
- **(c) 0,095**
- **(d) 0,950**
- **36. Hã muitas mercadorias pesadas em que se usa uma medida 1000 vezes maior que o quilograma para pesí-las. Esta medida é:** 
	- **(a) polegada**
	- **(b) metro**
	- **(c) litro**
	- **(d) tonelada**

**37. Se 2,5 Kg de café custam Cr\$ 4,25, o preço de um quilo é:** 

- **(a) Cr\$ 1,25**
- **(b) Cr\$ 1,50**
- **(c) Cr\$ 2,23**
- **(d) Cr\$ 1,70**

**38. A sala de aula da professora Joana tem este formato e estas medidas:**  <u>om. </u> 5m**n** Se você adicionar os lados desta figura você terá **26m. A soma das medidas dos lados de uma figura geométrica é chama da:** 

- **(a) superfície**
- **(b) perímetro**
- **(c) írea**
- **(d) peso**
- **39. Qualquer superfície plana é formada por um conjunto de:** 
	- **(a) pontos**
	- **(b) adendos**
	- **(c) circulos**
	- **(d) cubos**
- **40. A letra que indica uma figura de 3 dimensées e que representa o sé**  lido geométrico chamado pirâmide é:
	- $(a)$
	- $(b)$
	- $(c)$
	-
	- $(d)$

 $\bar{z}$ 

# **.128.**

#### **ESTUDOS SOCIAIS**

**41. Um costume deixado pelos indios é o de:** 

- **(a) comer verduras**
- **(b) dormir em redes**
- **(c) sentar-se em cadeiras**
- **(d) vestir-se**

**42. O inicio da colonização do Maranhão deve-se ã:** 

- **(a) fundação de uma povoação pelos franceses**
- **(b) descoberta de minas de diamante**
- **(c) revolta dos indios tamoios**
- **(d) penetração das entradas e bandeiras**
- **43. A mineração no Brasil, no século XVIII, foi um fator que concorreu para:** 
	- **(a) a fundação da cidade do Rio de Janeiro**
	- **(b) a vinda do primeiro governador-geral**
	- **(c) a divisão do Brasil em capitanias hereditãrias**
	- **(d) o aumento da população e das terras do Brasil**
- **44. No 19 Reinado, apOs a independincia, para organizar o governo Brasi leiro foi elaborada a:** 
	- **(a) legislação trabalhista**
	- **(b) declaração dos direitos do homem**
	- **(c) lei de diretrizes e bases**
	- **(d) primeira constituição brasileira**
- **45. O fato ocorrido durante o Segundo Império, que modificou a situação de grande parte da população foi a:** 
	- **(a) substituição dos trabalhadores negros por indigenas**
	- **(h) remoção de trabalhadores do nordeste para o sul**
	- **(c) elaboração da primeira constituição trabalhista**
	- **(d) aprovação da lei de libertação dos escravos**
- **46. Dos portugueses herdamos:** 
	- **(a) o berimbau como instrumento musical**
	- **(h) a religião catglica como religião oficial**
	- **(c) o preparo do solo atravgs da queimada**
	- **(d) o uso da mandioca na alimentação**
- **47. De 1937 a 1945, Getúlio Vargas controlou todos os poderes do Estado Brasileiro e por isto dizemos que seu governo foi:** 
	- **(a) fraco**
	- **(b) democratico**
	- **(c) monarquico**
	- **(d) ditatorial**
- **48. Um fator que favoreceu grandemente o desenvolvimento industrial de São Paulo foi:** 
	- **(a) a instalação da primeira faculdade de engenharia**
	- **(b) o elevado nivel técnico dos escravos**
	- **(c) o enriquecimento trazido pela produção de café**
	- **(d) a instalação das primeiras linhas telegrãficas**
- **49. Quem vive em comunidade vive:** 
	- **(a) com outras pessoas**
	- **(b) sempre sozinho**
	- **(c) somente em grandes grupos'**
	- **(G) somente eu pequenos grupos**
- **(a) cidade**
- **(b) roça**
- **(c) selva**
- **(d) fazenda**

**51. As regiões que são altas e quase planas recebem o nome de:** 

- **(a) planicie**
- **(b) montanha**
- **(c) litoral**
- **(d) planalto**

**52. Um fator que exerce influencia direta na vegetação é:** 

- **(a) a colheita**
- **(b)o solo**
- **(c) o transporte**
- **(d) o estudo**
- **53. O rio é importante para o homem porque:** 
	- **(a) serve como via de comunicação**
	- **(h) facilita a ocupação litGranea**
	- **(c) possibilita melhor habitação**
	- **(d) fornece o sal marinho**
- **54. Grande parte de nossos Estados atuais resultaram diretamente:** 
	- **(a) das vilas e povoados**
	- **(b) das cidades modernas**
	- **(c) do impírio e monarquia**
	- **(d) das capitanias e províncias**
- 55. As grandes lavouras do Brasil, com objetivos puramente comerciais, .dedicam-se principalmente ã produção de:
	- (a) feijão, verduras e legumes
	- (b) mandioca, cana e azeitona
	- (c) trigo, pinhão e verduras
	- (d) café, algodão e cana-de-açucar
- 56. Dos tipos de gado criados no Brasil o que se destaca pelo maio. nu mero de cabeças é o:
	- (a) asinino
	- (b) caprino
	- (c) bovino
	- (d) equino
- 57. O maior produtor de sal marinho no Brasil e o Estado do:
	- (a) Amazonas
	- (b) Rio Grande do Norte
	- (c) Rio Grande do Sul
	- (d) Cearã
- 58. Uma importante usina hidroelétrica situada no rio São Francisco, é **a de:** 
	- (a) Xavantes
	- (b) Paulo Afonso
	- (c) Urubupungã
	- (d) Ilha Solteira

**59. 0 Brasil é o maior exportador do mundo de:** 

- **(a) autom6veis**
- **(b) café**
- **(c) açucar**
- **(d) carne**

**60. De acordo com a Constituição Brasileira a lei é:** 

- **(a) apenas para os pobres**
- **(b) apenas para os ricos**
- **(c) igual para todos**
- **(d) apenas para a classe média**

#### **.133.**

### CIÊNCIAS NATURAIS E SAGDE

- 61. Uma celula completa apresenta:
	- (a) membrana e núcleo
	- (b) membro, núcleo e citoplasma
	- (c) membrana e citoplasma
	- (d) membrana, citoplasma e núcleo
- 62. Além de favorecer o crescimento do corpo, os sais minerais são im portantes porque:
	- (a) permitem o bom funcionamento do organismo
	- (b) fornecem energia para o organismo
	- (c) regulam a temperatura do corpo
	- (d) deixam as pessoas muito gordas
- 63. Assinale qual o conjunto que apresenta alimentos energgticos, cons trutores e reguladores, e que atende as necessidades de seu organis mo:

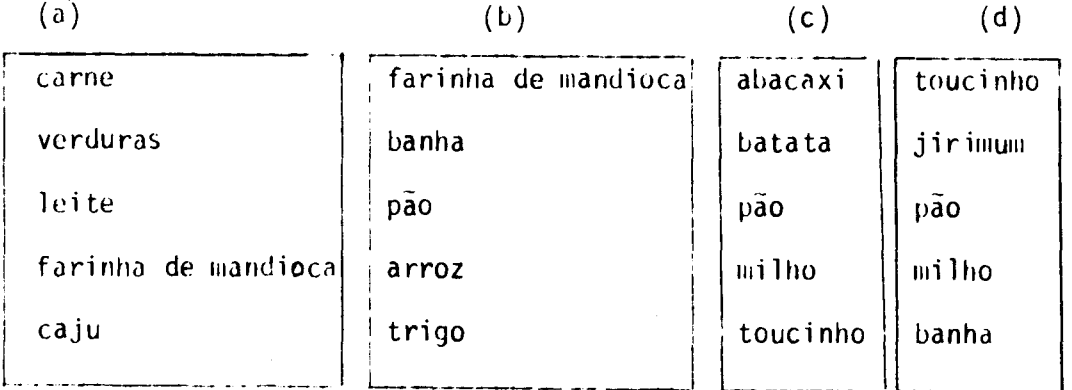

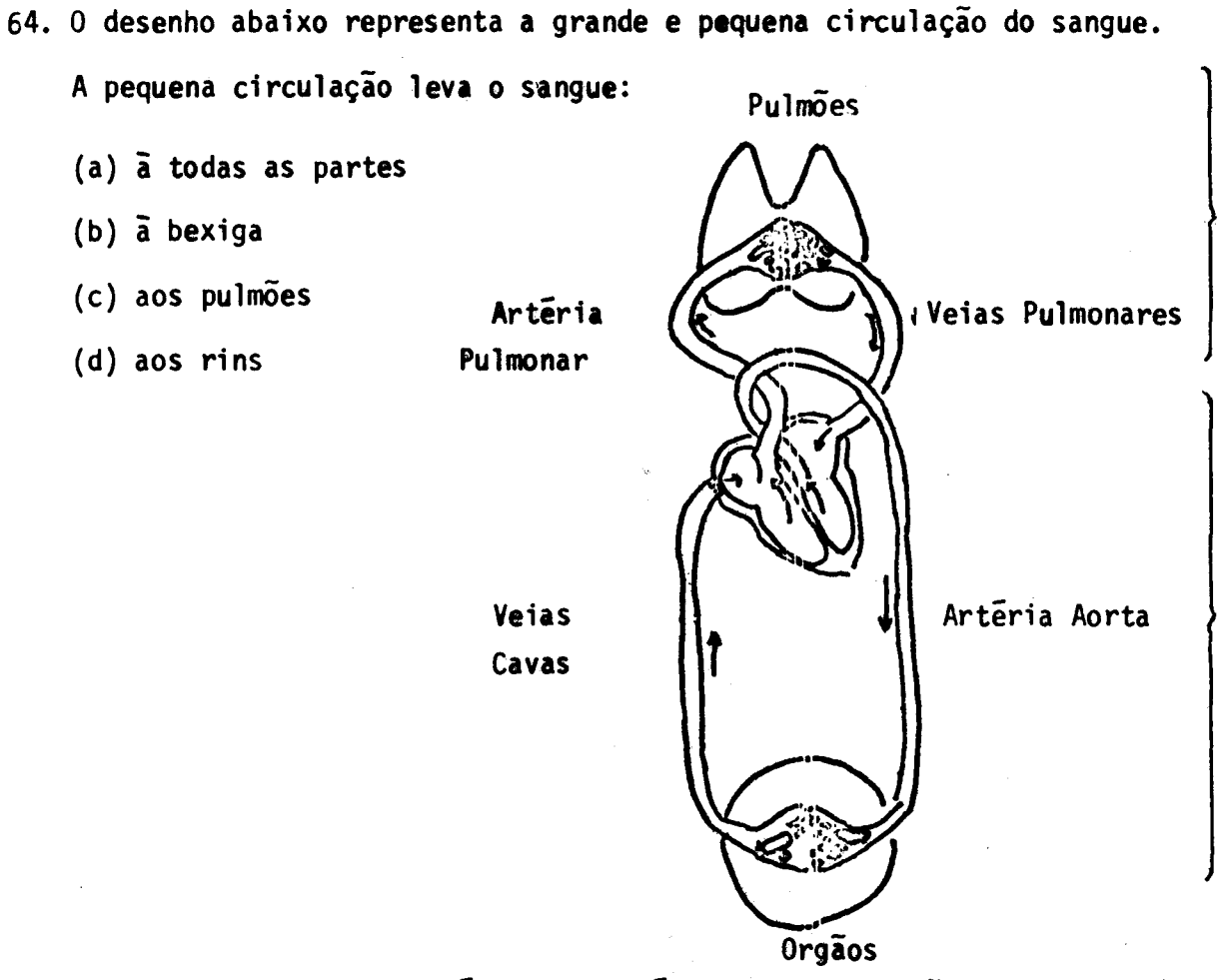

- **65. A parte do aparelho urinério responsível pela filtração do sangue, é chamada de:** 
	- **(a) bexiga**
	- **(b) rins**
	- **(c) ureter**
	- **(d) ureta**

**66. A articulação também conhecida por "junta dos ossos" permite:** 

- **(a) o descanso do corpo**
- **(b) a união dos ossos**
- **(c) a respiração do corpo**
- **(d) a sustentação do corpo**

67. A lingua é o orgão responsãvel pelo sentido:

- (a) do paladar
- (h) do cheiro
- (c) do tato
- (d) da visão

68. Quando seu organismo está funcionando normalmente, você está com:

- (a) febre
- (b) doenças
- (c) saúde
- (d) anemia
- 69. Sabendo-se que o tétano mata um grande número de brasileiros, a me lhor maneira de evitã-10 é tomar a vacina:
	- (a) anti-variõlica
	- (b) anti-tuberculosa
	- (c) anti-tetãnica
	- (d) anti-gripal
- 70. O ar quando aquecido fica:
	- (a) sem alteração
	- (b) com menos oxigênio
	- (c) mais pesado e desce
	- (d) mais leve e sobe
- 71. Uma boa terra de cultura, torna-se cansada com plantações sucessi vas porque estas:
	- (a) nada retiram do solo
	- (h) retiram a água do solo
	- (c) não retiram os sais minerais do solo
	- (d) retiram os sais minerais do solo

72. A irrigação do solo é necessária quando há:

- **(a) excesso de formiga**
- **(h) excesso de ãgua**
- **(c) falta de ãgua**
- **(d) estrume de vaca**
- **73. As condições do ambiente necessária para a germinação das sementes**  são:
	- **(a) água, ar e pedras**
	- **(b) ar, calor e formiga**
	- **(c) calor, ígua e vapor**
	- **(d) ãgua, ar e calor**
- **74. A polinização, isto é, o transporte do grão de polêm da ANTERA para o ESTIGMA, é importante fator para a:** 
	- **(a) precipitação das chuvas**
	- **(b) reprodução das plantas**
	- **(c) coloração das flores**
	- **(d) formação das folhas**
- **75. As cobras são vertebrados classificados como:** 
	- **(a) répteis**
	- **(b) anfíbios**
	- **(c) aves**
	- **(d) mamíferos**

**76. Para evitar o aparecimento de moscas e mosquitos devemos:** 

- **(a) facilitar o acasalamento deles**
- **(b) manter a casa pintada**
- **(c) deixar os alimentos descobertos**
- **(d) impedir a formação de poças d'água**
- **77. A figura que indica a localização adequada de poço em .relação ã fos se e:**

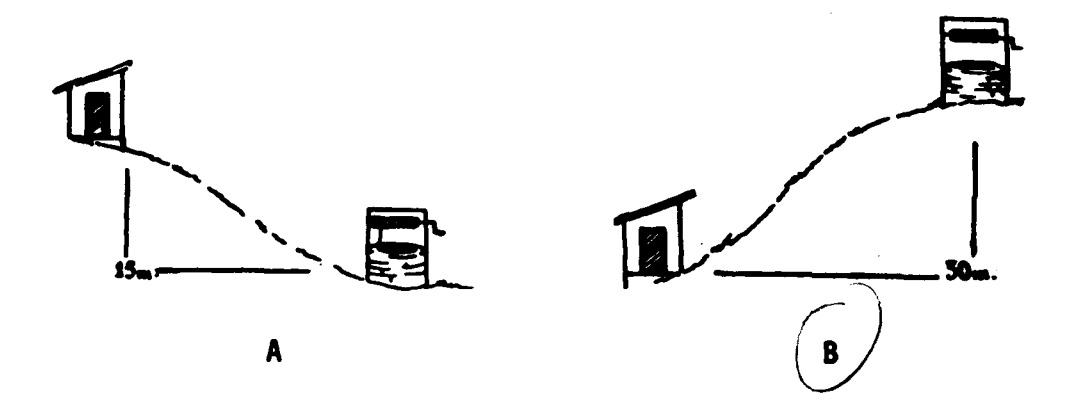

- **78. Uma das medidas para se tratar de uma pessoa que sofreu queimaduras**  e:
	- **(a) não procurar um medico em caso grave**
	- **(b) manter limpa a região queimada**
	- **(c) colocar manteiga ou gordura**
	- **(d) não colocar remédios adequados**
- **79. Quando duas nuvens de diferentes cargas elétricas se aproximam ocorrem:** 
	- **(a) um arco-iris**
	- **(b) um para-raio**
	- **(c) uma descarga elétrica**
	- **(d) um crepúsculo**
- 80. Uma pessoa ficou presa num fio elétrico. Assinale o que você deve **fazer em primeiro lugar:** 
	- **(a) cortar a corrente elétrica**
	- **(b) iniciar a respiração artificial**
	- **(c) pegar na pessoa ou no fio com as mãos desprotegidas**
	- **(d) chamar um médico**
- **81. Além da educação dos filhos, outro dever dos cõnjuges í:** 
	- **(a) fidelidade reciproca**
	- **(b) frequentar o clube**
	- **(c) construir uma casa**
	- **(d) herdar bens materiais**
- **82. A constituição do Brasil é o conjunto de Leis que determina os:** 
	- **(a) direitos e deveres do cidadão**
	- **(b) lucros e perdas do comércio**
	- **(c) direitos e deveres dos partidos**
	- **(d) regulamentos e normas da policia**
- **83. Os poderes exercidos pelo Estados Membros sio:** 
	- **(a) Legislativo, Executivo e Parlamentar**
	- **(b) Executivo, Judiciãrio e Absoluto**
	- **(c) Legislativo, Ditatorial e Judiciário**
	- **(d) Legislativo, Executivo e Judiciário**
- 84. As várias partes em que os Estados Membros são divididos, são chama **das de:** 
	- **(a) Municipios**
	- **(b) Bairros**
	- **(c) Distritos**
	- **(d) Territórios**

85. A finalidade principal do Titulo de Eleitor e dar direito a:

- **(a) procurar emprego**
- **(b) tirar a célula de identidade**
- **(c) votar nas eleições**
- **(d) casar no civil**
- **86. O pai tem o prazo de 15 dias para a obtenção da Certidão de Nasci**  mento do filho. Para a mãe o prazo é de:
	- **(a) 15 dias**
	- **(b) 25 dias**
	- **(c) 45 dias**
	- **(d) 5 dias**

**87. A Célula de Identidade serve também para:** 

- **(a) identificar pessoas em acidentes**
- **(b) votar nas eleições**
- **(c) tirar certidão de nascimento**
- **(d) receber diploma**

## **.141.**

## **NOÇÕES PEDAGOGICAS**

- **88. No bom relacionamento entre alunos da zona urbana e rural, assinale a atividade dispensãvel:** 
	- **(a) jogos em grupo**
	- **(h) troca de experiencias**
	- **(c) trabalhos escolares em grupo**
	- **(d) trabalhos escolares individuais**
- **89. A professora ensinou ao seus alunos o seguinte: o pato é uma ave, porque é coberto de penas, tem bico, põe ovos e é bípede. Os alo nos concloiram que todos os animais com estas características sio aves. Este tipo de aprendizagem é chamado de:** 
	- **(a) ensaio e erro**
	- **(b) generalização**
	- **(c) imitação**
	- **(d) descoberta**
- **90. Um aluno gosta muito de uma professora. Gosta também de NistOria, justamente a matéria lecionada por esta professora. A esta situa ção, chamamos de:** 
	- **(a) ensaio e erro**
	- **(b) condicionamento**
	- **(c) imaginação**
	- **(d) raciocínio**
- **91. Uma criança interessada em aprender a andar de bicicleta, começa tentando equilibrar-se, cai, tenta de novo e continua tentando até conseguir aprender. Esta forma de aprendizagem é chamada de:** 
	- **(a)raciocinio**
	- (b) descoberta
	- **(c)ensaio e erro**
	- **(d)condicionamento**
- **92. Marque a alternativa que expressa uma atitude:** 
	- **(a)respeitar a bandeira**
	- **(b)chutar a bola**
	- **(c)serrar uma tíbua**
	- **(d)tocar violão**
- **93. Um líder democrático é caracterizado por considerar as opiniões do grupo e:** 
	- **(a) impor a sua vontade sobre o grupo**
	- **(h) tomar decisões sem consultar o grupo**
	- **(c) estabelecer normas sem o apoio do grupo**
	- **(d)estabelecer normas com o apoio do grupo**

## **NOÇÕES DE DIWICA**

- 94. O planejamento de uma aula de um curso é necessário para:
	- **(a) distribuir os assuntos em relação ao tempo**

**.143.** 

- (b) melhor distribuição do periodo de férias
- **(c)melhor utilização da sala de aula**
- **(d) aprovação dos melhores alunos**
- **95. O professor daria condições de criatividade em suas aulas quando pe disse para os alunos:** 
	- **(a) resolverem problemas de virias maneiras**
	- **(b) não resolverem os problemas**
	- **(c) escutarem a solução dos problemas**
	- **(d) resolverem problemas de uma sõ maneira**
- **96. Um planejamento completo é constituido de:** 
	- **(a) objetivos, técnicas de ensino, conteúdo e avaliação**
	- **(b) técnica de ensino, conteúdo e avaliação**
	- **(c) objetivos, conteúdo e avaliação**
	- **(d) objetivos, técnicas de ensino, avaliação e produção**
- **97. Um planejamento tem como objetivos: desenvolver habilidades nos alu nos e** 
	- **(a)memorizar livros**
	- **(b) formar atitudes**
	- **(c) decorar datas**
	- **(d) formar engenheiros**

**98. O professor faz avaliaçío de uma aula para verificar se os:** 

- (a) alunos o admiram ou não
- (c) alunos dormiram durante a aula
- **(d) objetivos da aula foram alcançados**

**99. No estudo dirigido, o professor:** 

- **(a)faz as atividades para os alunos**
- (b) explica a matéria à classe
- **(c)dí a solução dos problemas ã classe**
- **(d)orienta as atividades dos alunos**
- **100. No perTodo preparatírio, o aluno aprende a coordenar a Visío junta mente com os movimentos da mio:** 
	- **(a)passando traço sobre linhas pontilhadas**
	- **(b)diferenciando formas geomítricas**
	- **(c)fazendo dramatizaçies**
	- **(d)distinguindo sons**

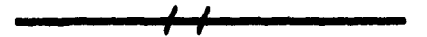